# **Memòria**

**Jordi Plujà Sánchez** Enginyeria en Informàtica

**Juan Martínez Bolaños** 08 d'octubre de 2012

#### **Resum**

En el decurs del document podrem veure les eines amb les que es dota al nostre client, propietari d'una cadena de concessionaris i de tallers, per que pugui gestionar tant les vendes de vehicles, siguin nous o de segona ma, com reparacions i revisions de vehicles, i venuts per ell o per qualsevol altre.

També durant aquest document trobarem que l'aplicació creada conté un mòdul d'emmagatzematge de dades, sol·licitat pel client, on els usuaris podran obtenir certs valors estadístics, però a més a més veurem com l'aplicació és preparada per realitzar un altra gran grup de funcionalitats addicionals com gestionar la compra de vehicles tan nous com de segona ma, controlar i gestionar l'estoc de cada magatzem i extreure missatges en múltiples idiomes.

Finalment veurem que aquesta aplicació és capaç de gestionar les dades històriques, gestionar el possibles errors, controlar els permisos d'execució en funció del tipus de d'usuari, realitzar enviament de correus electrònics i controlar mitjançant funcionalitats automàtiques de test el seu correcte funcionament.

Cadascuna d'aquestes funcionalitats de l'aplicació la trobarem extensament comentada durant el document i totes elles es veuran dividides amb una part d'anàlisi, de disseny i desenvolupament o implementació, detallant així totes les feines que s'han realitzat i com s'han realitzat.

Només resta per comentar que a la part inicial d'aquest document trobem tot el pla de treball que s'ha seguit per la realització del projecte, on destaca la divisió de tasques, les fites marcades i com són planificades, els possibles riscos que es podien haver esdevingut i la metodologia emprada. Per finalment acabar detallant la valoració econòmica del mateix.

# Índex de Continguts

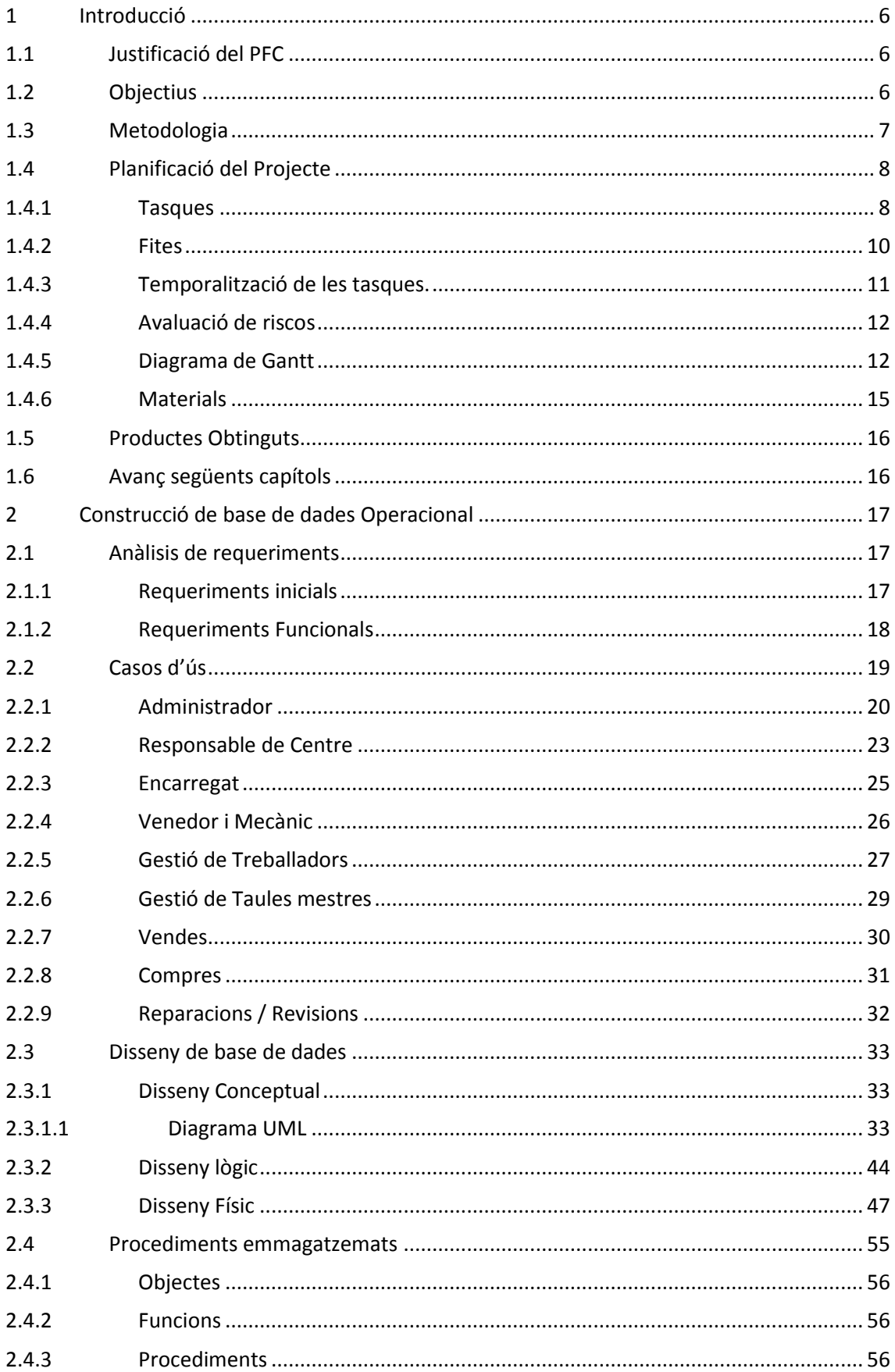

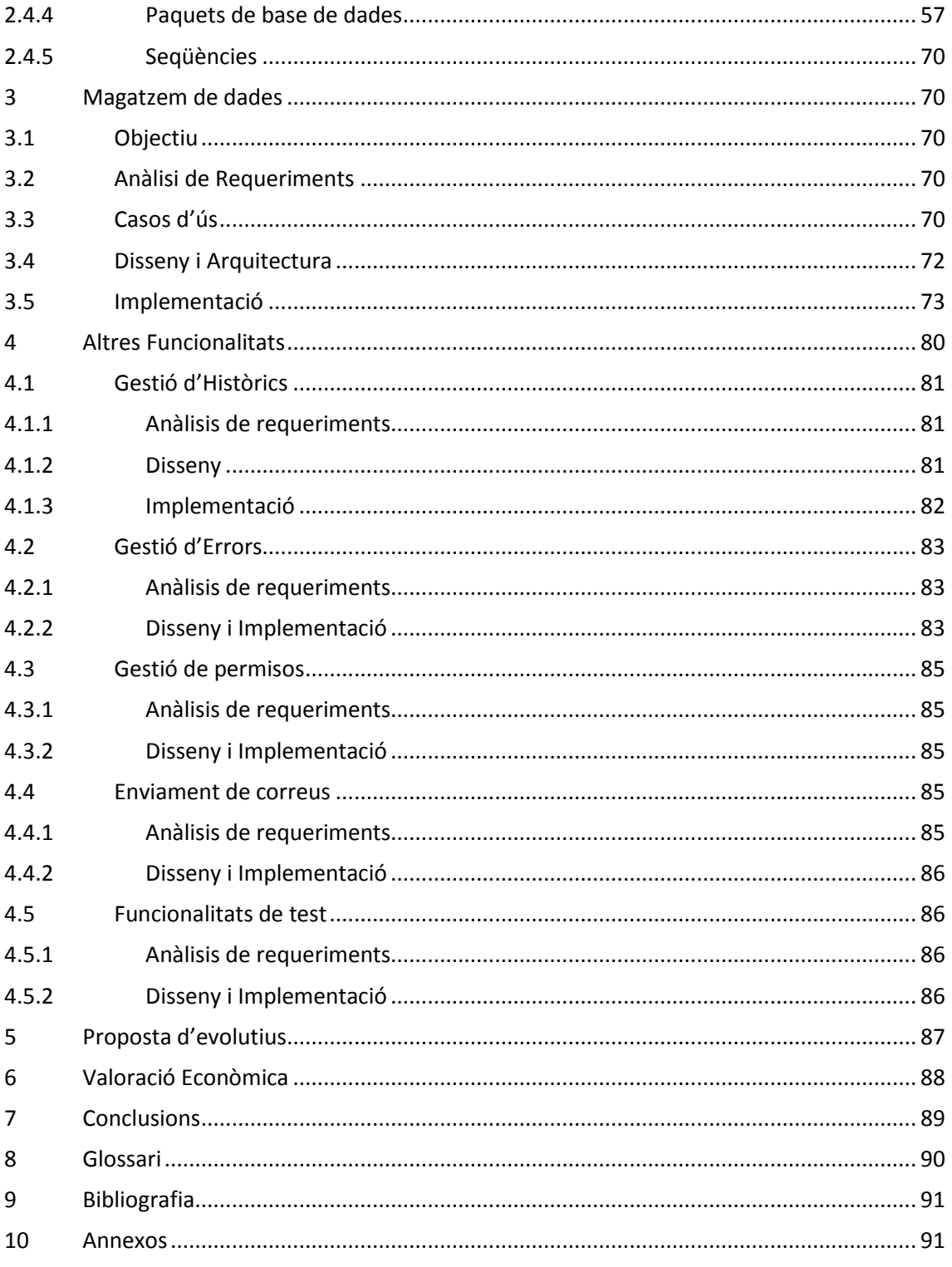

# **Índex de Figures**

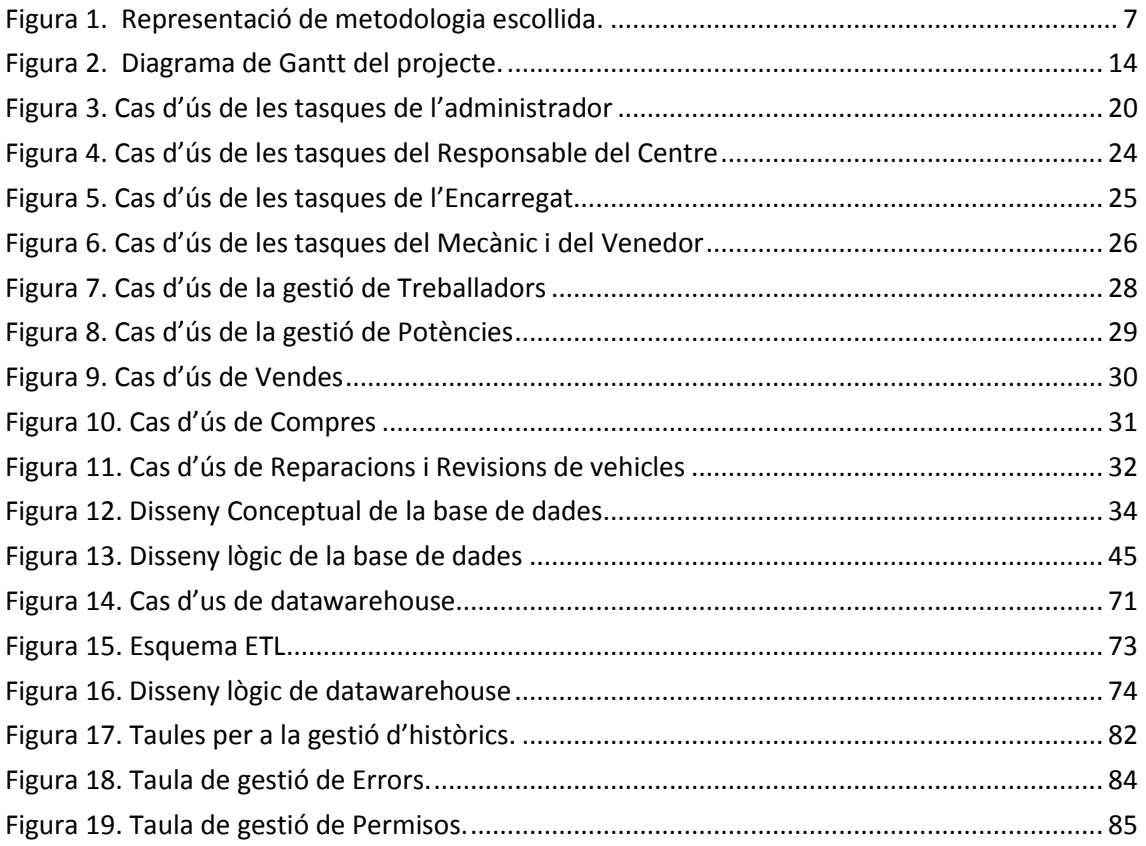

# <span id="page-5-0"></span>**1 Introducció**

#### <span id="page-5-1"></span>**1.1 Justificació del PFC**

Aquest projecte neix de la necessitat d'un client, un grup de concessionaris i tallers de vehicles, per no només poder gestionar la seva informació de treballadors, clients i centres, sinó també encarregar-se de les vendes dels diferents concessionaris i les reparacions i revisions que es realitzin als seus tallers.

A més aquests grup ens sol·licita que li desenvolupem un magatzem de dades en el seu sistema amb la finalitat de poder obtenir resultats estadístics de la informació que hi haurà allotjada sobre les seves vendes, venedors, clients, etc, per poder millorar el negoci.

#### <span id="page-5-2"></span>**1.2 Objectius**

El projecte que presentem té com a objectiu la realització d'un disseny i implementació d'un conjunt de taules i processos pel manteniment, control i gestió per a una base de dades relacional (BD) que donarà servei a un concessionari de vehicles.

Addicionalment ens demanen que es creï un mòdul per a portar un control estadístic de la informació que es conté a la BD (un *Data warehouse*) i poder mostrar-la a l'usuari.

El nostre sistema ha d'estar preparat per a poder gestionar tot el conjunt de serveis bàsics que el concessionari ofereix als clients i que ens venen donat com a requisits. Aquest serveis són:

- Venda de vehicles nous.
- Venda de vehicles usats.
- Reparació de vehicles.
- Revisió de vehicles.

A més l'aplicació ha de oferir un altre grup de funcionalitats que facilitaran la feina de gestió, manteniment i seguiment del concessionari i taller.

- Control d'històrics/accions.
- Sistemes de test periòdics.
- Gestió de vehicles/clients/venedors.
- Informació estadística del concessionari.
- Informació estadística del taller.

Fora dels requisits que ens venen enunciats, trobem interessant la realització d'un conjunt de tasques que ens poden permetre un millor ús, una millor escalabilitat i una més fàcil integració amb altres sistemes que podrien existir en un futur. Comentem a continuació algunes d'elles.

Compra de vehicles;

De la mateixa forma que es gestiona la venda de vehicles amb la nostra aplicació podem portar la gestió de la compra amb un client/proveïdor.

Control d'estocs;

Un concessionari ha de ser capaç de controlar els vehicles que té en tot moment a les seves instal·lacions.

Múltiples concessionaris;

El sistema que creem ens permetrà treballar amb diversos concessionaris distribuïts pel país. Controlant de forma individual la disponibilitat de vehicles en cada concessionari, però permetent la consulta d'estocs entre ells, així l'empresa podrà optimitzar la mobilitat dels vehicles entre concessionaris en cas que ho cregui necessari.

Múltiples tallers;

Igual que per concessionaris el nostre sistema podrà treballar amb múltiples tallers.

Múltiples marques i distribuïdors;

El sistema es dissenya per a no ser tancat i per això també es permet que el concessionari poguí treballar amb diverses marques i distribuïdors.

Múltiples idiomes;

Creem tota l'estructura de la aplicació a nivell de taules i procediments per que aquesta sigui preparada per a la gestió de múltiples idiomes, així si en algun moment es volgués fer per exemple una visualització pel web, pel seguiment dels vehicles dels clients o es volgués expandir la xarxa de concessionaris i tallers a l'estranger, el nostre sistema ja seria llest.

# <span id="page-6-0"></span>**1.3 Metodologia**

Degut a l'etimologia i recursos destinats a la realització d'aquest projecte la metodologia escollida per la realització del mateix serà en cascada o *waterfall*.

Com podem veure a la figura següent, aquesta metodologia ens ordena les tasques que pas a pas hi ha que anar realitzant durant les etapes de projecte per a poder complir amb les fites proposades i ens dona la suficient flexibilitat per a realitzar en un moment donat qualsevol ajust, modificació o correcció.

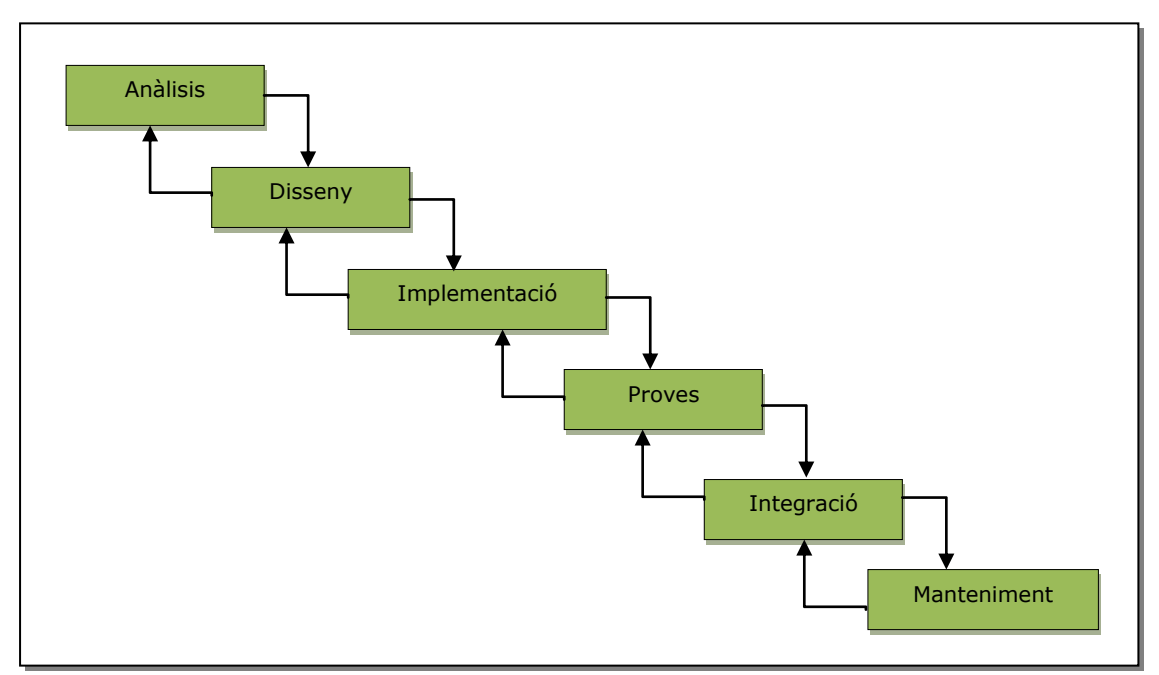

Figura 1. Representació de metodologia escollida.

Aquesta elecció no ha estat arbitraria, ni fruit de la desconeixença, encara que de ben segur si s'hagués escollit alguna altra metodologia es podrien aconseguir els mateixos propòsits, sinó que es realitza d'aquesta manera per que aquest és un petit projecte que no requereix molt de personal, recursos, ni hores de feina i sobretot per que es disposen d'un ampli conjunt de requeriments per a la realització de l'aplicació de forma inicial, i com hem vist ens permet en tot moment i en cas de necessitar-ho tornar a una fase anterior.

Assegurant que apliquem correctament la metodologia i amb la finalitat de evitar problemes de planificació, com veure'm en punt de planificació del projecte, al finalitzar cada una de les etapes i cada una de les entregues parcials previstes es planifica un període de temps estimat per al repàs, revisió i modificació de possibles carències que es puguin haver produït, procurant així minimitzar correccions més important i que ens portarien a un endarreriment de difícil solució.

Un cop finalitzat el projecte, el programari que obtindrem constarà d'una memòria funcional, on es troba inclòs aquest apartat a més de tots els diagrames de disseny i documents que es vagin generant en el decurs del desenvolupament, el conjunt de procediments de creació de taules, el recull procediments amb la creació de tots els processos que ens són necessaris o útils tant de manteniment com de control i de generació de valors estadístics, la presentació del projecte i un complet i ampli joc de probes per a mostrar el bon funcionament de l'aplicació.

# <span id="page-7-0"></span>**1.4 Planificació del Projecte**

#### <span id="page-7-1"></span>**1.4.1 Tasques**

Seguidament veurem tot el conjunt de tasques que cal realitzar per completar aquest projecte, però cal esmentar que apart de les que enumerem seguidament hi ha dues tasques que considerem transversals al projecte i que hi ha que anar realitzant durant tot el decurs del mateix. Aquestes dues tasques son, la realització de la memòria i l'obtenció d'informació.

Per a crear una correcte divisió en tasques d'un projecte d'aquesta magnitud a un conjunt de tasques més petites, la primera divisió ha estat la que poder és la més òbvia, i és dividir-lo en les pacs i el lliurament final a realitzar, tenint una estructura de tasques com la que segueix.

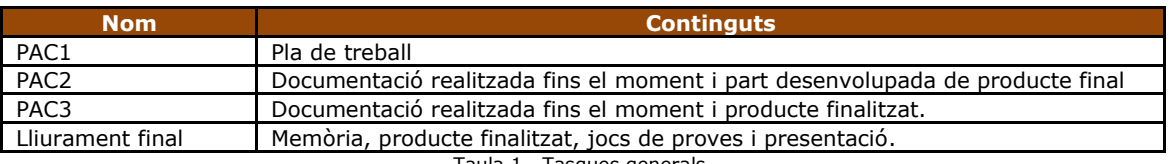

Taula 1. Tasques generals.

Encara que ja es dividida la feina, el conjunt intern de cada una de les tasques a realitzar segueix sent massa gran i requereix tornar a ser dividida, en aquest cas ja veient per a cada pac el seu contingut detallat i que corresponen a apartats o fases de cada pac.

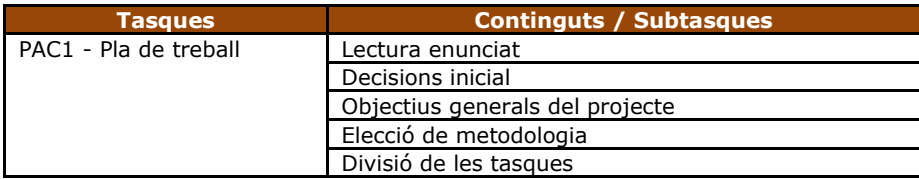

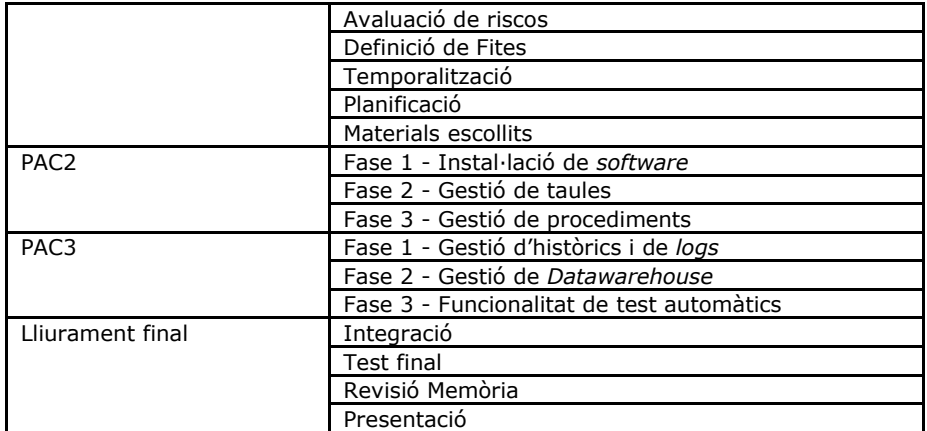

Taula 2. Descomposició de les tasques generals.

Amb referència a la PAC 1 hi ha dir que les dos primers punt no es veuen reflectits explícitament al pla de treball, per que el primer és una lectura de requisits i anàlisis de treball i el segon es troba clarament explicat durant els objectius del projecte.

Mirant les divisions anteriors veiem que per totes les fases de les pacs dos i tres no hi ha per on agafar-les sinó les seguim fraccionant-les en tasques més petites. Emprant la metodologia en cascada amb la qual em decidit treballar, per a cadascuna de les fases que em vist anteriorment apliquem la metodologia de treball i obtenim una divisió prou semblant a totes i que restaria com veiem.

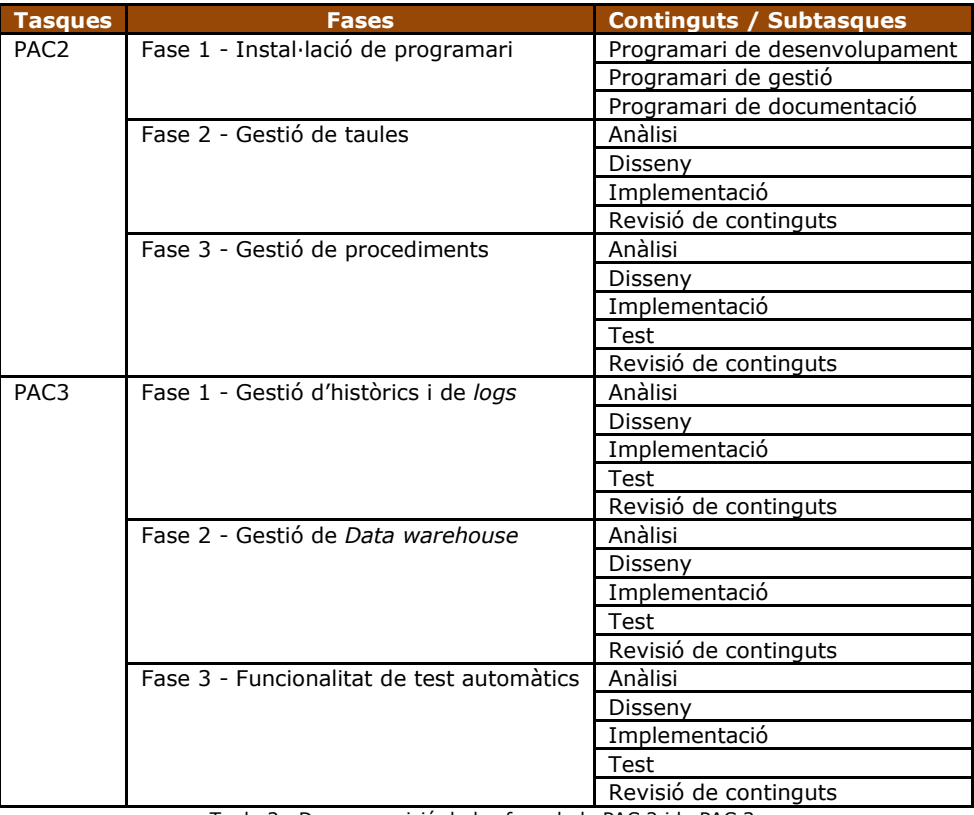

Taula 3. Descomposició de les fase de la PAC 2 i la PAC 3.

Amb aquest nivell de detall ja podem veure que ara tot el nostre projecte és més assumible i només tenim que aplicar la divisió realitzada pas a pas.

El quadre complert de les tasques el podem veure al apartat de temporalització de les tasques.

#### <span id="page-9-0"></span>**1.4.2 Fites**

Les fites i entregues institucionals per aquest projecte ens venen donades (PACs i Lliurament Final), les quals es detallen amb les seves dates i continguts a continuació i se'ls hi dona la importància que es mereixen, procurant no tenir en cap cas un endarreriment ni en temps, ni qualitat, ni l'abast del projecte.

A més per a ser encara més rigorós amb aquestes fites es crea un nou pla de entregues parcials internes corresponent a les fases en les que em dividit el projecte, en parts més petites, per a garantir que es porta una correcta temporalització. Aquesta subdivisió també ens permet tenir un control a més alt a nivell de la qualitat, ja que com veurem a la temporalització de tasques al final de cada fase es dedica un temps a la revisió dels continguts de la mateixa.

Veiem a continuació un quadre de les fites oficials amb seves les dates, noms i continguts.

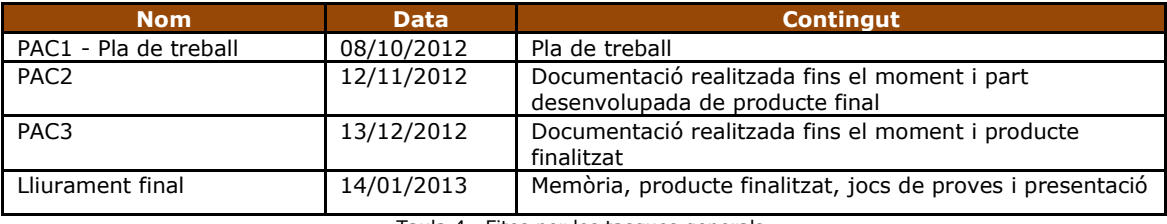

Taula 4. Fites per les tasques generals.

Ara podem veure aquest mateix quadre ampliat a les noves fites que s'han creat per a tenir un millor seguiment intern del projecte. Cal recordar que aquestes fites encara que sense entrega, es respecten en temps, abast i qualitat com si de PACs es tractessin i hi hagués que entrar-les.

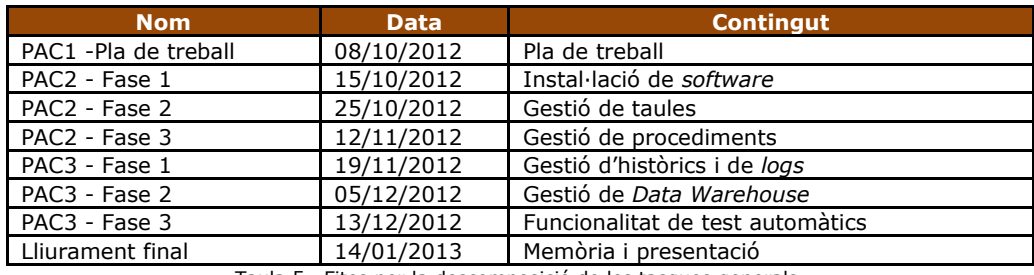

Taula 5. Fites per la descomposició de les tasques generals.

# <span id="page-10-0"></span>**1.4.3 Temporalització de les tasques.**

Per tot el grup de tasques detallades que em pogut veure en l'apartat 3, les tornem a veure però ara amb la seva previsió temporal que hauríem de portar a cadascuna d'elles.

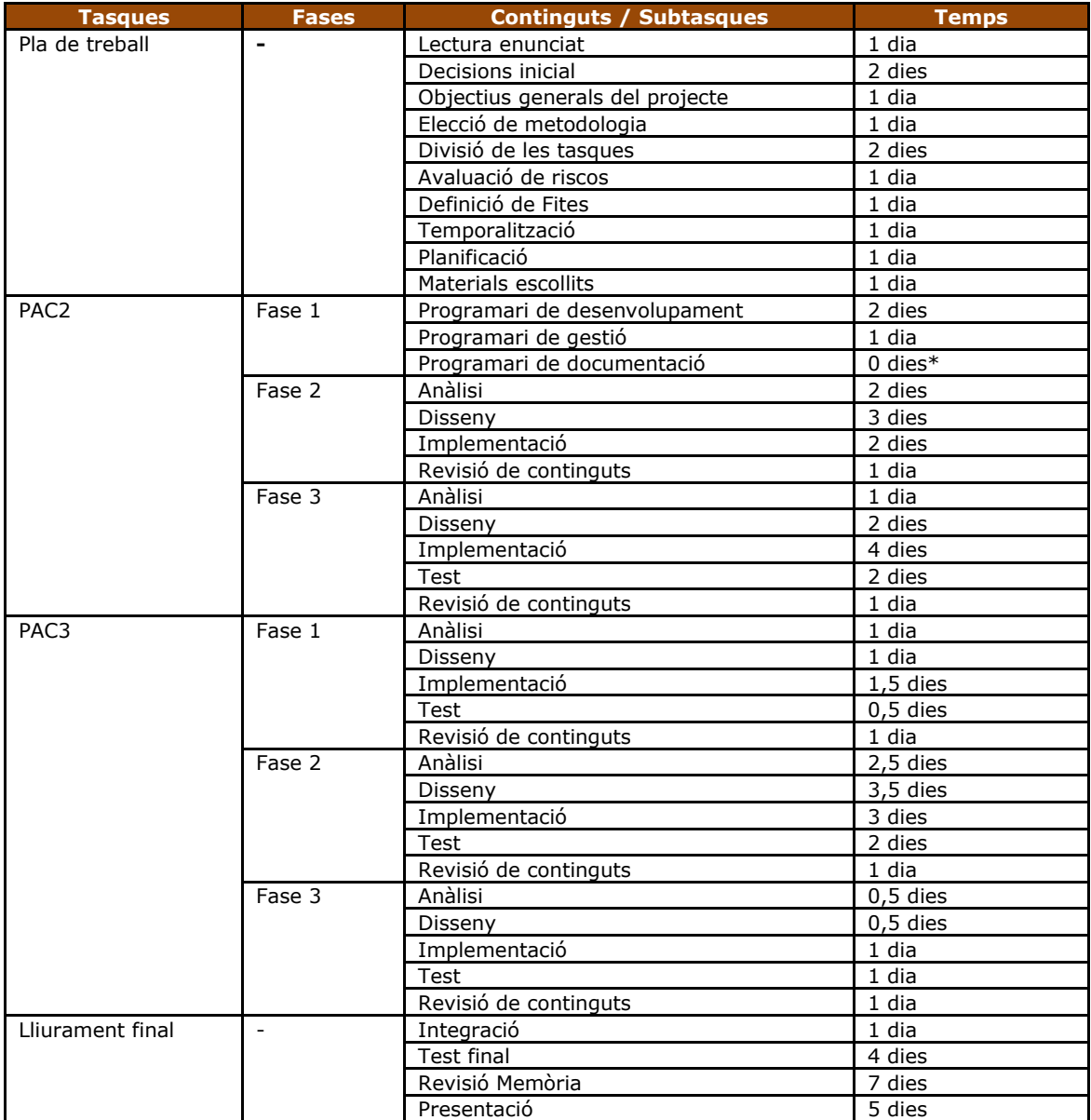

Taula 6. Temporalització de totes les tasques.

Si es segueix aquesta mesura de dates per les tasques es pot garantir sense cap mena de dubtes tal i com es veu al apartat 1.4.5 (diagrama de Gantt) que es poden complir totes les fites marcades.

Aquesta estimació de temps no és més que una representació de la carrega que tot suposar la realització de cadascun dels punts fruit d'experiències anteriors.

<sup>\*</sup>Son 0 dies, per ja disposar del programari instal·lat.

# <span id="page-11-0"></span>**1.4.4 Avaluació de riscos**

A continuació veiem un bon conjunt de riscos previstos que podrien afectar al desenvolupament i finalització a temps del nostre projecte, conjuntament amb el pla de contingència i actuació per a cada cas.

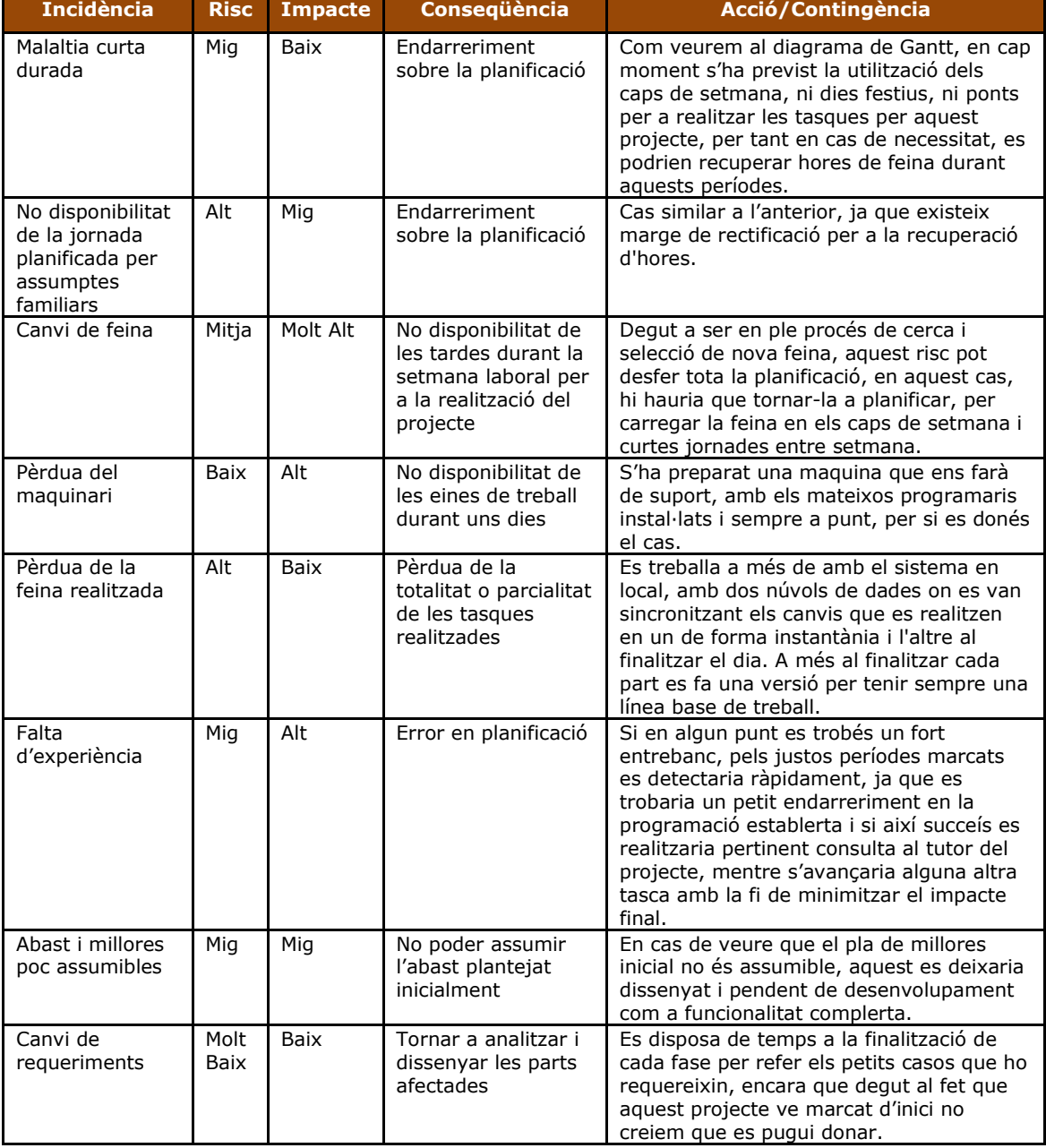

Taula 7. Anàlisi de riscos.

El nombre total de riscos poden ser molt i molt amplis però aquest que s'acaben d'enumerar són els més probables o freqüents per un projecte d'aquestes característiques.

#### <span id="page-11-1"></span>**1.4.5 Diagrama de Gantt**

Veiem seguidament com quedaria en un diagrama de Gantt el recull de tota la informació que hem anat recopilant en els punts anteriors, tant la divisió de tasques, com la seva temporalització, a més de les seves pròpies dependencies.

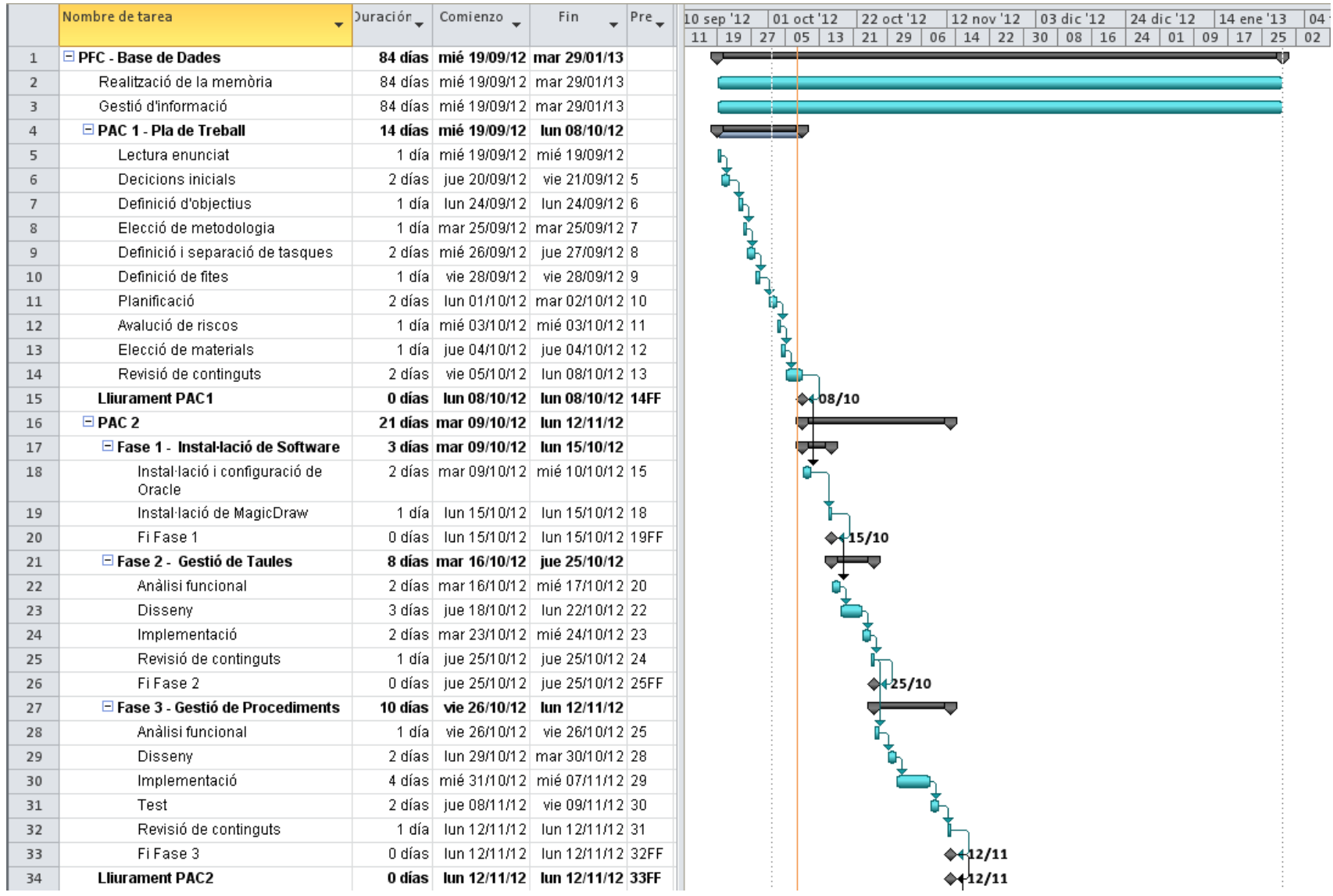

|    | Nombre de tarea                                   |            | _ Duración _ Comienzo _                   | Fin                          | $\Box$ Pre $\Box$ | 01 oct '12<br>22 oct '12<br>$12$ nov '12 03 dic '12<br>10 sep '12<br>24 dic '12<br>14 ene '13<br> 04<br>11   19   27   05   13   21   29   06   14   22   30   08   16   24   01   09   17   25   02 |
|----|---------------------------------------------------|------------|-------------------------------------------|------------------------------|-------------------|----------------------------------------------------------------------------------------------------|
| 35 | $E$ PAC <sub>3</sub>                              |            | 21 días mar 13/11/12 jue 13/12/12         |                              |                   |                                                                                                    |
| 36 | □ Fase 1 - Gestió Historics i Logs                |            | 5 días mar 13/11/12 lun 19/11/12          |                              |                   |                                                                                                    |
| 37 | Anàlisi funcional                                 |            | 1 día mar 13/11/12 mar 13/11/12 34        |                              |                   |                                                                                                    |
| 38 | <b>Disseny</b>                                    |            | 1 día mié 14/11/12 mié 14/11/12 37        |                              |                   |                                                                                                    |
| 39 | Implementació                                     |            | 1.5 días   jue 15/11/12   vie 16/11/12 38 |                              |                   |                                                                                                    |
| 40 | Test                                              | $0.5$ días |                                           | vie 16/11/12 vie 16/11/12 39 |                   |                                                                                                    |
| 41 | Revisió de continguts                             |            | 1 día   Jun 19/11/12   Jun 19/11/12 40    |                              |                   |                                                                                                    |
| 42 | Fi Fase 1                                         |            | 0 días   Jun 19/11/12   Jun 19/11/12 41FF |                              |                   | $+19/11$                                                                                                    |
| 43 | $\Box$ Fase 2 - Gestió de<br><b>Datawarehouse</b> |            | 12 días mar 20/11/12 mié 05/12/12         |                              |                   |                                                                                                    |
| 44 | Anàlisi funcional                                 |            | 2,5 días mar 20/11/12 jue 22/11/12 42     |                              |                   |                                                                                                    |
| 45 | Disseny                                           |            | 3.5 días   jue 22/11/12   mar 27/11/12 44 |                              |                   |                                                                                                    |
| 46 | Implementació                                     |            | 3 días mié 28/11/12 vie 30/11/12 45       |                              |                   |                                                                                                    |
| 47 | Test                                              |            | 2 días   Jun 03/12/12   mar 04/12/12   46 |                              |                   |                                                                                                    |
| 48 | Revisió de continguts                             |            | 1 día mié 05/12/12 mié 05/12/12 47        |                              |                   |                                                                                                    |
| 49 | Fi Fase 2                                         |            | 0 días mié 05/12/12 mié 05/12/12 48FF     |                              |                   | $+05/12$                                                                                                    |
| 50 | $\Box$ Fase 3 - Funcions de test<br>automàtics    |            | 4 días   lun 10/12/12   jue 13/12/12      |                              |                   |                                                                                                    |
| 51 | Anàlisi funcional                                 |            | 0.5 días   Iun 10/12/12   Iun 10/12/12 49 |                              |                   |                                                                                                    |
| 52 | Disseny                                           |            | 0.5 días   Iun 10/12/12   Iun 10/12/12 51 |                              |                   |                                                                                                    |
| 53 | Implementació                                     |            | 1 día mar 11/12/12 mar 11/12/12 52        |                              |                   |                                                                                                    |
| 54 | Test                                              |            | 1 día mié 12/12/12 mié 12/12/12 53        |                              |                   |                                                                                                    |
| 55 | Revisió de continguts                             |            | 1 día   jue 13/12/12   jue 13/12/12 54    |                              |                   |                                                                                                    |
| 56 | Fi Fase 3                                         |            | 0 días   jue 13/12/12   jue 13/12/12 55FF |                              |                   | $+13/12$                                                                                                    |
| 57 | <b>Lliurament PAC3</b>                            |            | 0 días   jue 13/12/12   jue 13/12/12 56FF |                              |                   | $*13/12$                                                                                                    |
| 58 | $\Box$ Construcció Final                          |            | 17 días vie 14/12/12 lun 14/01/13         |                              |                   |                                                                                                    |
| 59 | Integració de sistemes                            | 1 díal     |                                           | vie 14/12/12 vie 14/12/12 57 |                   |                                                                                                    |
| 60 | Test integral de l'aplicació                      | 4 días     |                                           | lun 17/12/12 jue 20/12/12 59 |                   |                                                                                                    |
| 61 | Revisio final de memòria                          | 7 días l   |                                           | vie 21/12/12 lun 07/01/13 60 |                   |                                                                                                    |
| 62 | Creació de presentació                            |            | 5 días mar 08/01/13 lun 14/01/13 61       |                              |                   |                                                                                                    |
| 63 | <b>Lliurament Final</b>                           |            | 0 días   Iun 14/01/13   Iun 14/01/13 62FF |                              |                   | $+14/01$                                                                                                    |
|    |                                                   |            |                                           |                              |                   |                                                                                                    |

<span id="page-13-0"></span>Figura 2. Diagrama de Gantt del projecte.

# <span id="page-14-0"></span>**1.4.6 Materials**

De ben segur que tan el maquinari, com el programari emprat per la realització d'aquest projecte podria haver estat diferent als escollits i puguen obtenir els mateixos resultats però en tot cas els materials que es fan servir són els següents.

Pel que fa a maquinari es fan servir 3 suports.

El primer un ordinador de sobretaula, amb Windows XP, on es desenvoluparà el gran gruix de la feina i on es trobaran instal·lades totes les eines per a portar a terme el desenvolupament.

Un segon ordinador, en aquest cas portàtil on també hi trobem tot el programari a punt i que ens farà de sistema mirall amb en qual treballarem en cas d'averia del primer i així poder evitar problemes amb la planificació.

I per últim farem servir també una tauleta que s'utilitza per a fer les rellegides de la documentació que es va generant i les petites modificacions que es creguin necessàries, guanyant mobilitat si així es requereix.

Pel que fa al *software* que s'utilitza per desenvolupar el nostre projecte el podem dividir en tres parts segons el seu ús, *software* de disseny, *software* de documentació i *software* pel desenvolupament, si veiem els que corresponen a la primera categoria trobem:

*MagicDraw UML*;

Aplicació per a crear diagrames UML (*Unified Modeling Language*, en català Llenguatge de Modelat Unificat), com poden ser els casos d'ús, entre altres.

*DBDesigner* 4;

Aplicació que ens permet generarà de forma senzilla el disseny de les taules i les seves relacions per a la nostre base de dades.

*MS Visio*;

Altre aplicació de disseny de diagrames, que en principi no li donarem utilitat a excepció d'algun cas molt excepcional.

En la categoria de programari de generar la documentació les eines que farem servir son:

*Microsoft Office* (*MS Word*, *MS Excel*, *MS PowerPoint);*

*Suite* que farem servir per a treballar amb el processador de textos, els fulls de càlcul, i per a crear la presentació final d'aquest projecte.

*MS Project*;

Aplicació per a la creació de diagrames de Gantt, per la planificació temporal del projecte.

La darrera categoria que em creat de software pel desenvolupament d'aplicacions trobem els següents programaris:

Sistema gestor de bases de dades (SGBD), *Oracle Express* 11g;

Versió gratuïta del SGDB d'*Oracle* sobre el que assentarem tota la nostra base de dades.

#### *SQLDeveloper;*

Navegador de gestió sobre la BD per a fer consultes i crear taules i procediments, índex, etc...

Finalment també es fa servir l'ús de eines al núvol (*Cloud)*, per a la sincronització entre maquinari i com a suport *de* copies de seguretat, aquest *Cloud* són dos, com a sincronització d'informació *Dropbox* (utilització continua) i com a seguretat i creació de versions *Google Drive* (utilització a la finalització de la jornada i finalització de cada fase com a empaquetat per a la creació de cada línea base).

Aquest conjunt d'eines han estat escollides per diversos motius, per ser les que eren més accessibles, com es dona per el cas del maquinari sent les que hi eren a disposició o per que ens venien donades, com en el cas del SGBD o per qüestió de potencia, d'utilitat o de familiaritat en el seu ús, com en els casos de *MS Office* o *MagicDraw.*

# <span id="page-15-0"></span>**1.5 Productes Obtinguts**

Els productes que per aquest projecte es lliuraran, són els següents:

Memòria;

Document que estem llegint actualment. En aquest document trobem a més del pla de treball establert, el detall de les tasques de anàlisi, disseny i implementació que s'han anat realitzant durant el decurs del projecte.

Producte instal·lable;

Recull de fitxers .sql, .pks, .pkb i instal·ladors (per facilitar la tasca) on trobarem els arxius d'execució per la base de dades per a la creació de esquemes, taules, permisos, procediments emmagatzemats, entre altres. A més dels fitxers de dades per crear el magatzem de dades i introduir l'ampli conjunt de dades de prova.

Presentació;

Document de guia visual amb breus anotacions de forma esquemàtica de les feines desenvolupades que ha de permetre veure i constatar ràpidament, en aquest cas al tribunal del projecte, totes les tasques o com a mínim les més destacables que s'han anat realitzant durant la creació del projecte.

#### <span id="page-15-1"></span>**1.6 Avanç següents capítols**

Des de aquest punt en endavant i ara que tenim el que s'anomena com a pla de treball ja finalitzat, començarem a veure de forma prou detallada en els propers capítols com s'ha anat desenvolupant totes les tasques que anteriorment hem vist planificades.

El que a continuació ens trobarem, malgrat que està dividit en més capítols, ho podríem dividir en tres blocs. Un primer bloc on trobarem la construcció de la base de dades operacional, un segon bloc on ens estendrem a parlar sobre el magatzem de dades que es crea i un darrer bloc on trobarem les altres funcionalitats creades, així com els evolutius proposats, la valoració econòmica i les conclusions dels projecte.

Per aquest primer bloc, on es podrà veure la construcció de la base de dades, es pot dividir principalment en quatre grans fases, en una primera fase d'anàlisi de requeriments, una segona d'estudi de casos d'ús, que ens permeten saber quines necessitats tenim i una fase de

disseny de taules dividida en disseny conceptual, disseny lògic i disseny físic. Per finalment entrar en una darrera fase, de creació de processos emmagatzemats, que realitzaran les modificacions, insercions, esborrats i consultes de dades de la base de dades i que pel seu correcte funcionament requeriran de la creació d'objectes, seqüències, paquets de base dades, entre altres.

Pel que fa al següent bloc que trobarem en aquest document, veurem com s'ha creat el magatzem de dades, també dividit en quatre fases, molt similar a les de la creació de la base de dades, la primera d'anàlisi de requeriments, la segona d'estudi de casos d'ús per saber com afrontar el desenvolupament, una tercera fase de disseny i arquitectura del magatzem i una darrera fase consistent a la implementació dels processos emmagatzemats per accedir correctament al magatzem de dades.

En el darrer bloc tindrem tota la informació que ens completa aquesta memòria, tals com la resta de funcionalitats sol·licitades, les funcionalitats extres que s'han afegit, com són la gestió de dades històriques, el control de errors o el control de permisos, entre algunes altres, els evolutius proposats que restarien per seguir ampliant l'aplicació, la valoració econòmica, les conclusions extretes del projecte, i finalment, la bibliografia, glossari i annexos del projecte.

# <span id="page-16-0"></span>**2 Construcció de base de dades Operacional**

#### <span id="page-16-1"></span>**2.1 Anàlisis de requeriments**

Al començar el projecte, el nostre client ens encarrega desenvolupar un sistema de bases de dades que li permeti portar la gestió i control de les vendes, reparacions i revisions de vehicles que es produeixen al seu conjunt d'establiments.

#### <span id="page-16-2"></span>**2.1.1 Requeriments inicials**

En una primera reunió amb el client podem extreure a grans trets el conjunt de requeriments que necessita que realitzi l'aplicació per ser eficient en el seu negoci.

Amb aquest requeriments que hem pres sabem que el sistema ha de:

- Poder realitzar venda de vehicles nous i de segona ma.
- Permetre gestionar el cicle de la venda d'un cotxe.
- Guardar el model del cotxe i les seves característiques en les vendes.
- Guardar els extres en les vendes que hagi demanat un client pel vehicle.
- Gestionar les reparacions que realitzen els tallers.
- Gestionar les revisions que realitzen els tallers.  $\bullet$
- Guardar les dades dels clients per a cada venda o reparació.
- Guardar les dades dels venedors o mecànic que ha realitzat l'operació.
- Guardar el motiu de les reparacions.
- Guardar el temps que es triga en realitzar una reparació o revisió.
- Permetre controlar les vendes i reparacions en múltiples centres.
- Gestionar servei postvenda.
- $\bullet$ Realitzar avisos per a properes revisions.

A més ens indiquen que la BD ha de ser suficientment escalable per a si en un futur es produeixen evolucions i/o millores, també ens deixen clar que totes les gestions que es realitzin s'han de fer a traves de procediments emmagatzemats.

Un cop es tingui el sistema creat ens demanen també que es realitzi un magatzem de dades per a obtenir tot un conjunt de valors estadístics referents a les vendes, reparacions i revisions de vehicles per a cada concessionaris i tallers, entre els que ens remarquen:

- $\bullet$ Saber la mitjana en temps per a reparar un vehicle.
- Qui es el millor venedor.
- En quins períodes els clients porten més vehicles a reparar.
- En quin moment es realitzen més vendes.

Finalment ens indiquen que seria bo que l'aplicació també incorporés un sistema de registres (*Logs*) i un conjunt de mecanismes de proves per ser alerta de la seva correcta funcionalitat.

# <span id="page-17-0"></span>**2.1.2 Requeriments Funcionals**

Els requisits enunciats anteriorment són tots aquells que ens descriurien de forma molt amplia l'aplicació, però abans de començar a realitzar un disseny com cal, hem de aprofundir una mica més en aquests requeriments poder extreure un fil de treball.

Així doncs es determina, sempre pensant en una possible integració amb altres sistemes i una fàcil escalabilitat, que:

- L'aplicació ha de treballar amb múltiples establiment i ser capaç de distingir entre ells tenint en compte si aquest són concessionaris o tallers.
- En els centres (tant tallers com concessionaris) treballen venedors i/o mecànics. En un centre trobarem un responsable del centre i diversos encarregats, sent aquests els treballadors de més alta responsabilitat.
- Ha de existir un perfil d'administrador de l'aplicació que ha de poder crear tot el conjunt de dades mestres.
- Tots els centres han de ser capaços de treballar amb un conjunt divers de marques i models de vehicles.
- El sistema ha de gestionar compres de vehicles.
- L'origen dels vehicles als concessionaris per a la seva posterior venda es pot donar per una compra a un dels diferents distribuïdors o als clients com a cotxes de segona ma.
- El sistema ha de estar preparat per si els distribuïdors de vehicles ofereixen més d'una marca. Així mateix els centres poden comprar una marca a més d'un distribuïdor.
- Tant per a tota persona física (client o treballador), com per a jurídica (centre o Distribuïdor) hem de poder guardar diverses possibilitats de contacte.
- Els clients poden ser tant compradors de vehicles nous o usat, o venedors de vehicles usats.
- Un client a de poder ser propietari de més d'un vehicle.
- $\bullet$ Els venedors realitzaran les tasques de vendre i comprar cotxes ens els concessionaris.
- Tota compra realitzada ha de ser autoritzada per un dels encarregats del centre.
- Per una mateixa compra a un distribuïdor el sistema ha de permetre que hi contingui més d'un vehicle.
- En una compra es podran anar afegint línies fins que aquesta no es trobi en l'estat de tancat.
- El sistema ha de ser preparat per que un venedor o mecànic pugui ser de traslladat o acomiadat de centre, sense perdre les seves accions.
- Els vehicles es tenen que poder transferir d'un concessionari a un altre si la demanda així ho requereix, o si un responsable o encarregat ho solicita.
- Tot vehicle introduït al sistema ha de ser vàlid, és a dir, que correspongui a una marca, model i configuració coneguda, així com els seus extres.
- Per poder vendre un extra per a un vehicle aquest ha de ser dins del seu ventall d'extres de sèrie o opcionals per a la marca, model o configuració del vehicle.
- El sistema ha de ser capaç d'emmagatzemar l'adreça d'imatges tant de vehicles de segona ma a la venda, com de models i configuracions finals de vehicles nous.
- L'estoc dels concessionaris s'actualitzarà automàticament amb cada compra/venda que es realitzi.
- La aplicació ha de permetre obtenir literals i missatges en múltiples idiomes.
- Tota persona física o jurídica ha de tenir un idioma associat per facilitar les comunicacions.
- Es té que poder enviar un avís als clients quan restin pocs dies per la seva propera visita per una revisió del seu vehicle.

#### <span id="page-18-0"></span>**2.2 Casos d'ús**

A continuació veurem els diferents casos d'ús i anirem comentant els digrames i els seus principals usos en l'aplicació, però abans hi ha que fer certs aclariments previs sobre algunes de les decisions presses en la representació d'aquests diagrames.

Com podrem veure més endavant, durant els diagrames de casos d'ús, totes les funcionalitats relacionades directament als actors són de gestió, és a dir, no hi ha cap funció de consulta relacionada amb ells directament, es pren la decisió de no incloure-les ens els diagrames per dos motius, perquè en la majoria d'elles (almenys a les de consultes bàsiques) tots els actors tindran dret o certs drets de consulta i per tant la informació que ens aporten es molt baixa i per que les funcions de consulta com en tota aplicació creixen en funció de les necessitats del dia a dia per facilitar la feina dels usuaris.

També tenim que tenir en compte que sigui quina sigui la funció de base de dades que es cridi, l'aplicació realitzarà una consulta a una funció de comprovació de permisos per assegurar que l'usuari que està executant aquella ordre està capacitat per fer-ho, permetent continuar amb el procés si té permís i sinó, retornant el missatge oportú. Aquesta funció de consulta de permisos no la trobarem a cap dels diagrames de casos d'ús que veurem a continuació, ha estat obviada per que tot el que faria seria recarregar el diagrama, ja que estaria relacionada amb tots els elements i no aporta més informació que la que ja hem donat

Ens resta abans de començar amb els diagrames, identificar el conjunt d'actors que podran fer ús de l'aplicació, no només per a realitzar compres, vendes o tasques de manteniment, sinó també altres tasques d'introducció o modificació d'informació bàsica pel seu funcionament o d'autorització d'accions, aquest actors són:

- Administrador
- Responsable de centre
- Encarregat
- Venedor
- Mecànic

Cada actor de l'aplicació tindrà un rol assignat i aquest li permetrà realitzar unes accions o unes altres, sempre tenint en compte que els permisos són dissenyats de forma descendent, és a dir, que un usuari administrador està autoritzat a realitzar totes les tasques que realitza un responsable de centre i un responsable les d'un encarregat, etc. Aquesta estructura es crea d'aquesta manera per a ser preparats tant per a estructures molt grans de personals com també per a molt petites, on un administrador, pot ser perfectament un responsable i mecànic o venedor, sense la necessitat que es creï per una mateixa persona molts usuaris.

De tot els casos d'ús que es podrien realitzar i s'ha dissenyat, en veurem una petita mostra molt representativa, ja que si es comença profunditzar en tots ells el nivell al que podríem arribar pot ser molt superior al que desitgem. Així doncs començarem veient a continuació les tasques i les accions que les componen per a cada rol i després els cassos d'us de compres, vendes, reparacions i revisions, a més d'un parell de casos representatius d'origen de dades com poden ser el de gestió de treballadors i el de gestió d'una taula mestre.

# <span id="page-19-0"></span>**2.2.1 Administrador**

Veiem seguidament el diagrama amb les tasques que són específiques pel seu rol i que només ell pot realitzar.

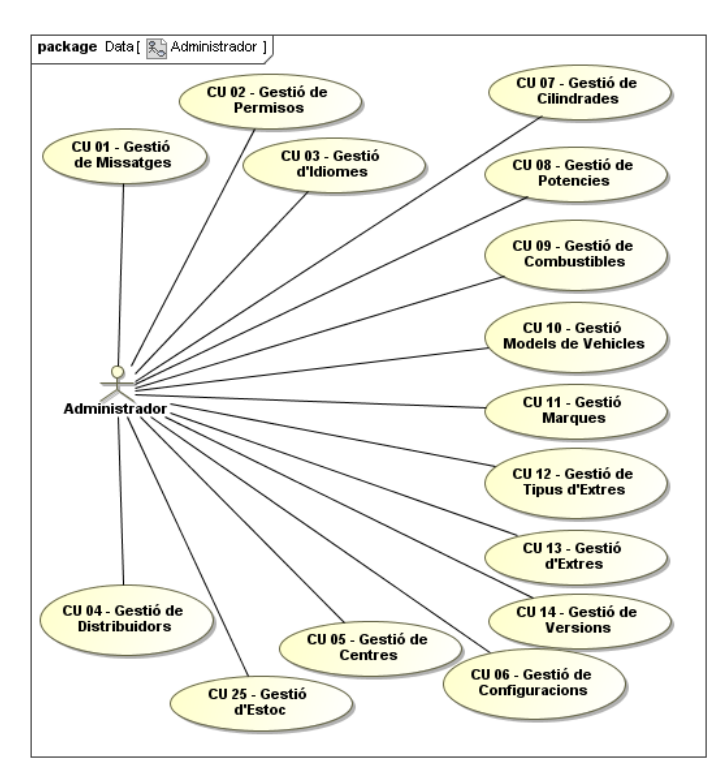

Figura 3. Cas d'ús de les tasques de l'administrador

<span id="page-19-1"></span>Per realitzar les tasques de gestió que acabem de veure necessitarem les següents accions, recordem que només els que tinguin el rol d'administrador podran executar-les.

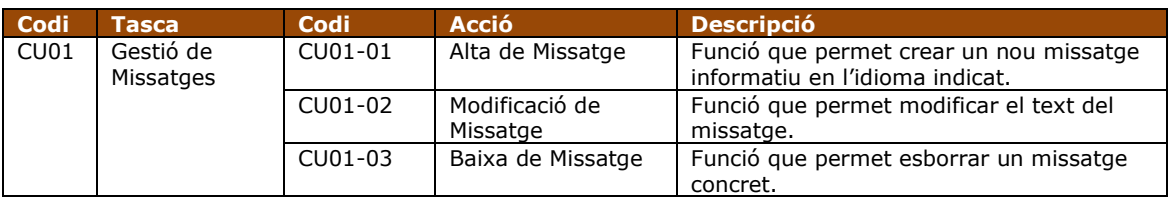

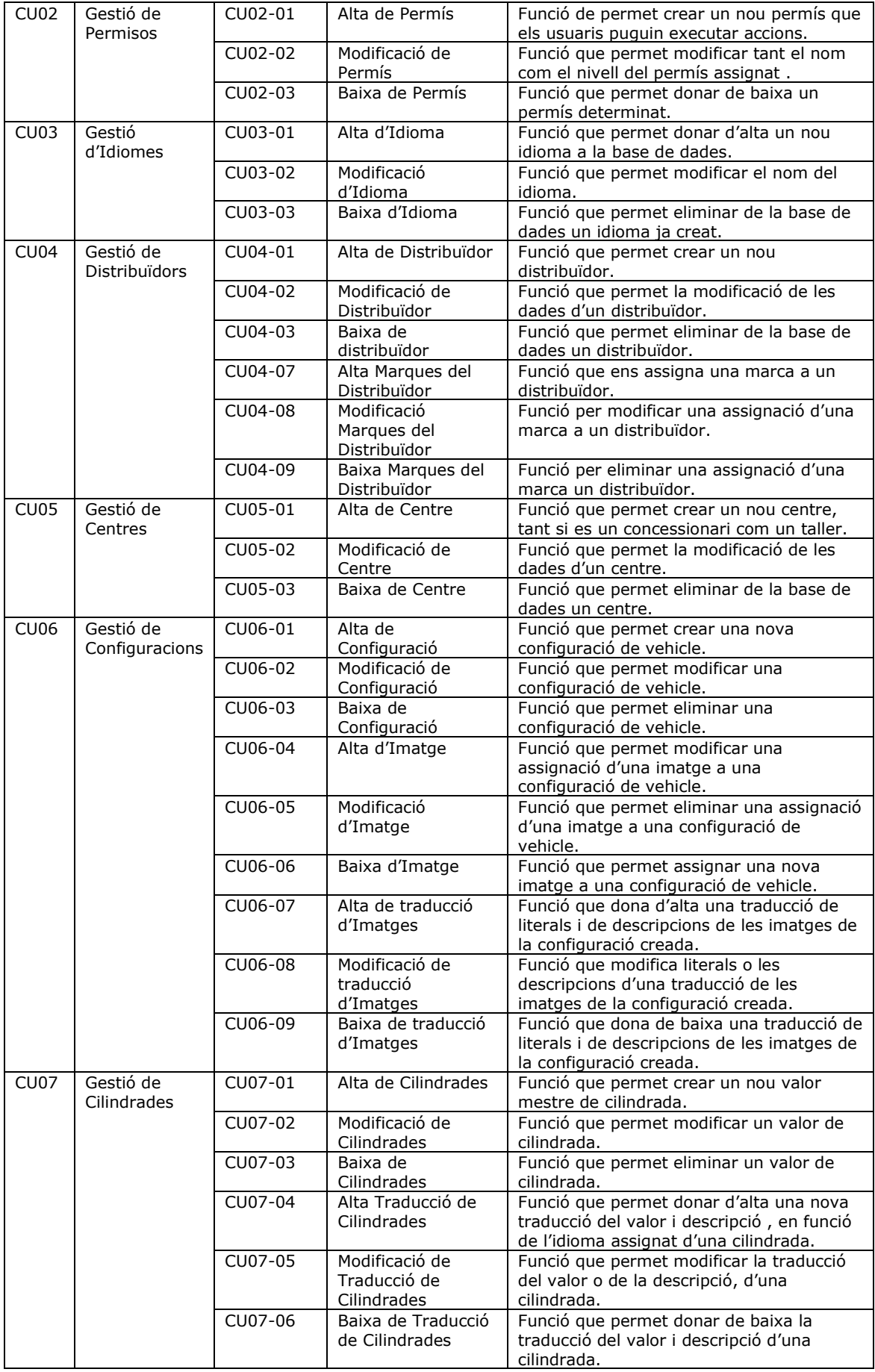

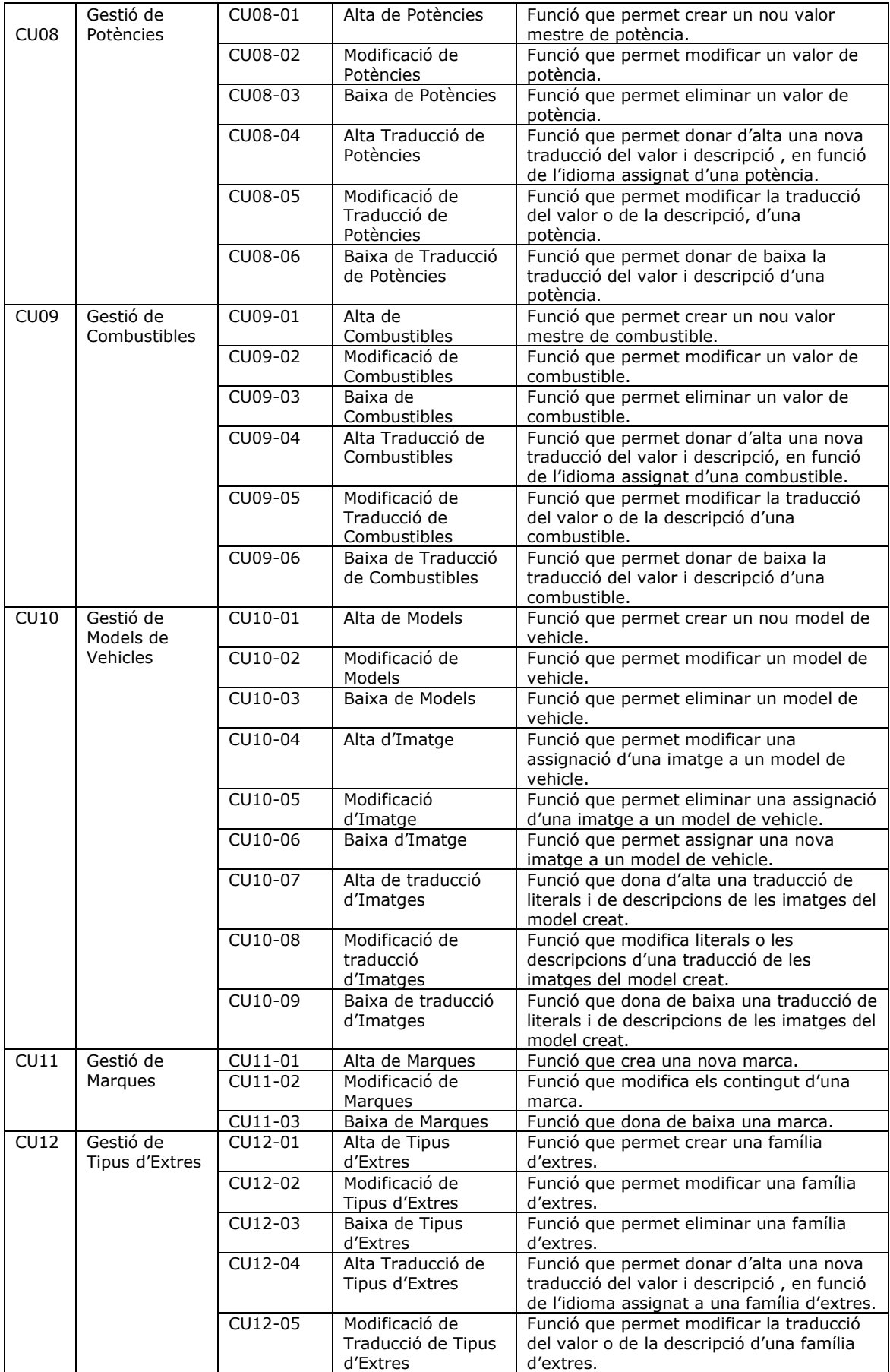

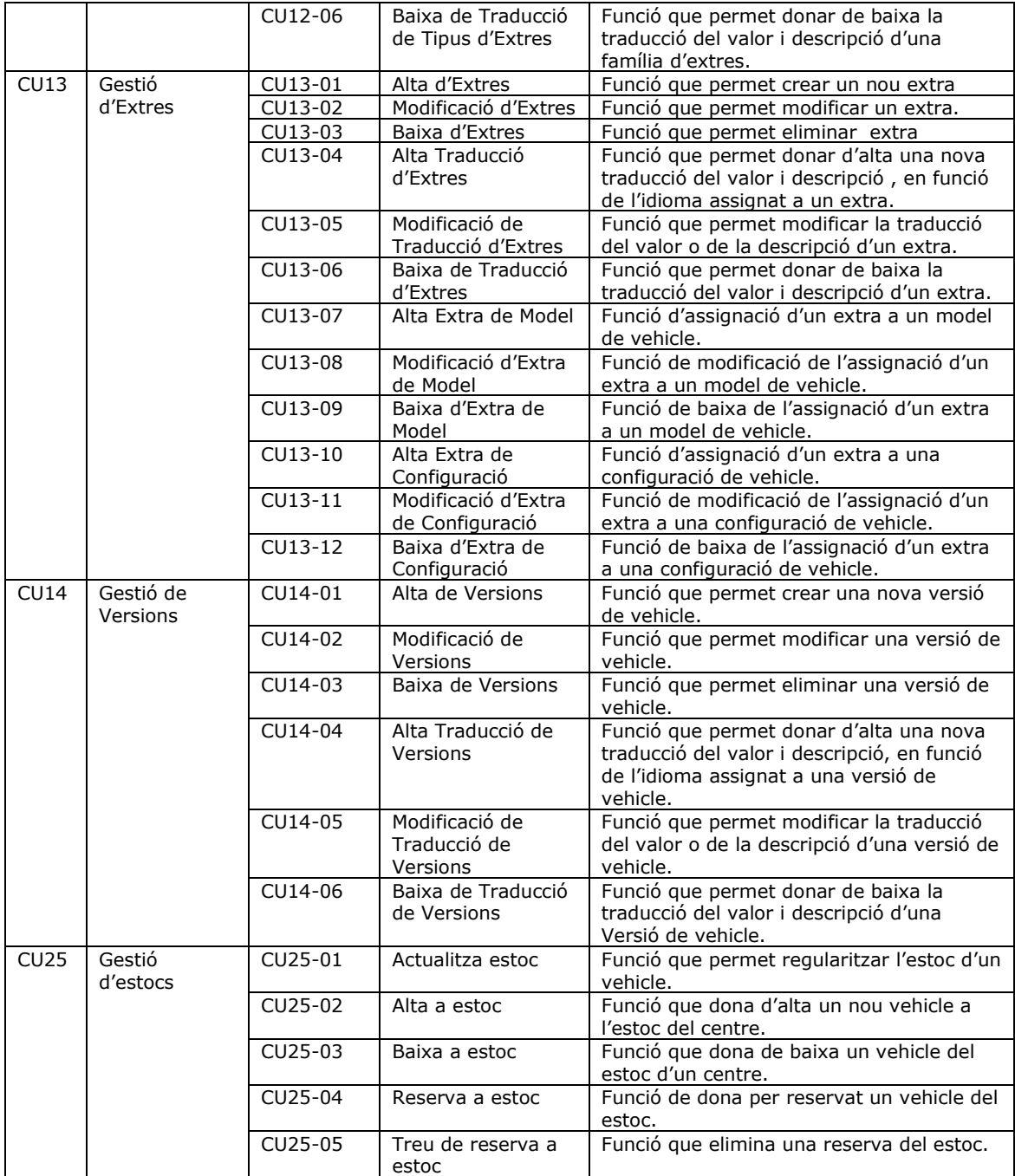

Taula 8. Cas d'ús de les tasques de l'administrador

# <span id="page-22-0"></span>**2.2.2 Responsable de Centre**

Seguint veient les responsabilitats principals de cada rol ara passem a veure les que corresponen al responsable del centre.

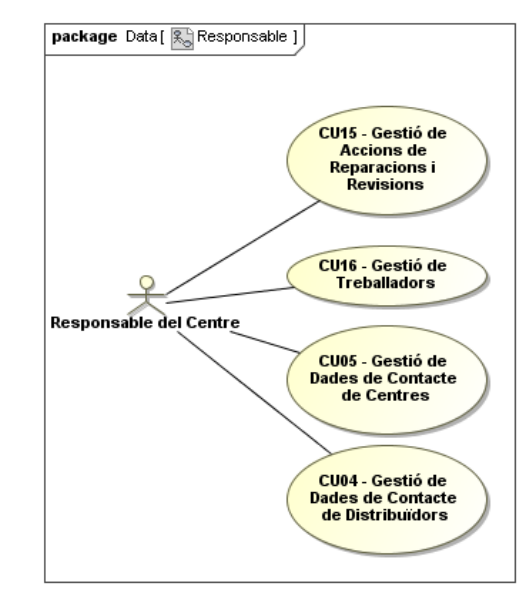

Figura 4. Cas d'ús de les tasques del Responsable del Centre

<span id="page-23-0"></span>El cas d'ús amb les taques que acabem de veure, que pot executar tant el responsable com els seus superiors, es pot descompondre en les accions que veiem a la següent taula.

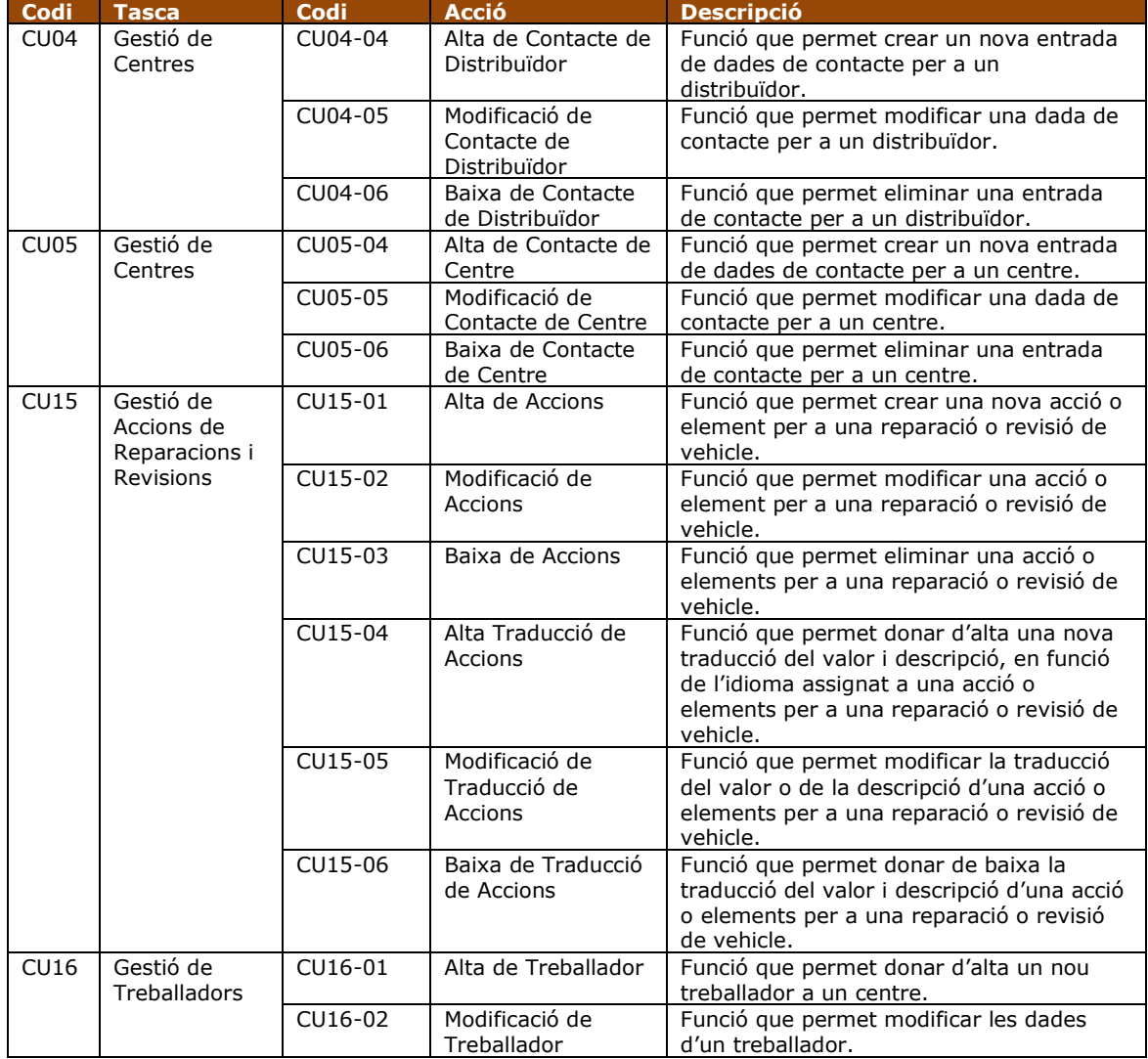

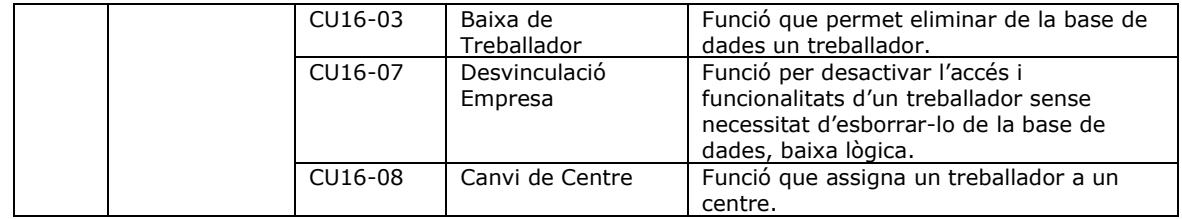

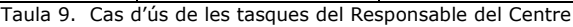

#### <span id="page-24-0"></span>**2.2.3 Encarregat**

Tot mirant les responsabilitats especifiques del rol d'encarregat el podrem representar amb el cas d'ús que veiem a la figura següent.

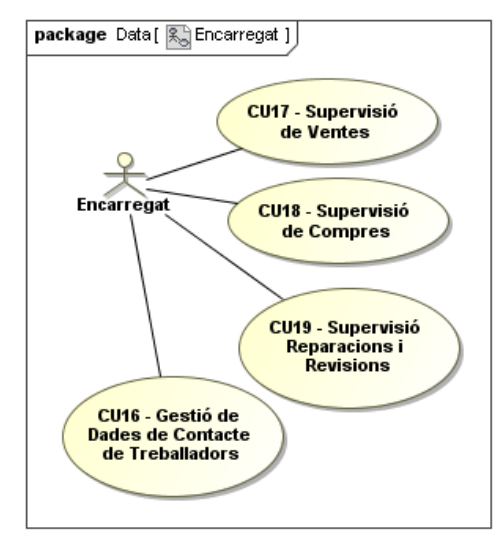

Figura 5. Cas d'ús de les tasques de l'Encarregat

<span id="page-24-1"></span>Aquest conjunt de tasques que hem vist de la seva responsabilitat, però que ell i els seus superiors (Responsable i Administrador) tenen accés, es poden descompondre en les següents accions.

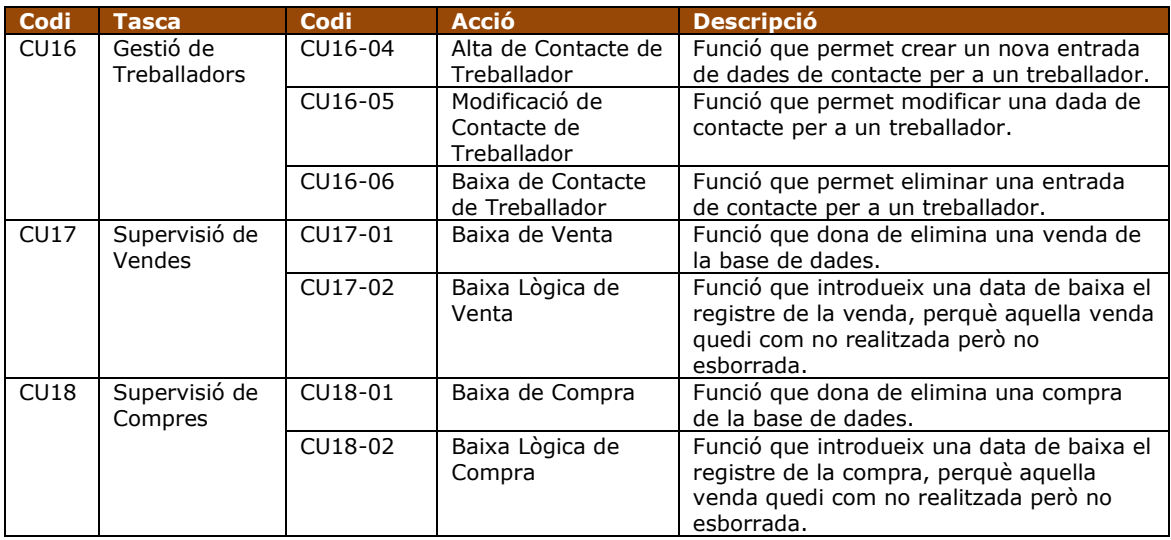

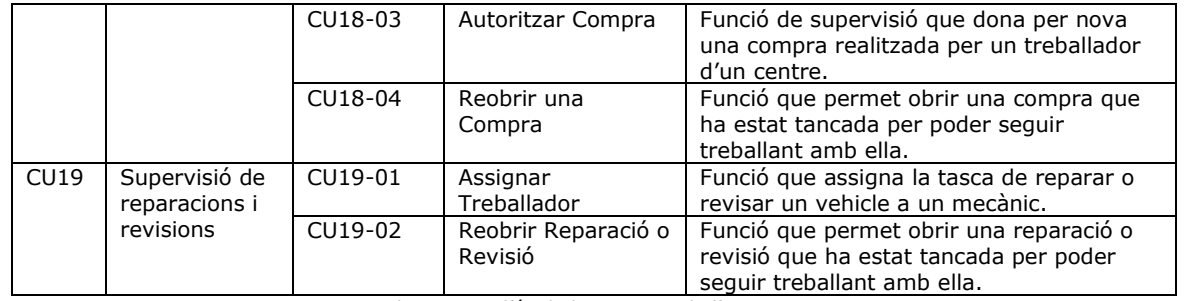

Taula 10. Cas d'ús de les tasques de l'Encarregat

#### <span id="page-25-0"></span>**2.2.4 Venedor i Mecànic**

Ens restarien per veure el rol de venedor i el de mecànic, però el podem veure tots dos a l'hora per que les seves tasques o bé són totalment dispars o idèntiques, com veiem en l'últim diagrama de cas d'ús de tasques de treballadors.

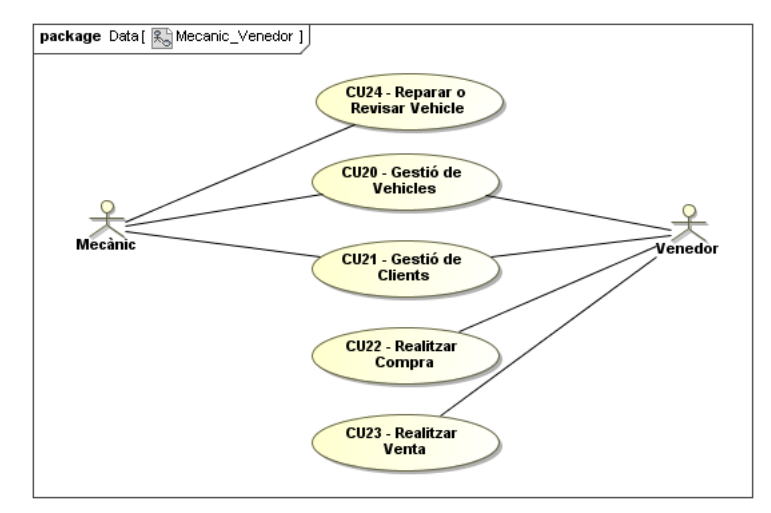

Figura 6. Cas d'ús de les tasques del Mecànic i del Venedor

<span id="page-25-1"></span>Les accions per les que es pren la decisió de descompondre les tasques són les que veiem en la següent taula.

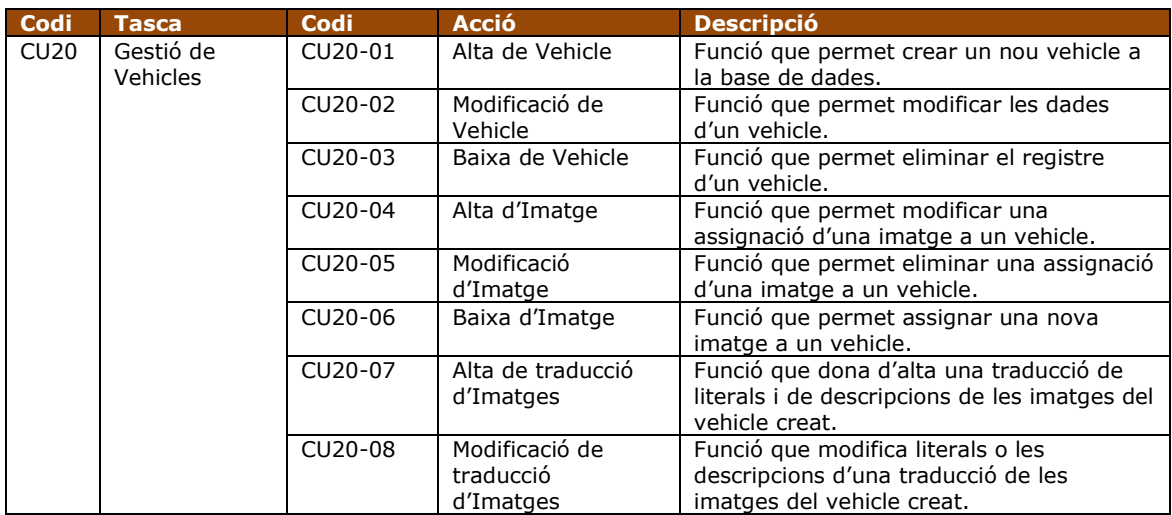

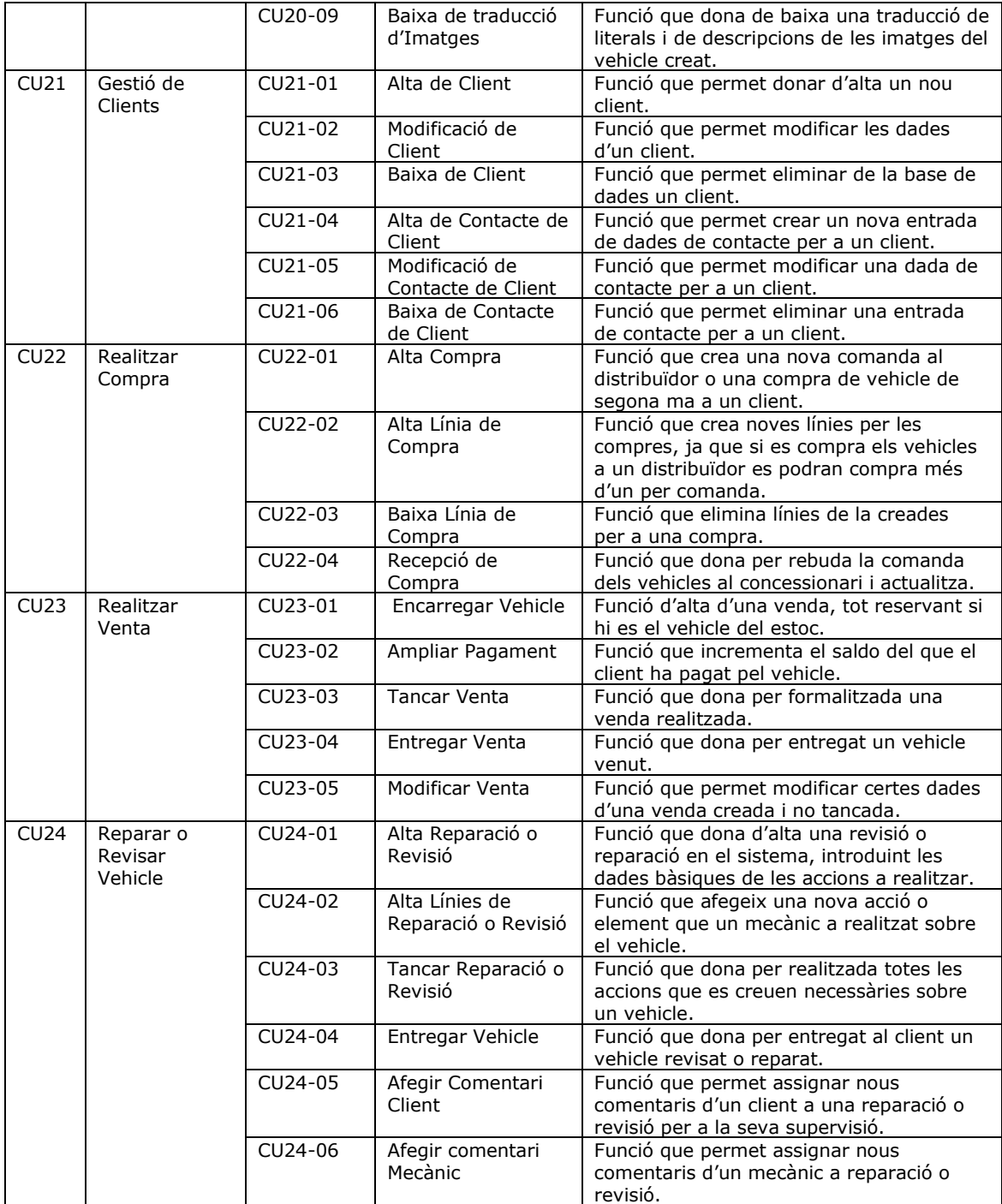

Taula 11. Cas d'ús de les tasques del Mecànic i del Venedor

# <span id="page-26-0"></span>**2.2.5 Gestió de Treballadors**

Veiem ara amb una mica més de detall un cas de cas d'ús de manteniment d'informació, en aquest cas el de gestió de treballadors, el qual és prou similar pel que fa a disseny de la base de dades als de client, centre o distribuïdor.

Tal i com es planteja aquest cas d'ús, es poden veure les operacions internes que es necessiten per a realitzar les seves accions i que em vist en punts anteriors, amb els actors que intervenen.

Per tots els casos que veurem a continuació recordem que tenen una altra acció inclosa en el seu funcionament que no ha estat representada per no recarregar el diagrama. Aquesta acció és la cerca de permisos per a la realització de l'operació, ja que no tots els usuaris són permesos per a realitzar aquestes tasques i a de ser degudament controlat.

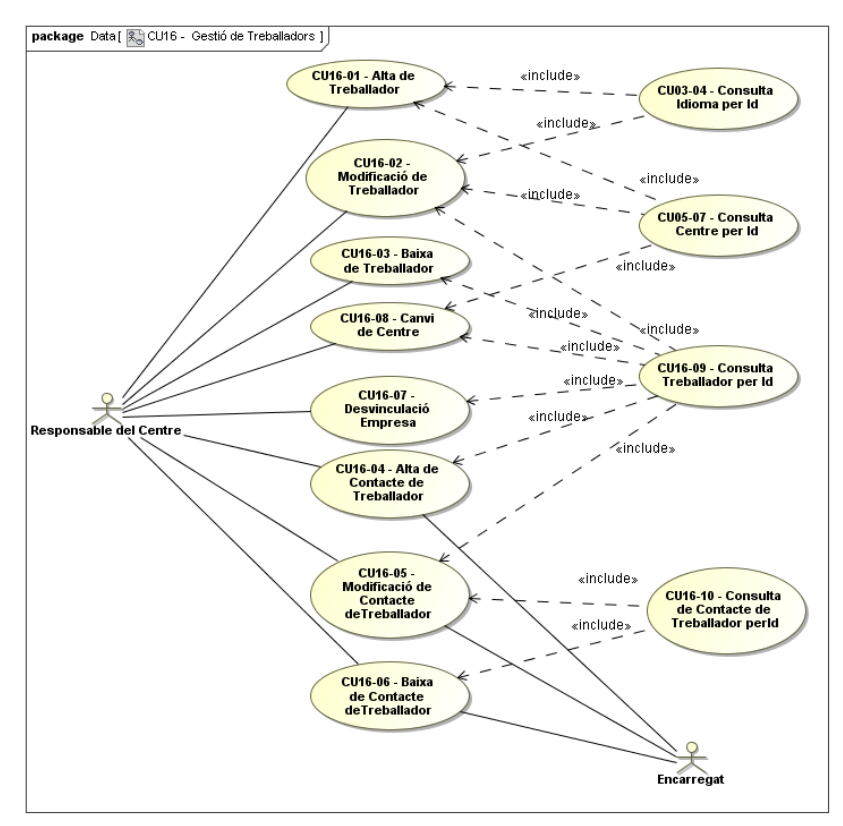

Figura 7. Cas d'ús de la gestió de Treballadors

<span id="page-27-0"></span>Podem veure a continuació en la taula els casos d'ús de forma textual que intervenen en aquests processos.

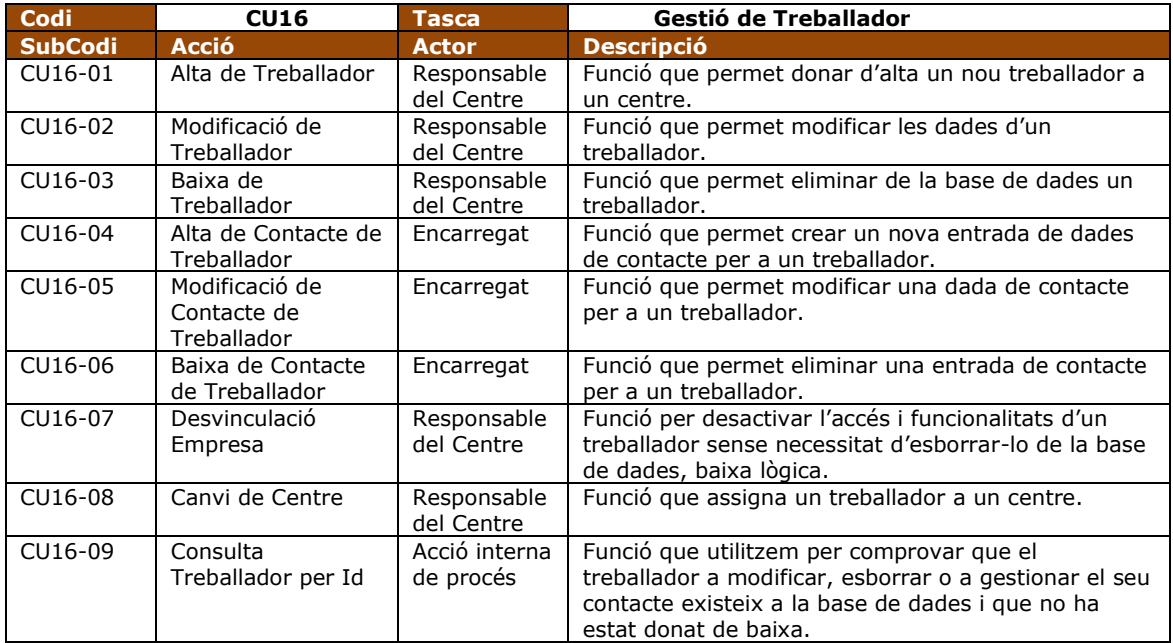

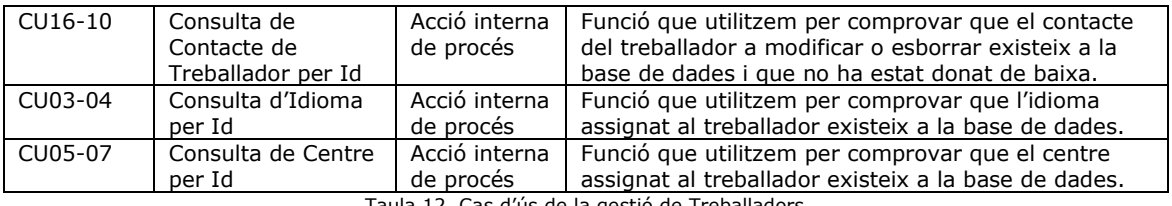

Taula 12. Cas d'ús de la gestió de Treballadors

#### <span id="page-28-0"></span>**2.2.6 Gestió de Taules mestres**

El diagrama que veiem a continuació és el de potències que poden tenir els vehicles, però aquest podria ser perfectament el que mostres la gestió de cilindrades, combustibles, versions, Famílies d'extres que pot tenir un vehicle i els literals de les accions que es poden realitzar per als manteniments. Tots aquest elements són semblants entre ells, ja que tots són elements de taules mestres que requereixen traduccions segons l'idioma.

Igual com hem vist en el punt anterior per tots els casos que veiem tenen l'acció de cerca de permís inclosa i que no ha estat representada de nou, per no recarregar el diagrama.

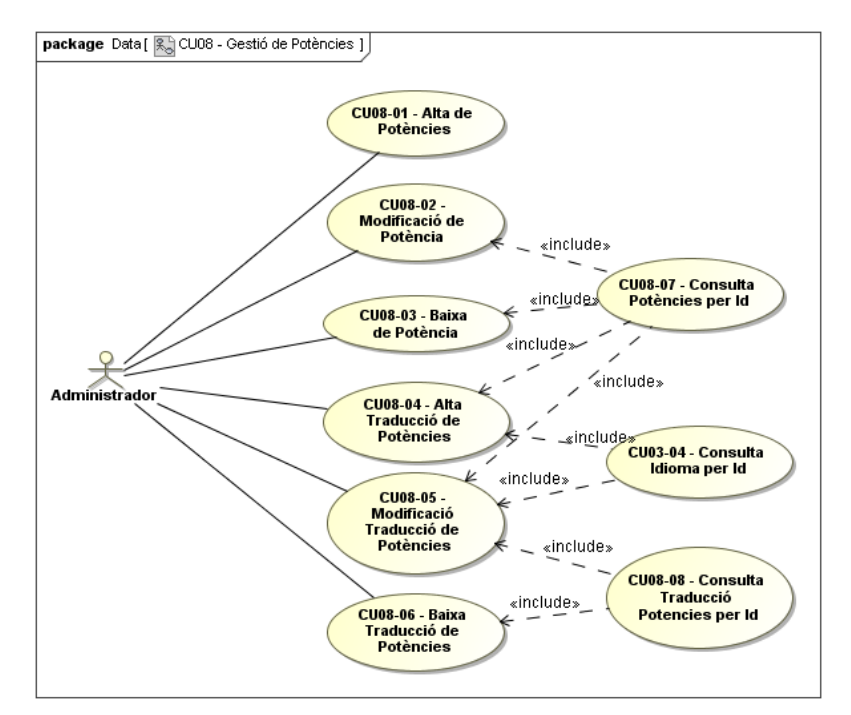

Figura 8. Cas d'ús de la gestió de Potències

<span id="page-28-1"></span>Hem pogut veure en aquest cas d'ús que només intervé un actor, l'administrador, ja que per la manipulació de les dades que poden afectar a tot el conjunt de centres, la informació ha de quedar centralitzada en el responsable de l'aplicació.

A continuació veiem en forma de taula descriptiva els elements del cas d'ús que em vist en el diagrama anterior.

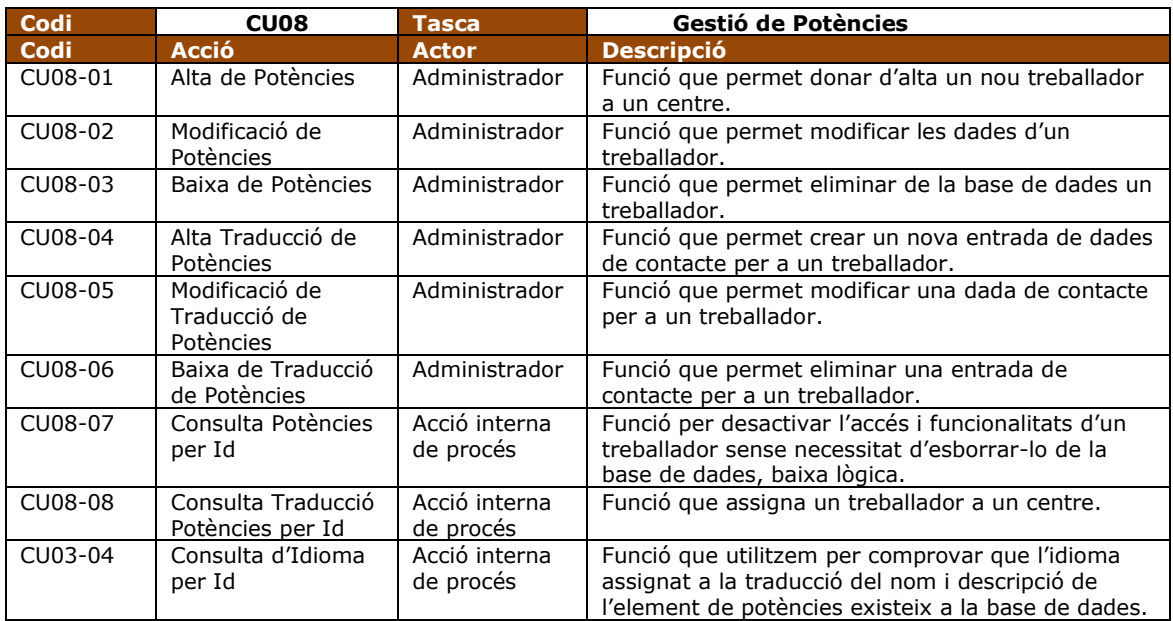

Taula 13. Cas d'ús de la gestió de Potències

# <span id="page-29-0"></span>**2.2.7 Vendes**

Un dels processos més importants que realitza la nostra aplicació i per la que s'ha encarregat el seu disseny és la que podem veure representada en aquest cas d'ús.

Tot aquest procés i els posteriors que veurem són inclosos de consultes per a validar que les dades que arriben sobre venedors, centres, vehicles, etc són a les seves respectives taules i que són correctes, però no s'han inclòs en el cas d'ús perquè ens poden fer perdre del que és el seu propi ús i funcionalitat, però hi ha emfatitzar que existeixen.

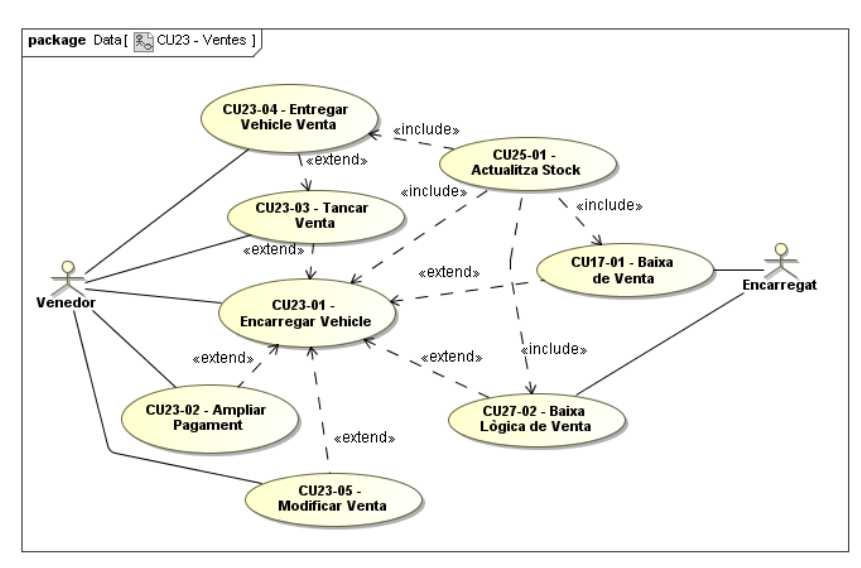

Figura 9. Cas d'ús de Vendes

<span id="page-29-1"></span>En aquest veiem que intervenen dos actors un que s'encarrega de les funcions de venda, el venedor i l'encarregat que es dedica a la supervisió i gestió de les accions.

Com veiem el eix de les tasques es basen en la primera acció que un client ens realitza, l'encàrrec d'un vehicle i tota la resta són extensions d'aquesta, ja que en el fons és la que realitzaria l'alta o inici del procés de venda.

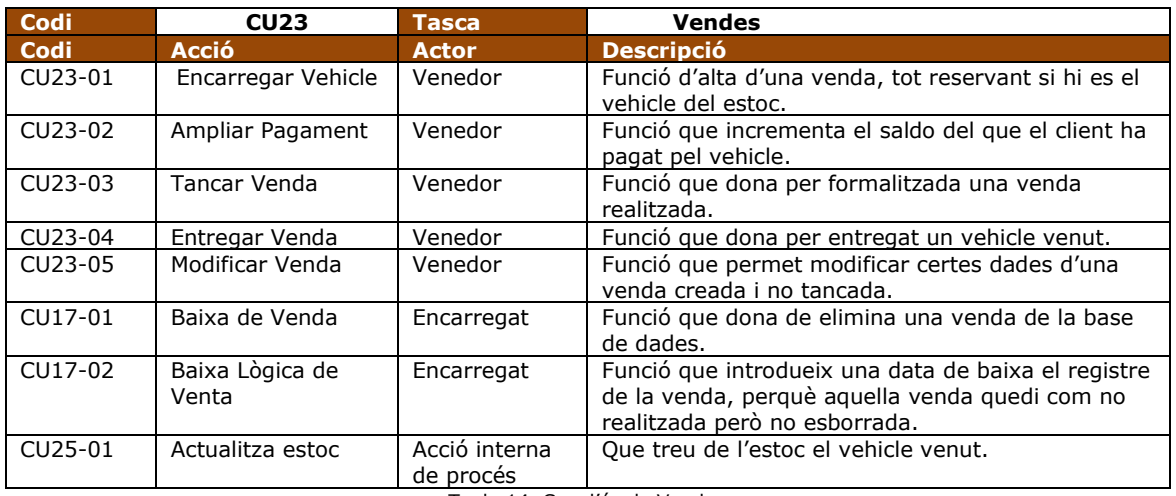

Passem a veure ara de forma descriptiva la taula corresponen a aquest cas d'ús.

Taula 14. Cas d'ús de Vendes

# <span id="page-30-0"></span>**2.2.8 Compres**

Un altre procés cabdal i dins del requisits extres per l'aplicació que estem creant és el procés de compra, procés que té un cas d'ús tal i com veiem a continuació.

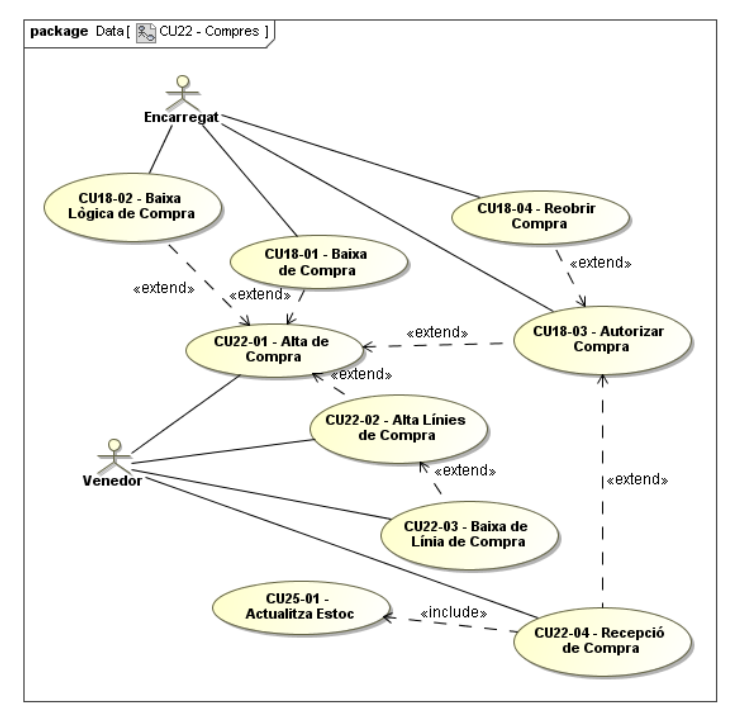

<span id="page-30-1"></span>Figura 10. Cas d'ús de Compres

Un venedor ha de ser l'encarregat en preparar les compres, dos són els motius d'aquesta decisió, el primer que és que el venedor és el que està al concessionari i rep al client que ens vol vendre un vehicle i el segon és no tots els vehicles seran l'estoc del centre i en el moment que el client ens confirma que vol un vehicle nou, hi ha que realitzar la comanda al distribuïdor, però com no es pot deixar el control de les despeses a tots els treballadors, totes les compres han de ser autoritzades per un treballador de més alta responsabilitat.

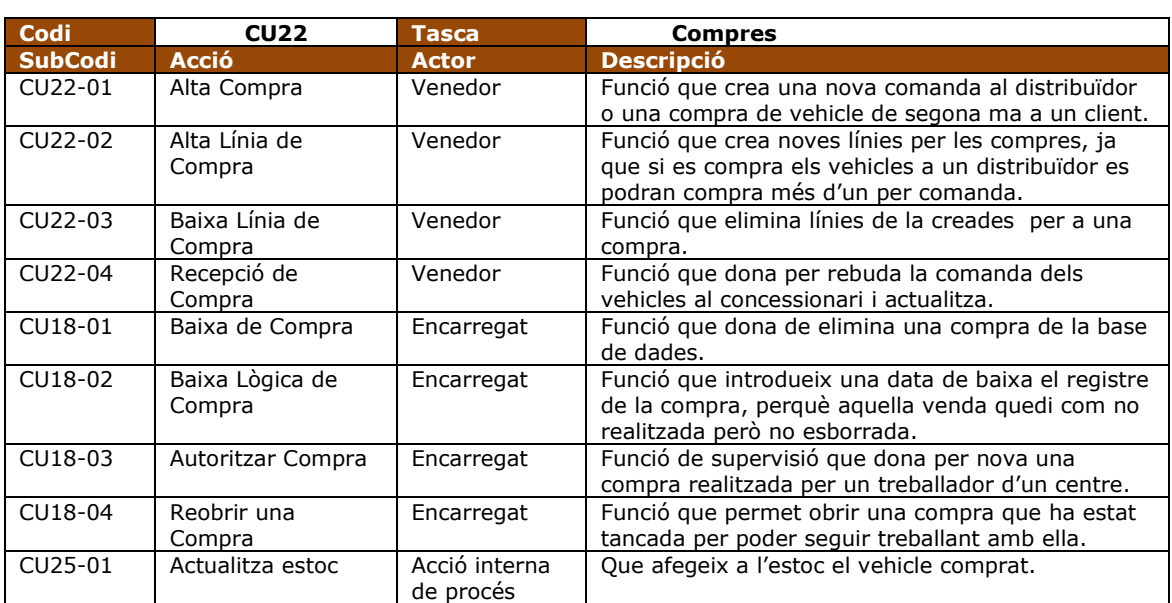

Si veiem la taula amb la informació del cas d'ús veiem el següent:

Taula 15. Cas d'ús de Compres

# <span id="page-31-0"></span>**2.2.9 Reparacions / Revisions**

L'altre pilar de la nostre aplicació és el manteniment de vehicles, tant la reparació com la revisió, pel disseny que s'elabora al crear l'aplicació no trobarem més que petites i subtils diferencies de treball, per tant el cas d'ús el veurem de forma conjunta per les dues accions.

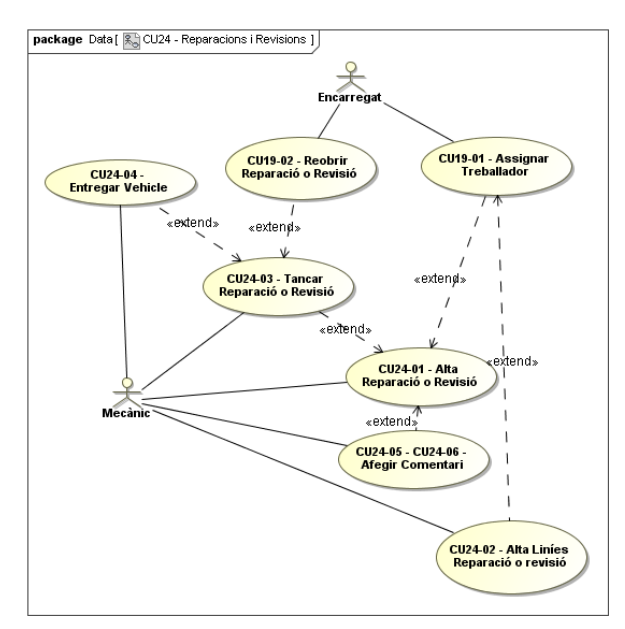

<span id="page-31-1"></span>Figura 11. Cas d'ús de Reparacions i Revisions de vehicles

Com en els casos de compra venda de vehicles, un gran grup de les tasques les realitza, en aquest cas, un mecànic i hi ha un altre conjunt de gestió i supervisió que ha de realitzar un encarregat. Les descripcions d'aquestes les podem veure a continuació en la següent taula.

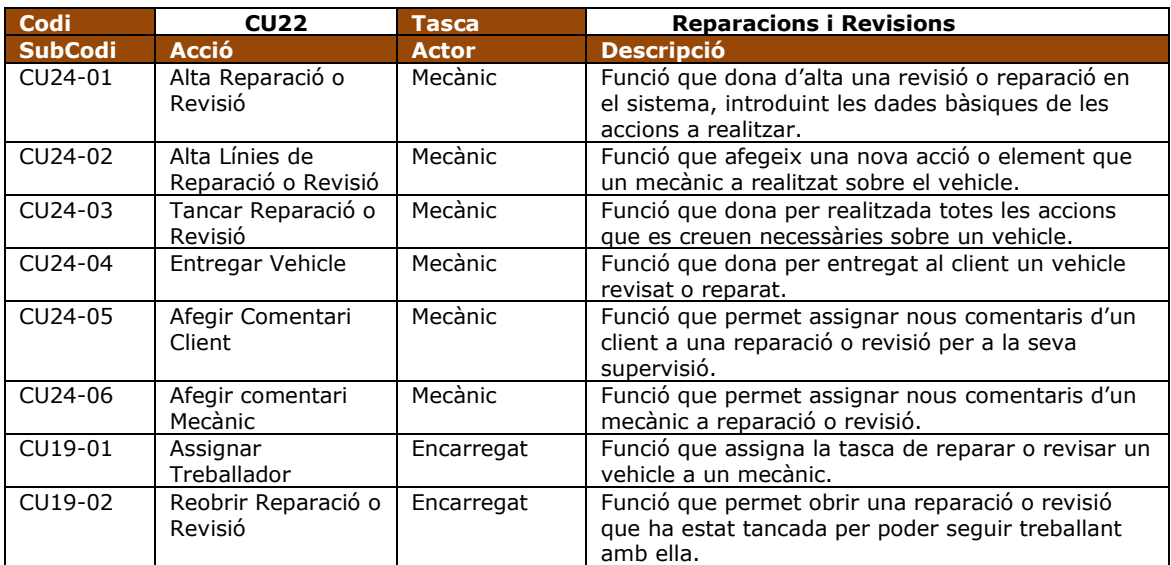

Taula 16. Cas d'ús de Reparacions i Revisions de vehicles

# <span id="page-32-0"></span>**2.3 Disseny de base de dades**

El disseny de la base de dades el dividirem en tres parts el disseny conceptual, que ens dona un visió global del model a desenvolupar, el disseny lògic, que ja ens permet concretar molt més en els elements i les seves relacions i el disseny físic, sent aquell que ens dona tota la informació que necessitem per generar els fitxer de creació de les taules.

# <span id="page-32-1"></span>**2.3.1 Disseny Conceptual**

Veiem per començar amb el disseny de la base de dades el diagrama UML del disseny conceptual i seguidament comentem les seves entitats, elements i relacions.

#### **2.3.1.1 Diagrama UML**

<span id="page-32-2"></span>Per fer més intel·ligible i comprensible el diagrama, les entitats agregades amb dades de contacte, traduccions (idiomes) i imatges, a més de les relacions entre les altres entitats i les entitats de contacte, idioma, imatges, no es troben representades però que si hi seran comentades en el següent apartat.

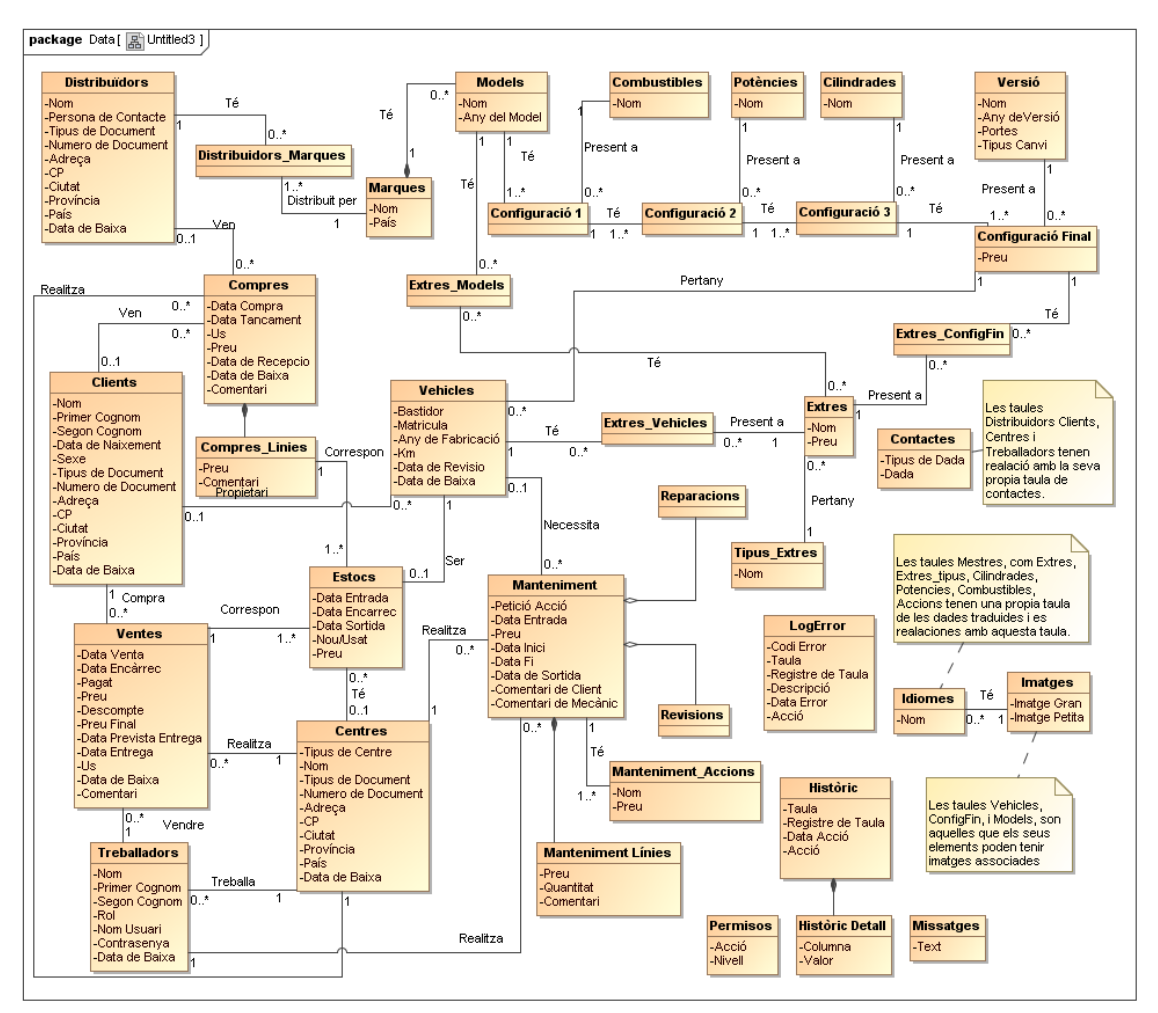

Figura 12. Disseny Conceptual de la base de dades

#### <span id="page-33-0"></span>**2.3.1.2 Entitats**

Veiem la identificació de cada element amb els seus atributs així com una breu descripció de les entitats proposades i com es relacionen entre elles.

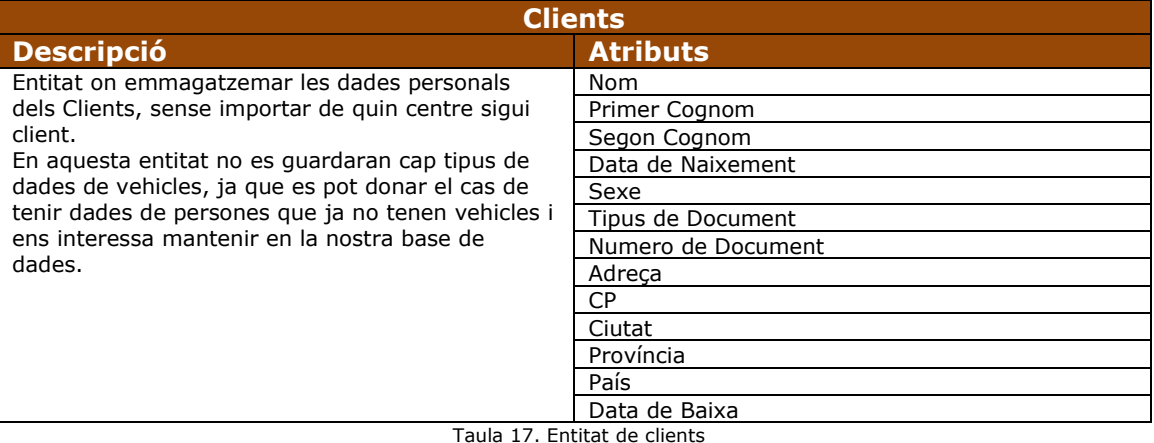

- Tipus de Document només podrà tenir els valors 'NIF', 'CIF', 'NIE', 'PASSPORT'.  $\epsilon$
- Sexe només podrà tenir els valors 'H' per home i 'D' per dona.
- D'un client no es podrà realitzar una baixa física si té alguna relació amb altres entitats, per tant si es requerís donar de baixa el client, aquesta serà amb una baixa lògica, per fer-ho només hi haurà que informar la data de baixa.
- Aquesta entitat tindrà una relació amb l'entitat idioma per informar de l'idioma principal del client.
- L'entitat tindrà una entitat agregada de contacte per poder guardar les dades de contacte d'aquest.

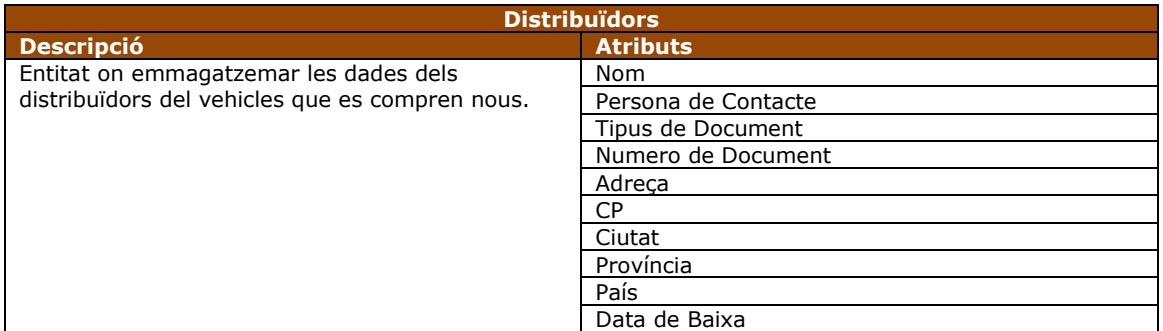

Taula 18. Entitat de distribuïdors

- Tipus de Document només podrà tenir els valors 'NIF', 'CIF', 'NIE', 'PASSPORT'.
- D'un distribuïdor no es podrà realitzar una baixa física si té alguna relació amb altres entitats, per tant si es requerís donar de baixa el distribuïdor, aquesta serà amb una baixa lògica, per fer-ho només hi haurà que informar la data de baixa.
- Aquesta entitat tindrà una relació amb l'entitat idioma per informar de l'idioma principal del distribuïdor.
- L'entitat tindrà una entitat agregada de contacte per poder guardar les dades de contacte d'aquest.

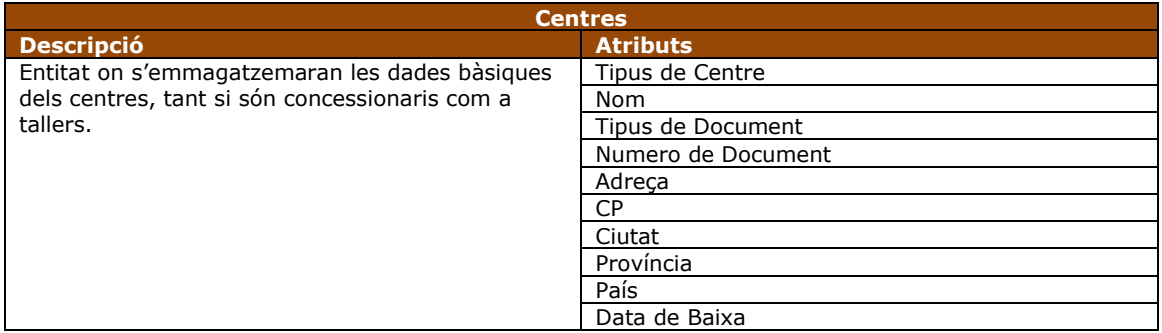

Taula 19. Entitat de centres

- Tipus de centre indicarà si el centre és un concessionari 'C' o un taller 'T'.
- Tipus de Document només podrà tenir els valors 'NIF', 'CIF', 'NIE', 'PASSPORT'.
- D'un Centre no es podrà realitzar una baixa física si té alguna relació amb altres  $\bullet$ entitats, per tant si es requerís donar de baixa el centre, aquesta serà amb una baixa lògica, per fer-ho només hi haurà que informar la data de baixa.
- Aquesta entitat tindrà una relació amb l'entitat idioma per informar de l'idioma principal del centre.
- L'entitat tindrà una entitat agregada de contacte per poder guardar les dades de contacte d'aquest.

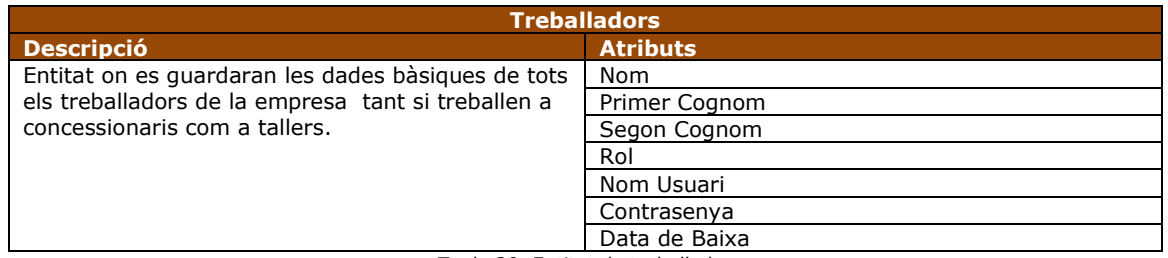

Taula 20. Entitat de treballadors

- Rol ha de ser un camp que indici les responsabilitats que té el treballador en el centre i  $\bullet$ podrà tenir els valors de Administrador - 'AD', Responsable del Centre - 'RE', Encarregat del torn - 'EN', Venedor - 'VE', Mecànic - 'ME'.
- D'un Treballador no es podrà realitzar una baixa física si té alguna relació amb altres  $\bullet$ entitats, per tant si es requerís donar de baixa el treballador, aquesta serà amb una baixa lògica, per fer-ho només hi haurà que informar la data de baixa.
- Aquesta entitat tindrà una relació amb l'entitat idioma per informar de l'idioma principal del treballador.
- L'entitat tindrà una relació agregada de contacte per poder guardar les dades de contacte d'aquest.
- Un Treballador només pot ser associat a un Centre al mateix temps.

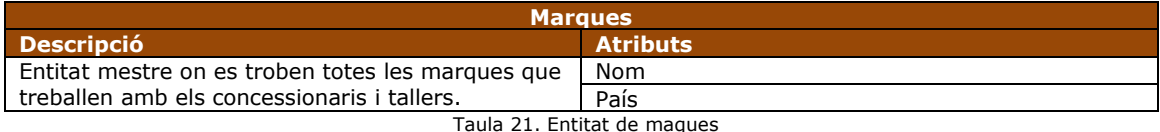

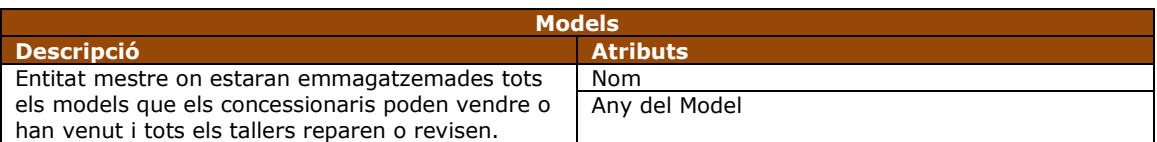

Taula 22. Entitat de models

- L'entitat tindrà una entitat agregada d'imatges i aquesta d'idiomes per poder guardar les fotografies dels models i les descripcions en tots els idiomes que treballin els centres.
- L'entitat ha de tenir una relació amb l'entitat de marques, per saber a quina marca pertany aquell model.

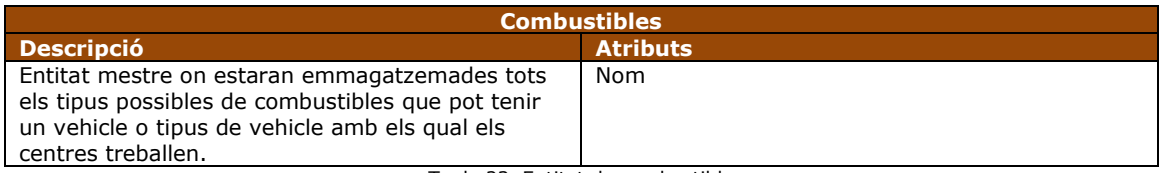

Taula 23. Entitat de combustibles

L'entitat tindrà una relació agregada d'Idioma per poder guardar les dades de nom i descripció en tots els idiomes que treballin els centres.

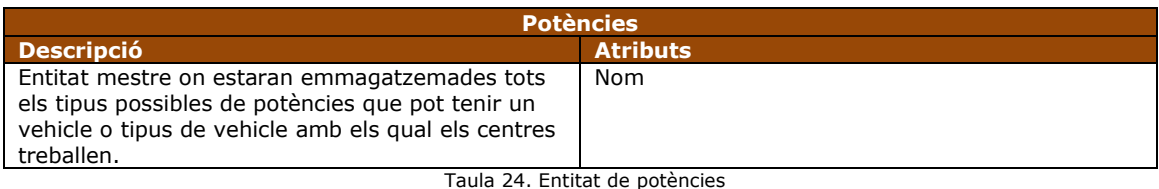
L'entitat tindrà una relació agregada d'idioma per poder guardar les dades de nom i  $\bullet$ descripció en tots els idiomes que treballin els centres.

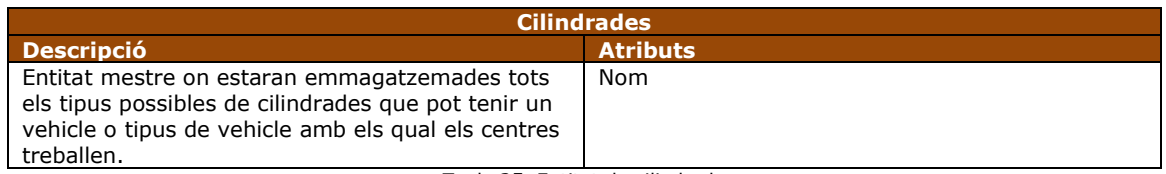

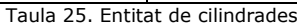

L'entitat tindrà una relació agregada d'Idioma per poder guardar les dades de nom i descripció en tots els idiomes que treballin els centres.

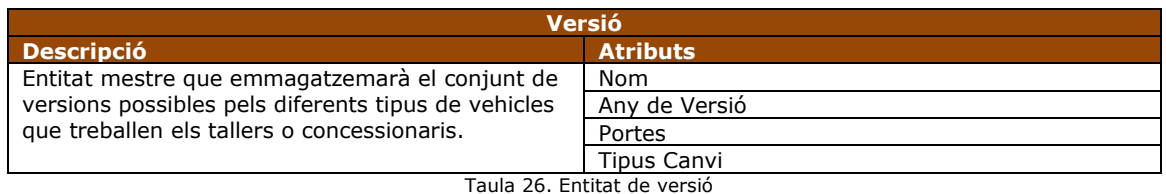

- L'entitat tindrà una relació agregada d'Idioma per poder guardar les dades de nom i descripció en tots els idiomes que treballin els centres.
- Tipus de canvi només podrà tenir els valors d'Automàtic 'A' o Manual 'M'.

| <b>Tipus Extres</b>                                |                 |  |
|----------------------------------------------------|-----------------|--|
| <b>Descripció</b>                                  | <b>Atributs</b> |  |
| Entitat on es quardaran les dades de les diferents | Nom             |  |
| famílies dels extres.                              |                 |  |

Taula 27. Entitat de tipus extres

L'entitat tindrà una relació agregada d'Idioma per poder guardar les dades de nom i  $\bullet$ descripció en tots els idiomes que treballin els centres.

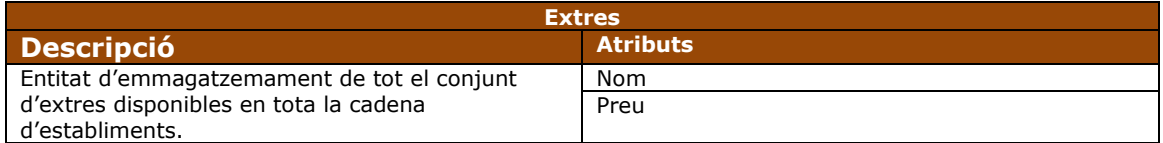

Taula 28. Entitat d'extres

- L'entitat tindrà una relació agregada d'Idioma per poder guardar les dades de nom i descripció en tots els idiomes que treballin els centres.
- L'entitat ha tenir una relació per a saber a quin tipus d'extra pertany cada element  $\bullet$ d'extres.

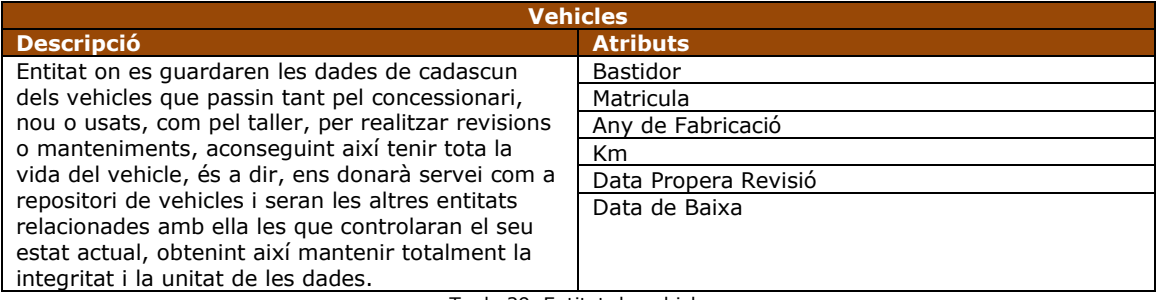

Taula 29. Entitat de vehicles

- $\bullet$ D'un Vehicle no es podrà realitzar una baixa física si té alguna relació amb altres entitats, per tant si es requerís donar de baixa el vehicle, aquesta serà amb una baixa lògica, per fer-ho només hi haurà que informar la data de baixa.
- Data Propera Revisió ha de guardar-se el resultat d'un procés automàtic que ha de calcular la propera revisió del vehicle després d'una revisió o venda.
- L'entitat tindrà una entitat agregada d'imatges i aquesta d'idiomes per poder guardar les fotografies dels vehicles i les descripcions en tots els idiomes que treballin els centres.
- Cada registre d'aquesta entitat pot ser relacionat amb l'entitat de client, si aquest vehicle es propietat d'un client, per que es pot donar el cas que aquest estigui a la venda i per tant el client és nul.

| <b>Manteniment Accions</b>                                                        |                 |  |
|-----------------------------------------------------------------------------------|-----------------|--|
| <b>Descripció</b>                                                                 | <b>Atributs</b> |  |
| Entitat que guarda les diferents accions i elements                               | Nom             |  |
| que es poden realitzar o necessitar a un taller pels<br>manteniments de vehicles. | Preu            |  |

Taula 30. Entitat d'accions pel manteniment

L'entitat tindrà una relació agregada d'Idioma per poder guardar les dades de nom i descripció en tots els idiomes que treballin els centres.

| <b>Manteniment</b>                                                                                  |                      |  |
|----------------------------------------------------------------------------------------------------|----------------------|--|
| <b>Descripció</b>                                                                                   | <b>Atributs</b>      |  |
| Entitat on s'emmagatzemarà les dades bàsiques<br>dels manteniments que els realitzin a cada taller. | Petició Acció        |  |
|                                                                                                    | Data Entrada         |  |
|                                                                                                    | Preu                 |  |
|                                                                                                    | Data Inici           |  |
|                                                                                                    | Data de Fi           |  |
|                                                                                                    | Data de Sortida      |  |
|                                                                                                    | Comentari de Client  |  |
|                                                                                                    | Comentari de Mecànic |  |

Taula 31. Entitat de manteniment

- Els elements d'aquesta d'entitat com és lògic es trobaran relacionats amb vehicles per a saber quin és el vehicle al que se li estan realitzant les tasques de manteniment, però també es crearà una relació amb clients, que en teoria no seria necessària per que un vehicle ha d'estar assignat a un client (sempre que tingui propietari). Però es crea per que aquesta ens serà molt pràctica per a facilitar les certes tasques en el treball de cerca. Un client sempre pot vendre el vehicle i aquest canviar de propietari, aleshores per saber el propietari en el moment de la revisió hi hauríem de consultar la taula d'històrics, amb aquesta relació evitem fer aquesta tasca.
- Es reserva a l'entitat un espai per que el client informi a la arribada al taller de l'acció que vol que es realitzi al vehicle.
- Aquesta entitat també es té que trobar relacionada amb els treballadors, permetent controlar quin treballador rep el vehicle, qui realitza les accions sobre ell i qui l'entrega de nou al client.
- Es permetrà al client la potestat de realitzar una breu observació si així ho troba precís.
- Es reservarà un petit espai per si el treballador ha de realitzar alguna observació no catalogada.
- Es podrà emmagatzemar tant la data d'arribada del vehicle al taller i com la data de sortida d'aquest. Però a més donarà la possibilitat de guardar la data d'inici i de fi de les accions realitzades sobre el vehicle.

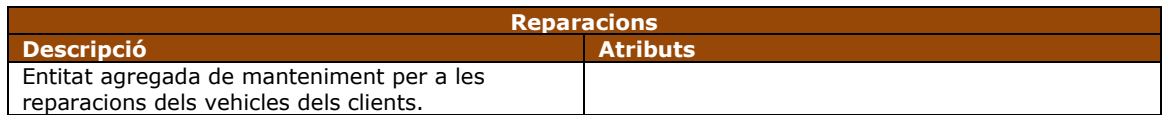

Taula 32. Entitat de reparacions

Amb aquesta entitat podrem saber si la tasca de manteniment a realitzar és una reparació.

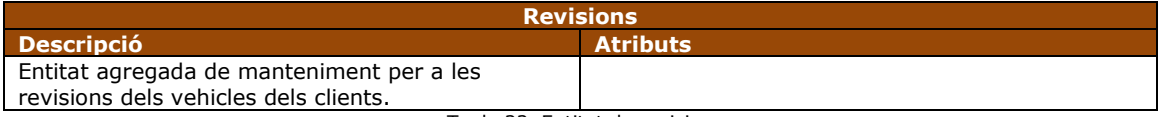

Taula 33. Entitat de revisions

Amb aquesta entitat podrem saber si la tasca de manteniment a realitzar és una revisió.

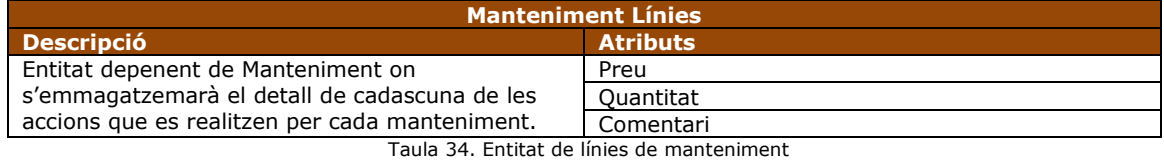

Aquesta entitat no té sentit per si sola, necessita d'una taula pare, per poder ser omplerta i en ella s'anirà emmagatzemant el conjunt d'accions que els mecànics realitzen, així com la quantitat o temps que requereixen per dur-la i es calcularà automàticament el seu preu en funció de l'acció que es realitza i la quantitat informada.

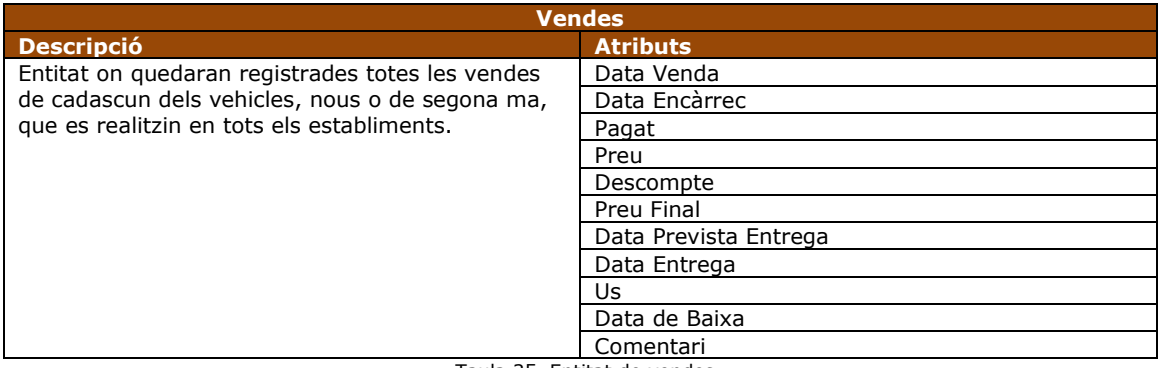

Taula 35. Entitat de vendes

- Per cada venda o encàrrec de vehicle que es realitzarà, es crearà una entrada en aquesta entitat, la qual serà controlada per la introducció de dates.
- Al realitzar un client una sol·licitud de vehicle es posarà la data del moment en el camp Data Encàrrec.
- Quan aquesta venda sigui tancada serà la Data de venda és la que serà informada.
- Si el vehicle no hi és en estoc i hi ha que realitzar una comanda a un distribuïdor, serà necessari informar al client d'una data prevista d'arribada del seu nou vehicle.
- En el moment que es lliure el vehicle al seu nou propietari es finalitzarà la transacció i s'informa de la data d'entrega.
- L'ús ens indicarà si el vehicle venut es nou o de segona ma.
- Es reserva un espai per si hi ha que realitzar algun tipus de descompte en el preu del vehicle i per comoditat de treball el valor resultant es guardarà en el preu final, això es realitza per que poden intervenir en el preu final de vehicle els extres que es puguin afegir a aquest.

Si en algun moment del procés de venda del vehicle el client es fes enrere, es pot donar el cas que no es pugui eliminar el registre per exemple, per que ja ha donat una senyal, aleshores no es pot eliminar la venda, sinó que hi ha que donar-la de baixa, però mantenint l'existència d'aquella operació.

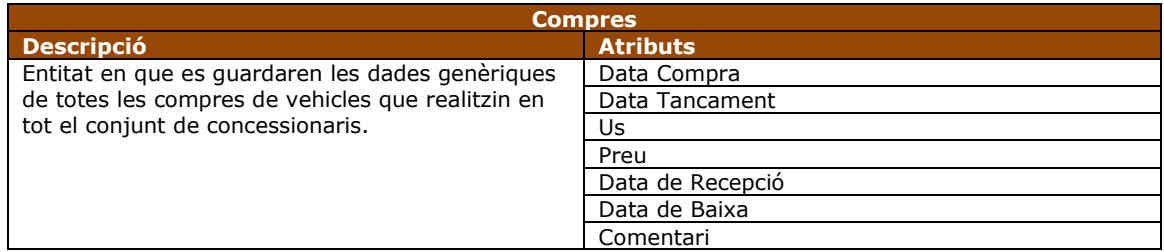

Taula 36. Entitat de compres

- Al crear una entrada per aquesta entitat s'informarà de la data del moment a Data de Compra i es podran crear noves línies per sol·licitar nous vehicles o vehicles de segona ma que s'adquireixen a un client.
- Aquesta entitat ha d'estar relacionada no només amb el centre que realitza la comanda de compra, sinó també amb el treballador que la realitza i a qui es realitza, si es un distribuïdor o un client per a compra de segona mà.
- Com a mesura de seguretat per a control de compres tota compra haurà de ser autoritzada, sent el moment que aquesta sigui formalitzada informant de la data de tancament.
- Us ens dirà si els vehicles d'aquesta compra són nous o de segona ma.
- Al realitzar la recepció s'informarà automàticament de la data de recepció i per cada vehicle s'haurà que informar del bastidor del vehicle que el centre ha adquirit.

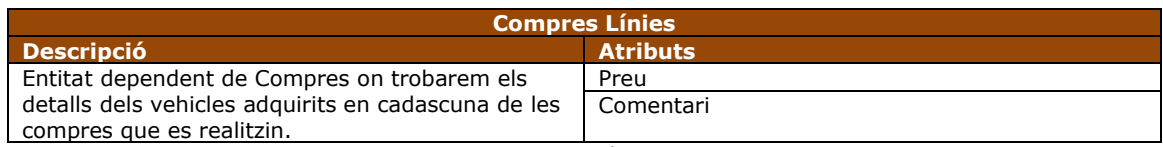

Taula 37. Entitat de línies de compres

- Entitat que no té sentit sense la entitat compres, ja que tota entrada en aquesta a de ser relacionada a una compra determinada.
- Es trobarà relacionada cada entrada a aquesta entitat amb la de vehicles, ja que ens es necessari saber quin es el vehicle que adquirim i el preu que costa al centre.

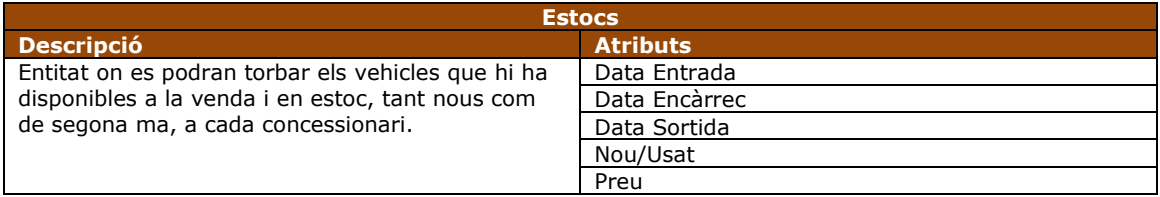

Taula 38. Entitat d'estocs

- Aquesta entitat, no només ha d'estar relacionada amb els vehicles per a saber quin vehicle és a la venda, sinó també ha de ser amb els centre, per saber on es localitza aquest, per si algun centre necessita aquest vehicle de forma urgent.
- Es crearà un nou registre a aquesta entitat per cada compra que en tanqui a un centre, quedant al moment informada la data d'entrada del vehicle.
- El preu s'obtindrà automàticament pel que s'hagi de compra més un marge comercial.
- Al realitzar una venda en el moment que el client sol·licita el vehicle s'informa de la data d'encàrrec i aquest vehicle ja no es troba disponible per cap altre client.

 $\bullet$ Quan la venda resti entregada, s'informarà de la data de sortida i ens equivaldrà a que sigui eliminat de l'estoc, però d'aquesta manera ens donarà una important informació històrica dels moviments a cada centre.

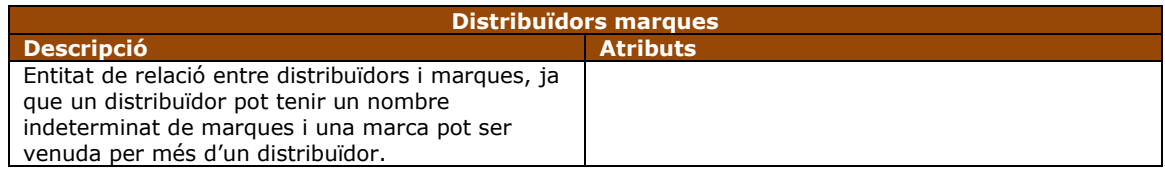

Taula 39. Entitat de relació entre distribuïdors i marques

Es pren la decisió de crear aquesta entitat per que un distribuïdor pot tenir més d'una marca i una marca pot ser distribuïda per més d'un distribuïdor.

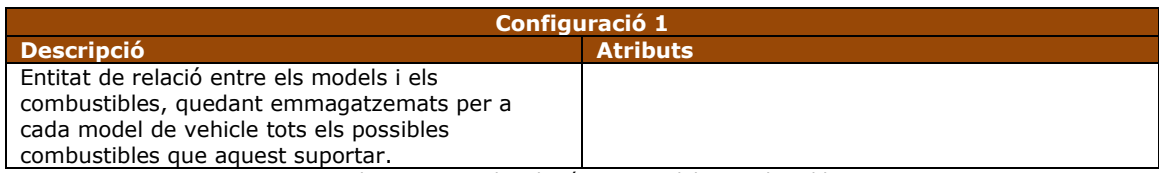

Taula 40. Entitat de relació entre models i combustibles

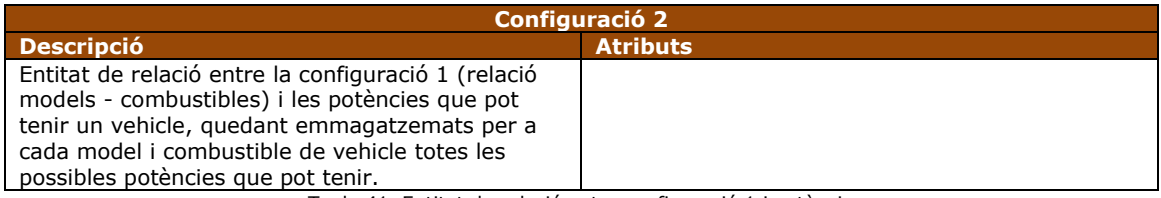

Taula 41. Entitat de relació entre configuració 1 i potències

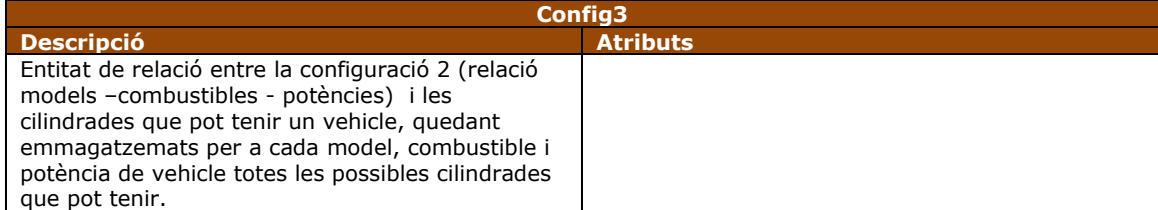

Taula 42. Entitat de relació entre configuració 2 i cilindrades

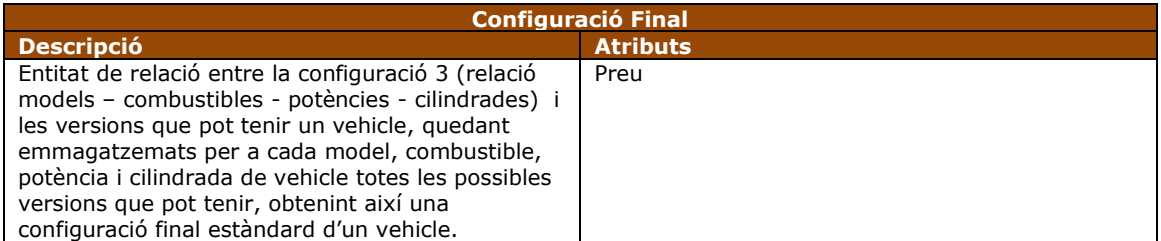

Taula 43. Entitat de relació entre configuració 3 i versió

- Amb les quatre entitats de relació que acabem de veure es pot configurar qualsevol dels vehicles possibles que els distribuïdors i marques ofereixin i/o que els centres treballin.
- Es podria haver realitzat aquesta relació en una sola entitat però la relació dels elements podria haver estat massa amplia i complexa provocant no només massa repetició d'informació per registres sinó que podria complicar molt més la feina de noves configuracions, de restriccions per a configuracions i de mostrat de dades per alguna futura aplicació de visualització de les dades.

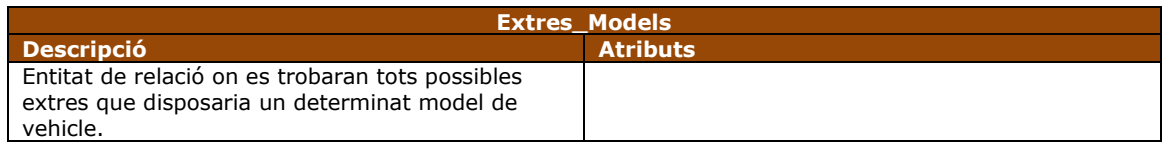

Taula 44. Entitat de relació entre models i extres

Aquesta entitat és necessària per que un model de vehicle pot acceptar un nombre a priori indeterminat d'extres i no tots els extres del centre són compatibles amb tots els models, però hi ha que tenir en compte que una entrada en aquesta entitat vol dir que totes les possibles configuracions d'aquell model han de poder acceptar aquells extres.

| <b>Extres Configuració Final</b> |  |  |
|----------------------------------|--|--|
| <b>Atributs</b>                  |  |  |
|                                  |  |  |
|                                  |  |  |
|                                  |  |  |
|                                  |  |  |

Taula 45. Entitat de relació entre una configuració final i extres

- Igual que l'entitat anterior una configuració de vehicle (segons potència, versió, etc) por acceptar un nombre no conegut inicialment d'extres i un mateix extra pot ser a més d'una configuració de vehicle.
- Tot extra que es trobi en aquesta entitat no es pot trobar a l'entitat Extres\_model, si la configuració indicada pertany a aquell model, ja que si l'extra es troba disponible per a tot el model, òbviament ha de ser disponible per qualsevol configuració que es realitzi.

| <b>Extres Vehicles</b>                                 |                 |  |
|--------------------------------------------------------|-----------------|--|
| <b>Descripció</b>                                      | <b>Atributs</b> |  |
| Entitat de relació on es trobaran extres que té        |                 |  |
| incorporat cada vehicle o que el client sol·licita per |                 |  |
| realitzar la compra del vehicle.                       |                 |  |

Taula 46. Entitat de relació entre vehicles i extres

- Cada entrada a aquesta entitat de relació ens ha d'indicar que l'extra es troba instal·lat o sol·licitat al vehicle dins de tots els possibles pel seu model i configuració.
- Només pot existir un extra per vehicle i tipus d'extra, ja que no té sentit un vehicle amb dos tipus de llantes o dos tapisseries al mateix temps.

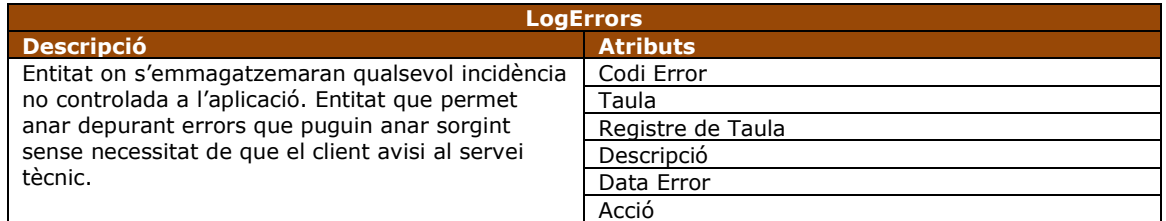

Taula 47. Entitat de registres d'error

- Entitat que es trobarà relacionada amb la de treballadors per que ens pot ser molt interessant per depurar errors per quin usuari s'ha produït la incidència.
- Per l'element codi error serà introduït un codi personalitzat si aquest es dins del ventall d'incidències controlades, si es troba necessari de guardar en aquesta entitat o el codi d'error donat per la base de dades, si no es controlat, que es guardarà sempre.
- A l'element Taula es guardarà el nom de la taula en la que s'estava treballant en el moment que ha saltat l'error.
- El element acció ens informarà de si l'error s'ha produït amb una funció, un procés o una tasca de gestió bàsica, inserció, modificació o esborrat.

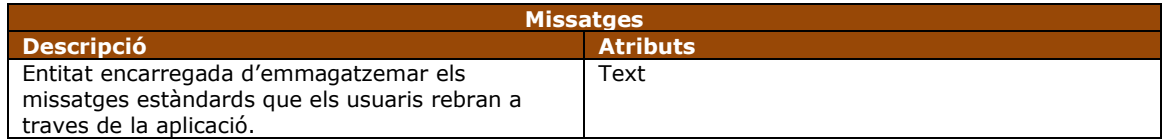

Taula 48. Entitat de missatges

Aquesta entitat ha de ser relacionada amb idioma per saber en quin llenguatge es vol mostrar el text del missatge.

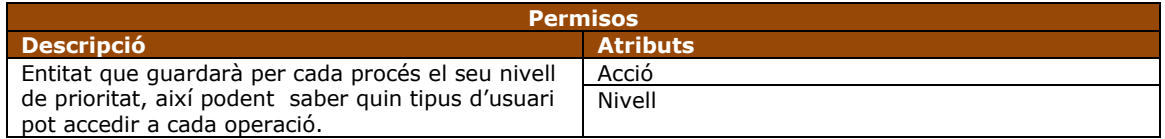

Taula 49. Entitat de permisos

- Entitat aïllada de tots les altres entitats per tractar-se d'una entitat purament de control.
- A l'element nivell ha de trobar-se mesurador de dificultat d'accés a l'execució del procés o funció, permetent així discernir qui pot o no realitzar la seva acció associada.

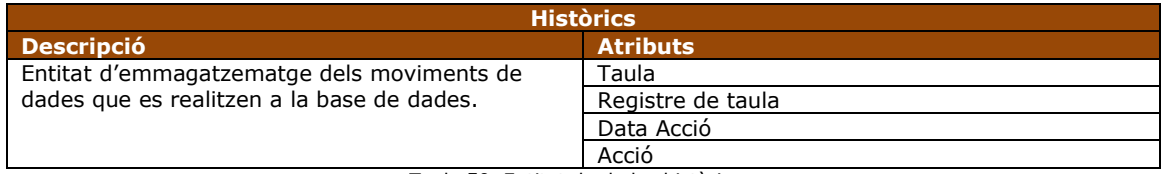

Taula 50. Entitat de dades històriques

- Entitat relacionada amb la de treballadors, per que ens serà molt interessant al trobar valors eliminats o modificats qui ha estat l'usuari que ha realitzat l'acció.
- Acció només podrà contenir valors de alta, modificació o esborrat.

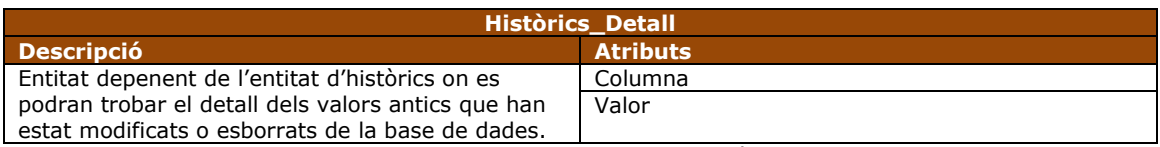

Taula 51. Entitat de detall de dades històriques

Aquesta entitat no te sentit sense l'entitat històrics ja en ella només s'emmagatzemaran els valors que ja no podem recuperar de la base de dades per a ser substituïts o eliminats de la mateixa.

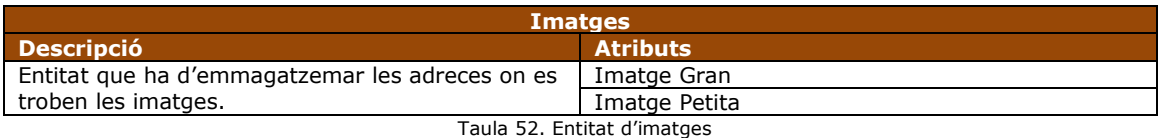

Aquesta entitat a de ser un conjunt d'entitats dependents de Vehicles, de Models o de Configuracions finals on restaran emmagatzemades totes les seves imatges, tant grans com petites per poder ser mostrades quan i on es cregui oportú.

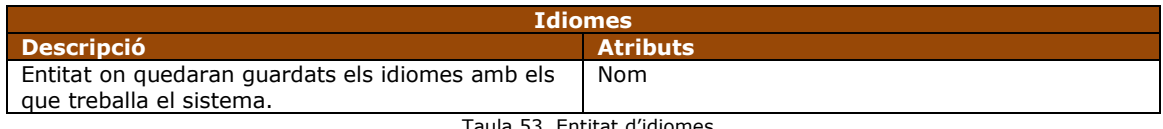

Taula 53. Entitat d'idiomes

Aquesta entitat es trobarà relacionada amb tota altra entitat que pugui necessitar elements traduïts, com són Tipus\_Extres, Extres, Manteniment \_accions, Combustibles, Potencies, Cilindrades, Versió i descripcions de les imatges de vehicles, models i configuracions finals.

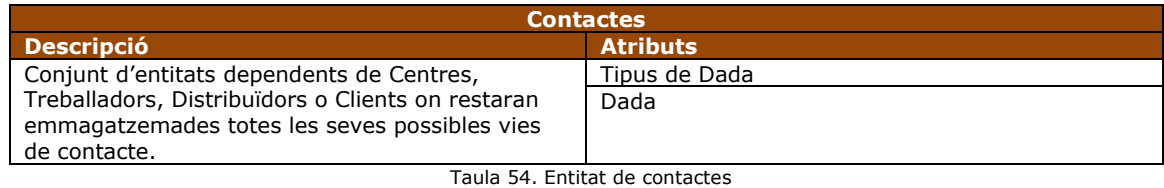

Aquesta entitat que ha de contenir les dades de contacte, ha de tenir un atribut (Tipus de Dada) que ens indiqui quin mitja de contacte és i la dada en si, es valora inicialment que els tipus de contacte poden ser, telèfon particular 'TP', telèfon treball 'TT', telèfon mòbil 'TM', fax 'F', correu electrònic particular 'EP' i correu electrònic treball 'ET'.

## **2.3.2 Disseny lògic**

A continuació veiem el diagrama del disseny lògic que hem obtingut de transformar el model del disseny conceptual que hem vist en el punt anterior.

En aquest diagrama ja veiem la totalitat de les taules i camps i com aquestes es troben relacionades entre elles. Al fer aquesta transformació ja es té present que les taules i les relacions entre les taules tindran les seves claus primàries i claus externes amb altres taules.

Seguit el gràfic veiem de forma textual el contingut del diagrama amb les taules i els seus camps on veurem en negreta la clau primària i subratllat les claus externes.

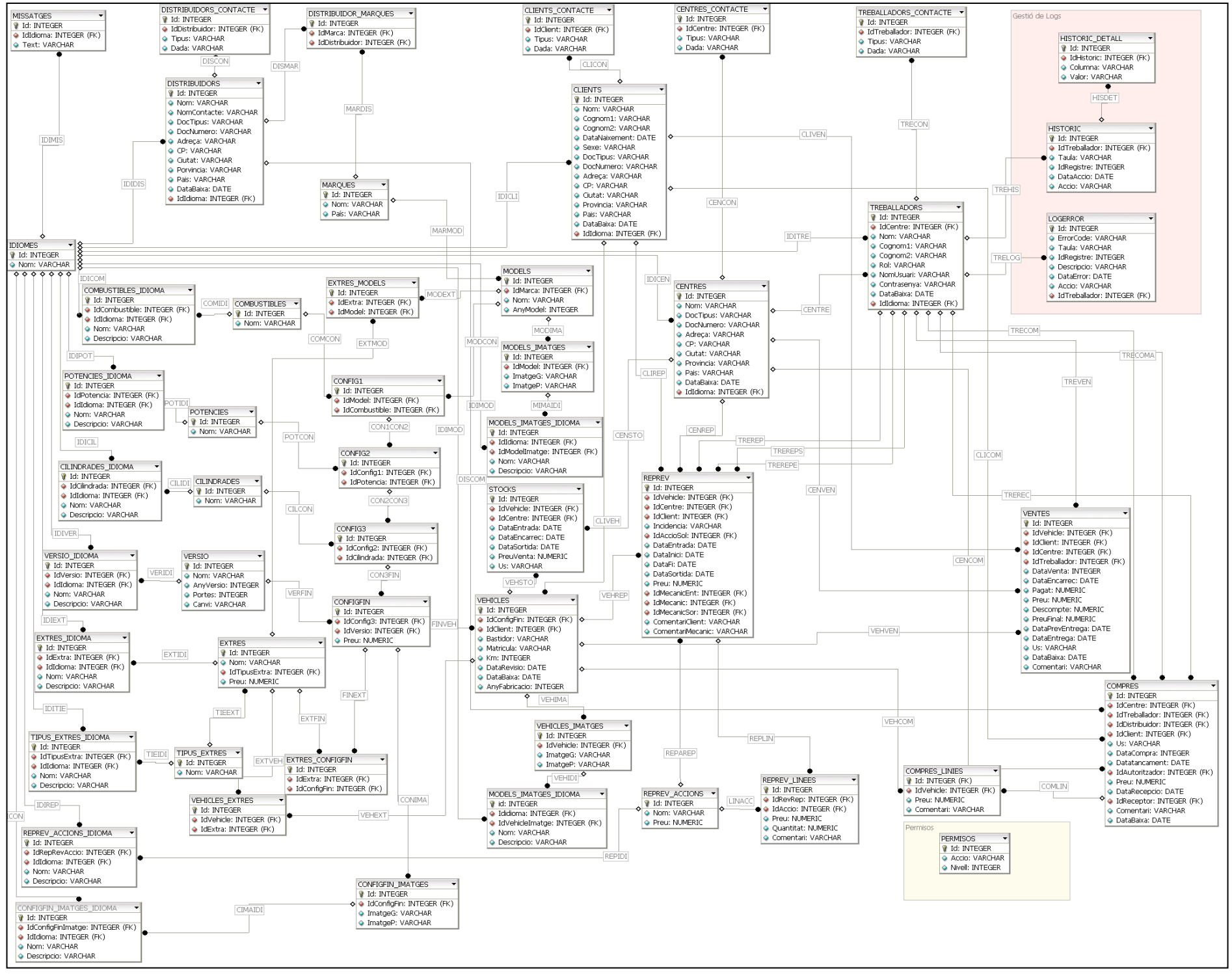

- Missatges {**Id**, **IdIdioma**, Text}  $\bullet$
- Idiomes {**Id**, Nom}
- Clients {**Id,** Nom, Cognom1, Cognom2, DataNaixement, Sexe, DocTipus, DocNumero, Adreça, CP, Ciutat, Provincia, Pais, DataBaixa, IdIdioma}
- Clients Contacte{Id, IdClient, Tipus, Dada}
- Distribuidors {**Id,** Nom, NomContacte, DocTipus, DocNumero, Adreça, CP, Ciutat, Provincia, Pais, DataBaixa, IdIdioma}
- Distribuidors\_Contacte {**Id**, IdDistribuidor, Tipus, Dada}
- Centres {**Id,** Nom, DocTipus, DocNumero, Adreça, CP, Ciutat, Provincia, Pais, DataBaixa, IdIdioma}
- Centres Contacte {**Id**, IdCentre, Tipus, Dada}  $\bullet$
- Treballadors {**Id,** IdCentre**,** Nom, Cognom1, Cognom2, Rol, NomUsuari, Contrasenya,  $\bullet$ DataBaixa, IdIdioma}
- Treballadors Contacte {**Id**, IdTreballador, Tipus, Dada}  $\bullet$
- $\bullet$ Combustibles {**Id**, Nom}
- Combustibles\_Idioma {**Id**, IdCombustible, IdIdioma, Nom, Descripcio}
- Potencies {**Id**, Nom}
- Potencies Idioma {**Id**, IdPotencia, IdIdioma, Nom, Descripcio}  $\bullet$
- $\bullet$ Cilindrades {**Id**, Nom}
- Cilindrades\_Idioma {**Id**, IdCilindrada, IdIdioma, Nom, Descripcio}  $\bullet$
- Versio {**Id**, Nom, AnyVersio, Portes, Canvi}
- Versio\_Idioma {**Id**, IdVersio, IdIdioma, Nom, Descripcio}  $\bullet$
- Marques {**Id**, Nom, Pais}
- Distribuidors\_Marques {**Id**, IdMarca, IdDistribuidor}  $\bullet$
- $\bullet$ Models {**Id**, Nom}
- Models Imatges {**Id**, IdModel, ImatgeG, ImatgeP}
- Models\_Imatges\_Idioma {**Id**, IdModelImatge, IdIdioma, Nom, Descripcio}
- Tipus\_Extres {**Id**, Nom}  $\bullet$
- Tipus\_Extres\_Idioma {**Id**, IdTipusExtra, IdIdioma, Nom, Descripcio}  $\bullet$
- Extres {**Id**, IdTipusExtra, Nom, Preu}
- Extres Idioma {**Id**, IdExtra, IdIdioma, Nom, Descripcio}
- $\bullet$ Extres\_Models {**Id**, IdExtra, IdModel}
- $\bullet$ Config1 {**Id**, IdModel, IdCombustible}
- Config2 {**Id**, IdConfig1, IdPotencia}
- Config3 {**Id**, IdConfig2, IdCilindrada}
- $\bullet$ ConfigFin {**Id**, IdConfig3, IdVersio}
- ConfigFin\_Imatges {**Id**, IdConfigFin, ImatgeG, ImatgeP}
- ConfigFin\_Imatges\_Idioma {**Id**, IdConfigFinImatge, IdIdioma, Nom, Descripcio}
- Extres\_ConfigFin {**Id**, IdExtra, IdConfigFin}  $\bullet$
- Vehicles {**Id**, IdConfigFin, IdIdioma, Nom, Descripcio}
- Vehicles\_Imatges {**Id**, IdVehicle, ImatgeG, ImatgeP}
- Vehicles Imatges Idioma {**Id**, IdVehicleImatge, IdIdioma, Nom, Descripcio}  $\bullet$
- Vehicles\_Extres {**Id**, IdVehicle, IdExtra}  $\bullet$
- $\bullet$ Stocks {**Id**, IdVehicle,IdCentre, DataEntrada, DataEncarrec, DataSortida, PreuVenta, Us}
- $\bullet$ RepRev\_Accions {**Id**, Nom, Preu}
- RepRev\_Accions\_Idioma {**Id**, IdRepRevAccio, IdIdioma, Nom, Descripcio}  $\bullet$
- RepRev {**Id**, IdVehicle, IdCentre, IdClient, Incidencia, IdAccioSol, DataEntrada, DataInici, DataFi, DataSortida, Preu, IdMecanicEnt, IdMecanic, IdMecanicSor, ComentariClient, ComentariMecanic}
- RepRev\_Linies {**Id**, IdRepRev, IdAccio, Preu, Quantitat, Comentari}
- Ventes {**Id**, IdVehicle, IdClient, IdCentre, IdTreballador, DataVenta, DataEncarrec, Pagat, Preu, Descompte, PreuFinal, DataPrevEntrega, DataEntrega, Us, DataBaixa, Comentari}
- Compres {**Id**, IdCentre, IdTreballador, IdDistribuidor, IdClient, Us, DataCompra, DataTancament, IdAutoritzador, Preu, DataRecepcio, IdReceptor, DataBaixa, Comentari}
- Compres\_Linies{**Id**, IdVehicle, IdCompra, Preu, Comentari}
- Historic {**Id**, Idtreballador, Taula, IdRegistre, DataAccio, Accio}  $\bullet$
- Historic\_Detall {Id, IdHistoric, Columna, Valor}  $\bullet$
- LogError {Id, ErrorCode, Taula, IdRegistre, Descripcio, DataError, Accio, IdTreballador}
- Permisos {**Id**, Accio, Nivell}

Cal posar de relleu que s'ha pres la decisió de crea a totes les taules un valor numèric (Id) com a clau primària, sabent que existeixen taules de relació que no el necessiten ni el fan servir o d'altres taules on podríem trobar altres claus úniques, com per exemple la de clients amb els números de documents, la de treballadors amb el nom d'usuari o vehicles amb els bastidors, però per facilitar la relació entre les taules, les futures ampliacions de requeriments, la integració amb altres sistemes externs o els canvis de criteris que es puguin donar, que a data actual no poden ser previstos.

# **2.3.3 Disseny Físic**

A continuació i després de haver creat el disseny conceptual i el disseny Lògic, passem a crear el disseny físic de les taules, on ja es veurà indicat, no només els noms de les columnes, sinó que també el tipus de dades, la mida, si escau, que poden emmagatzemar, i totes les seves possibles restriccions, com de nul·litat, de clau primària, de clau externa, tot indicant amb quin o quins altres camps i de quines taules i per últim les restriccions de valors i amb quins valors possibles.

Aquest ha de ser just el darrer pas abans de passar a implementar una DDL que ens permeti realitzar la creació de les taules a la pròpia base de dades.

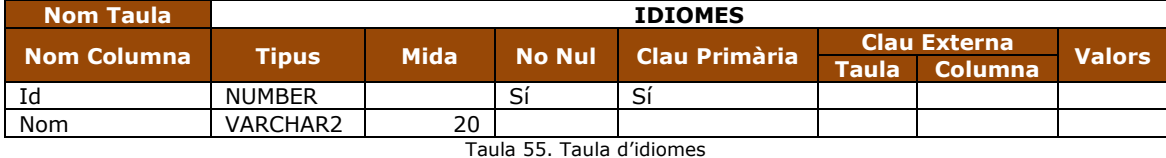

Així doncs veiem el tot el recull de taules que composen l'aplicació.

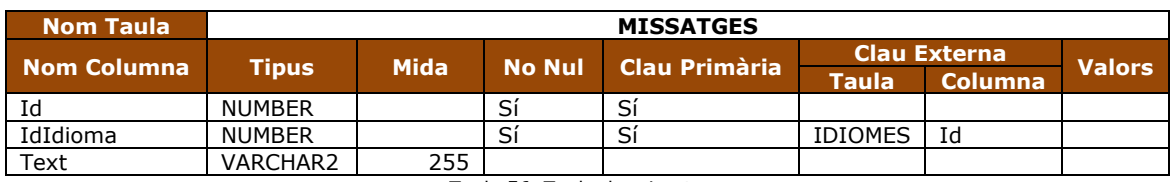

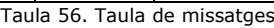

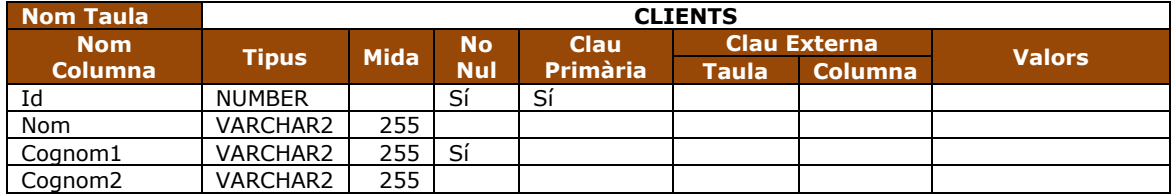

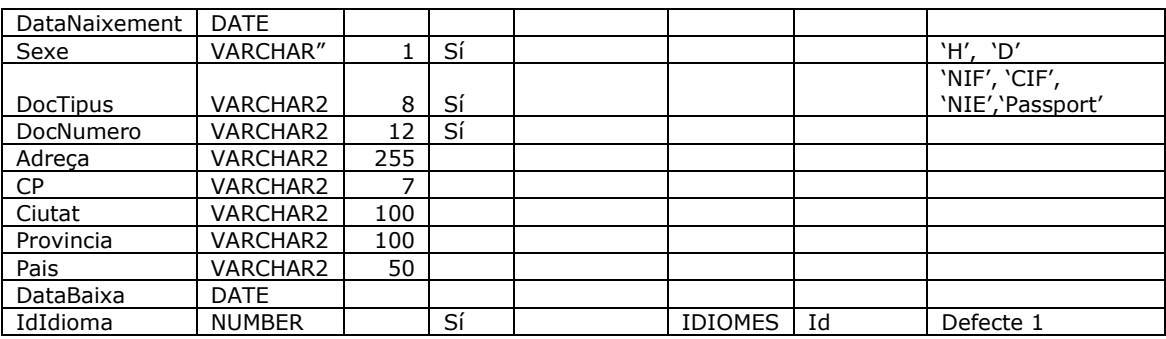

Taula 57. Taula de clients

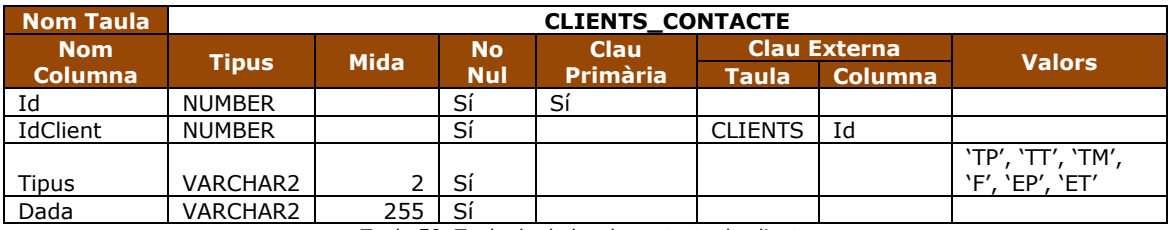

Taula 58. Taula de dades de contacte de clients

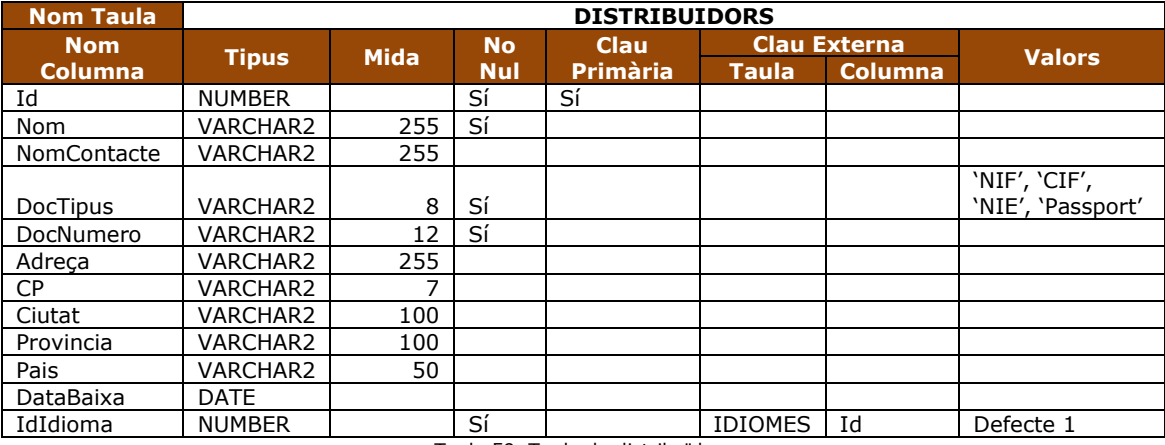

Taula 59. Taula de distribuïdors

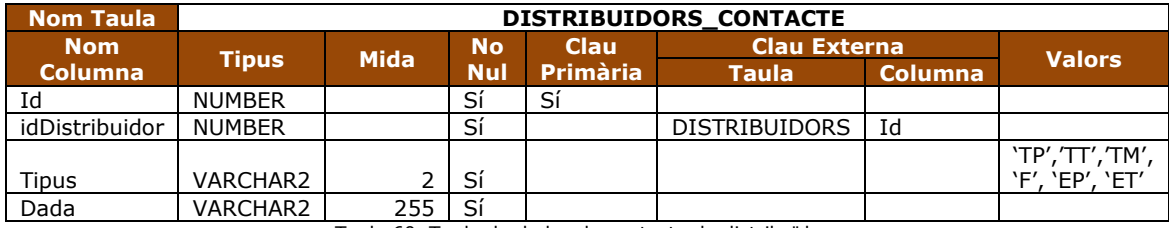

Taula 60. Taula de dades de contacte de distribuïdors

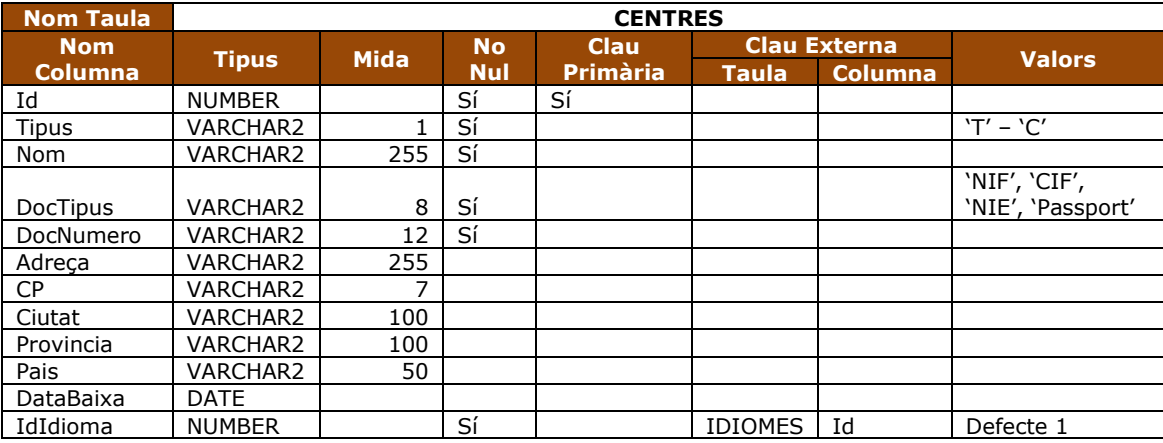

Taula 61. Taula de centres

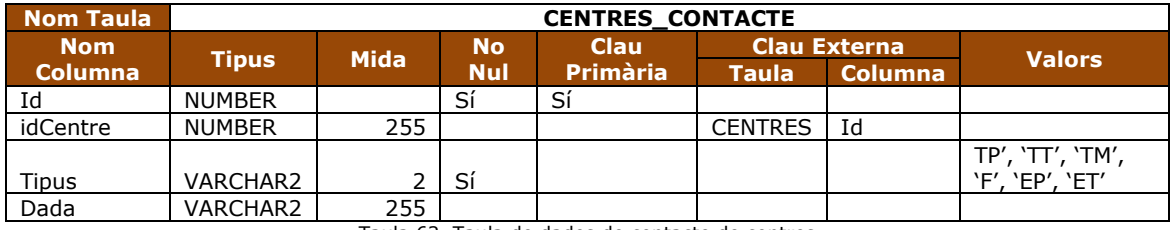

Taula 62. Taula de dades de contacte de centres

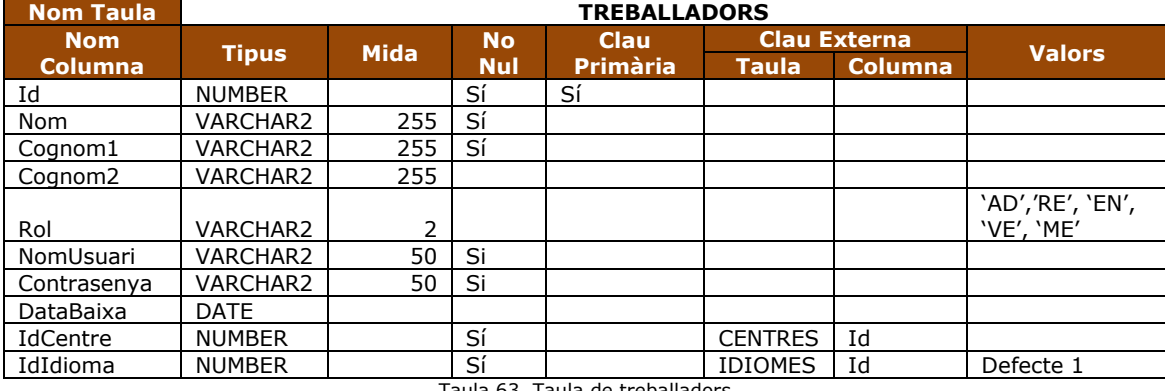

Taula 63. Taula de treballadors

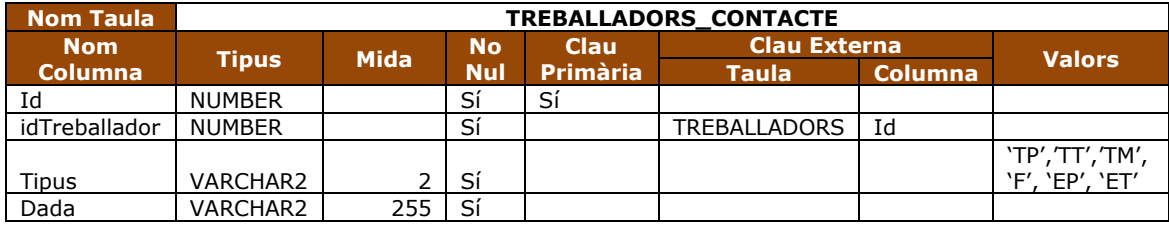

Taula 64. Taula de dades de contacte de treballadors

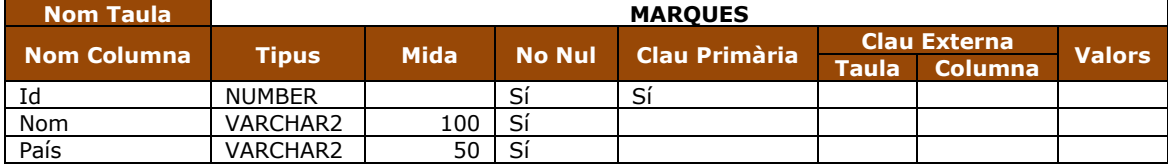

#### Taula 65. Taula marques

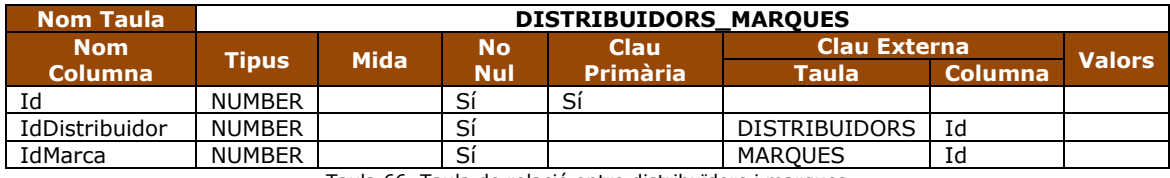

Taula 66. Taula de relació entre distribuïdors i marques

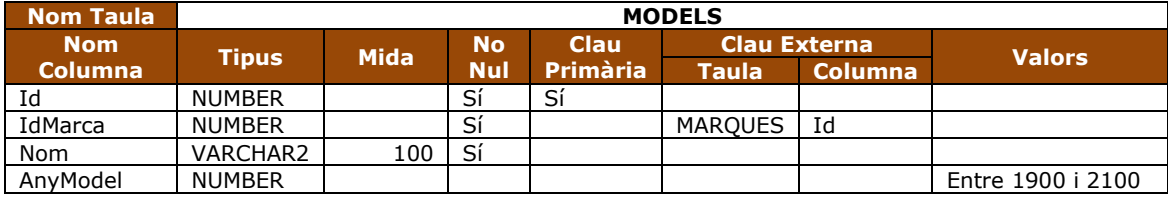

Taula 67. Taula de models

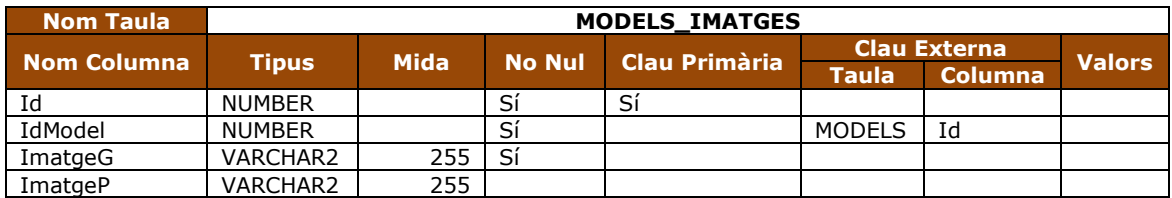

Taula 68. Taula d'imatges de models

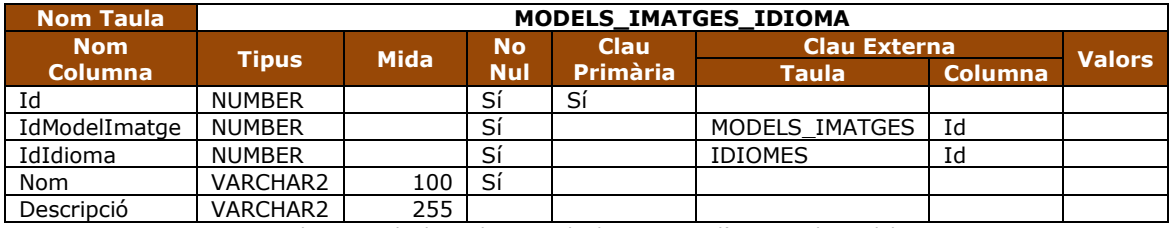

Taula 69. Taula de traduccions de descripcions d'imatges de models

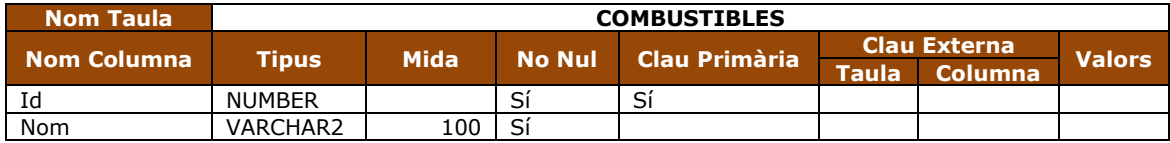

Taula 70. Taula de combustibles

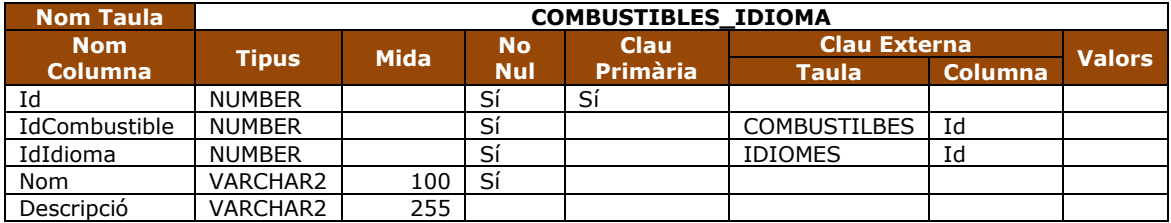

Taula 71. Taula de traduccions de combustibles

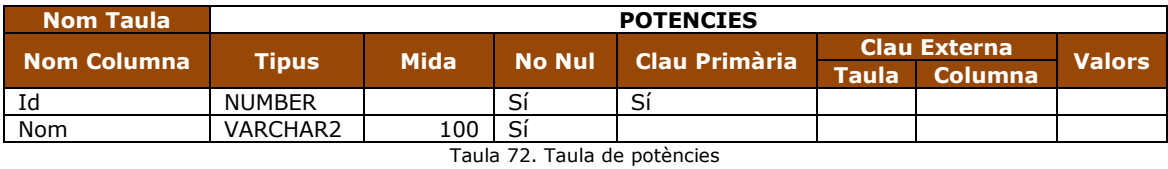

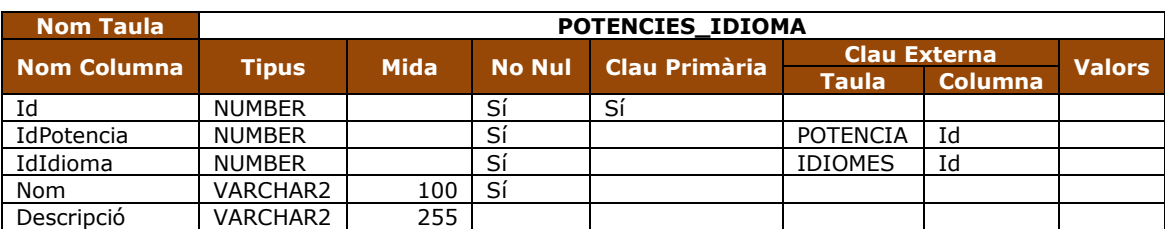

Taula 73. Taula de traduccions de potències

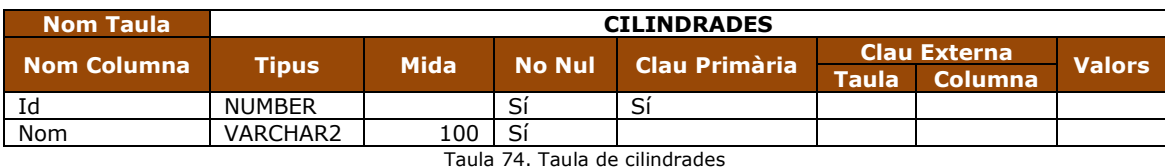

**Nom Taula CILINDRADES\_IDIOMA Nom Taula**<br>**Nom Columna Tipus Mida No Nul Clau Primària Clau Externa Valors Taula Columna** Id NUMBER Sí Sí<br>IdCilindrada NUMBER Sí IdCilindrada NUMBER Sí CILINDRADA Id<br>IdIdioma NUMBER Sí Sí IDIOMES Id **IDIOMES** Nom | VARCHAR2 | 100 Sí Descripció VARCHAR2 255

Taula 75. Taula de traduccions de cilindrades

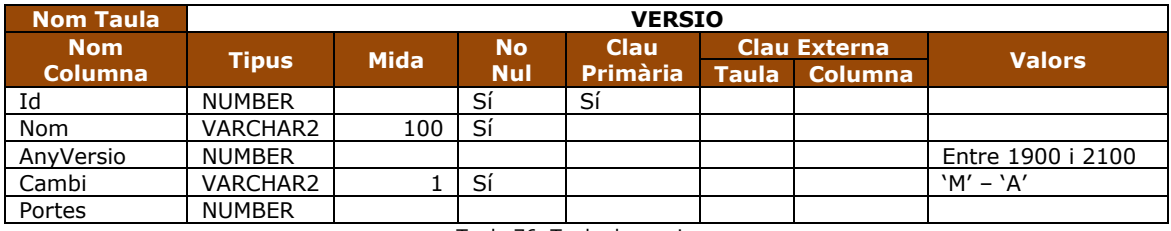

Taula 76. Taula de versions

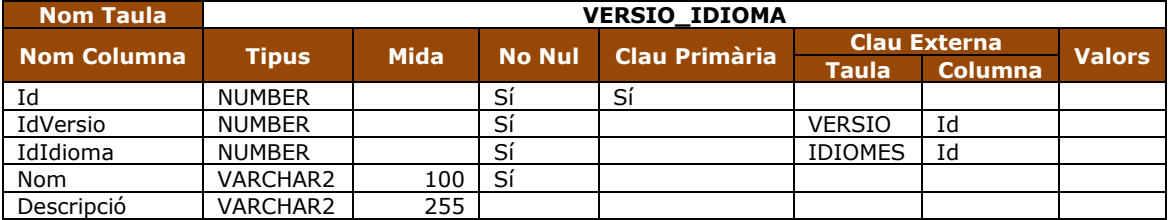

Taula 77. Taula de traduccions de versions

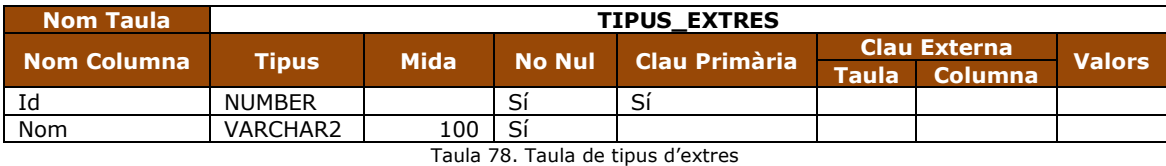

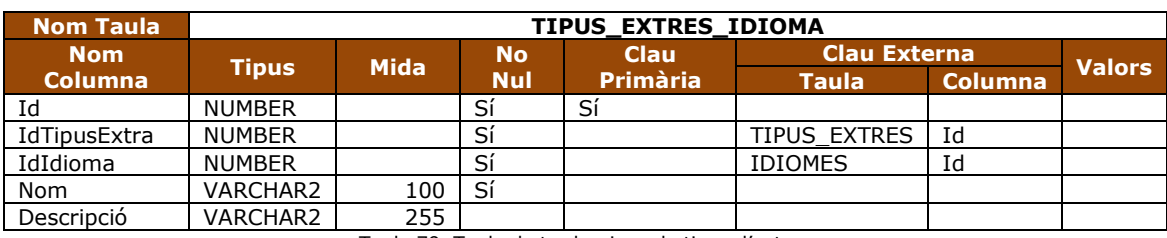

Taula 79. Taula de traduccions de tipus d'extres

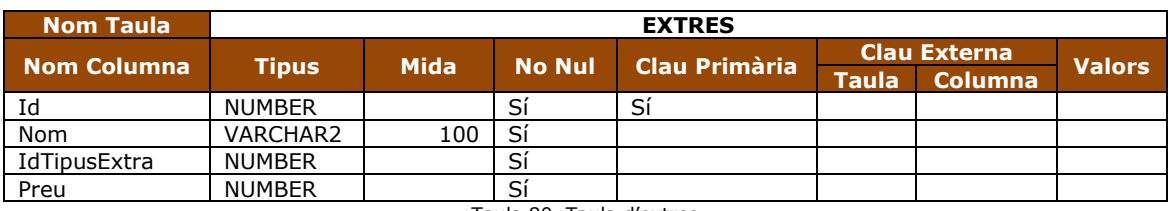

Taula 80. Taula d'extres

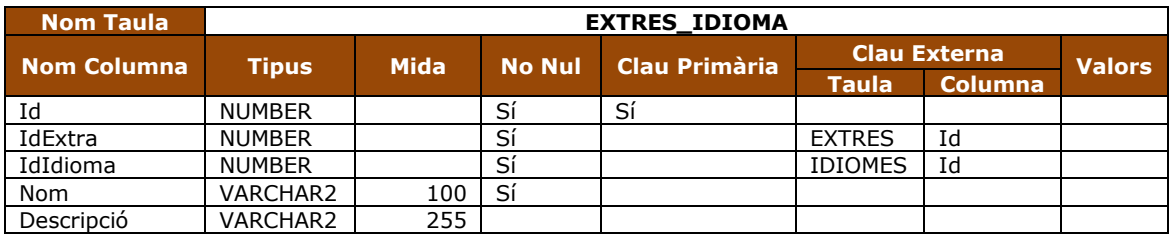

Taula 81. Taula de traduccions d'extres

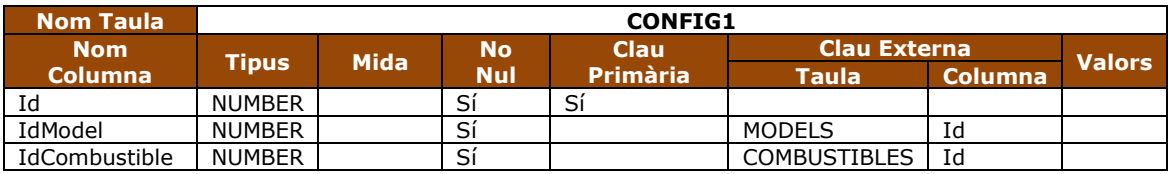

Taula 82. Taula de relació entre models i combustibles

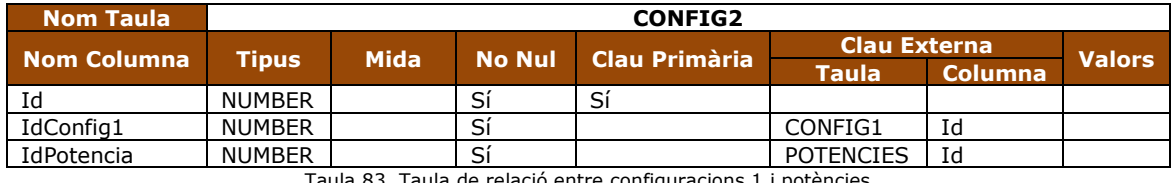

ula 83. Taula de relació entre configuracions 1 i potències

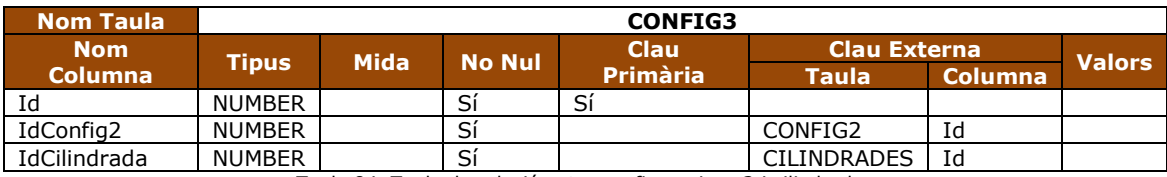

Taula 84. Taula de relació entre configuracions 2 i cilindrades

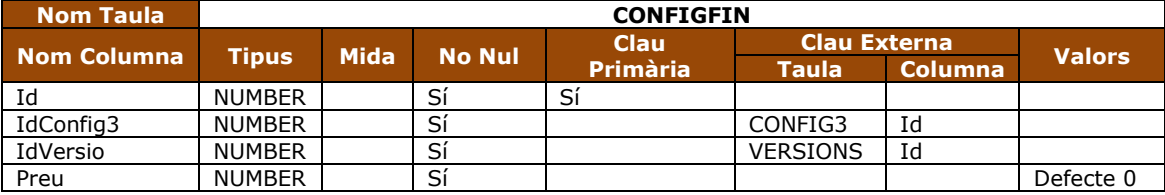

Taula 85. Taula de relació entre configuracions 3 i versions

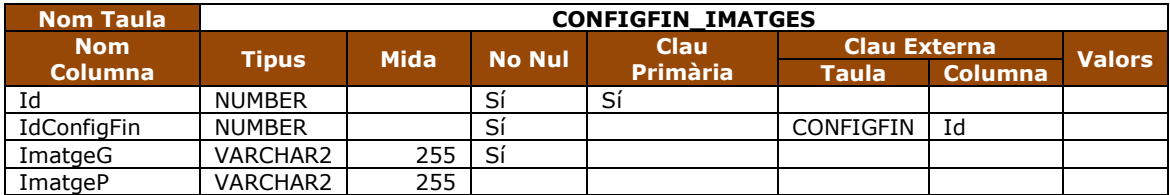

Taula 86. Taula d'imatges de configuracions finals

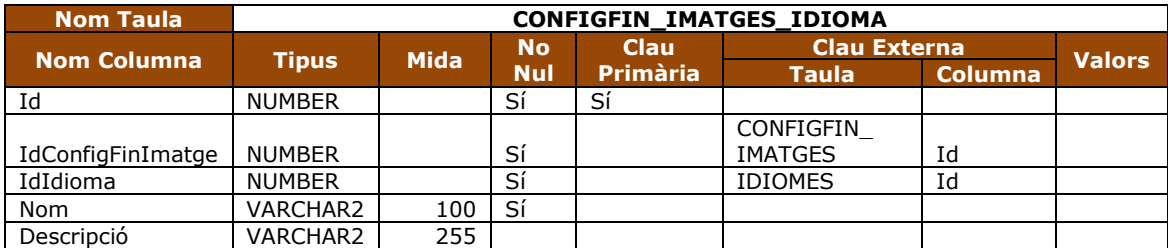

Taula 87. Taula de traduccions de descripcions d'imatges de configuracions finals

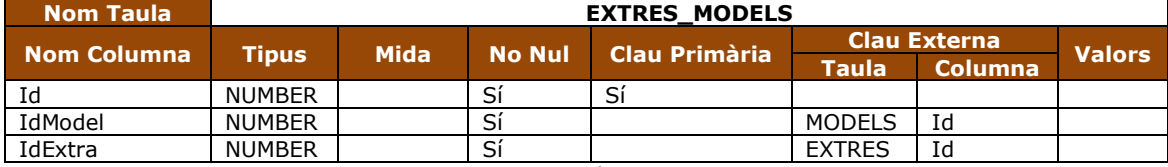

Taula 88. Taula de relació entre models i extres

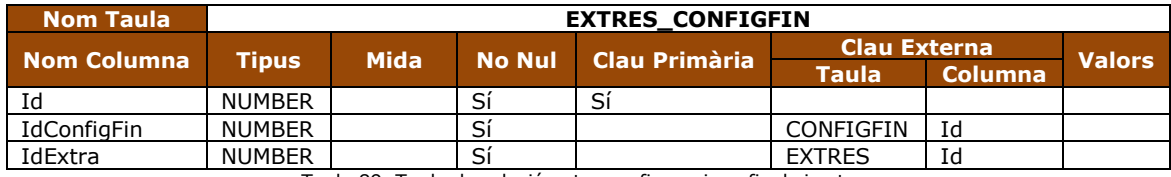

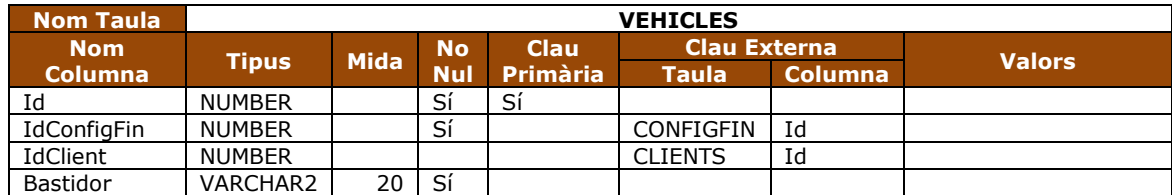

Taula 89. Taula de relació entre configuracions finals i extres

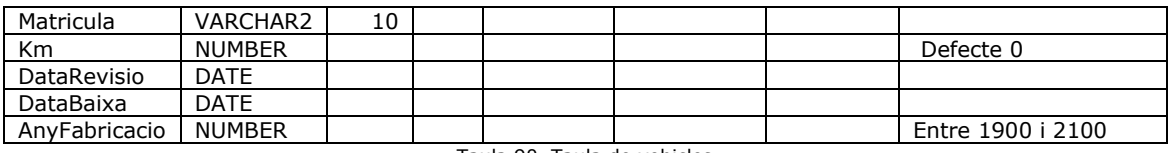

Taula 90. Taula de vehicles

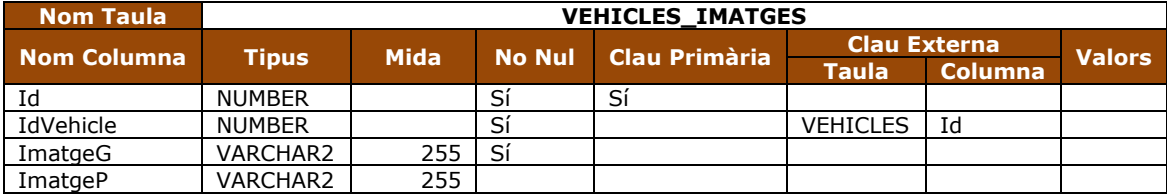

Taula 91. Taula d'imatges de vehicles

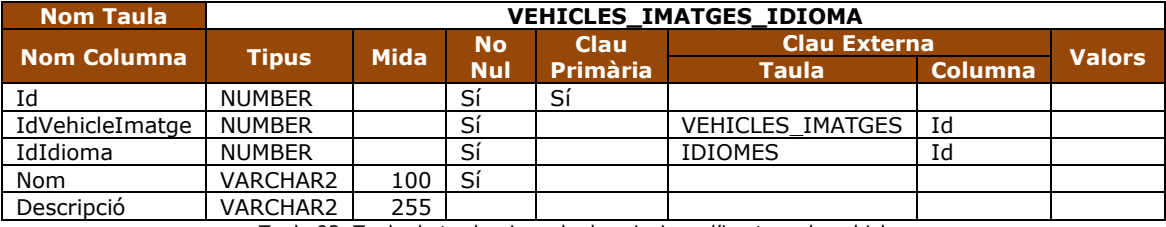

Taula 92. Taula de traduccions de descripcions d'imatges de vehicles

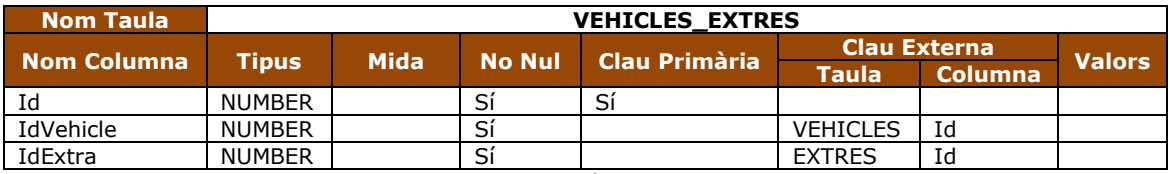

Taula 93. Taula de relació entre vehicles i extres

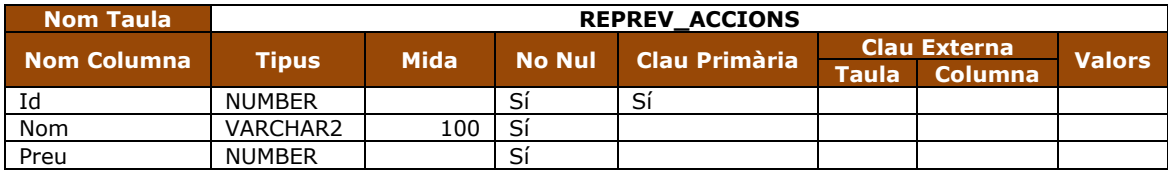

Taula 94. Taula d'accions per a reparacions i revisions

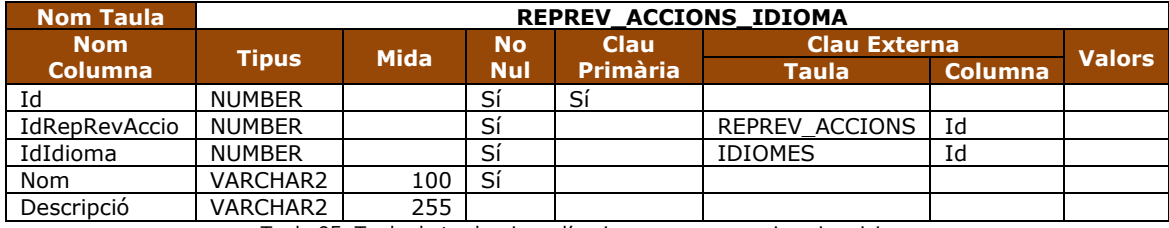

Taula 95. Taula de traduccions d'accions per a reparacions i revisions

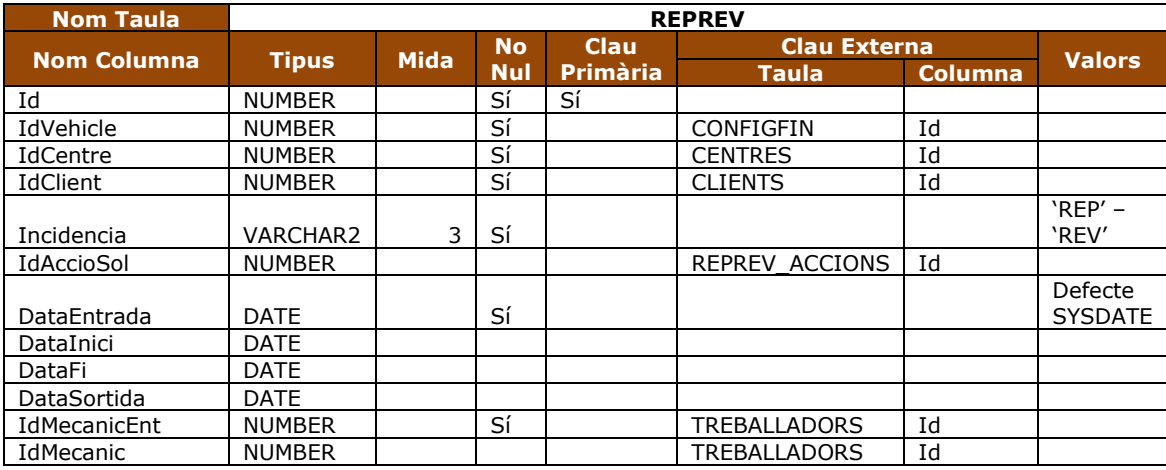

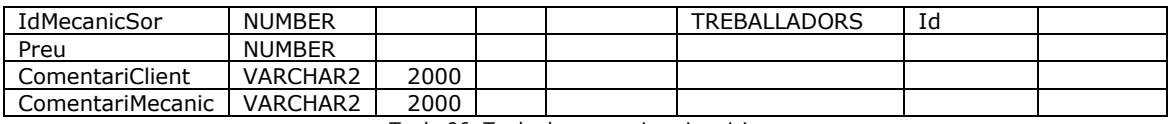

Taula 96. Taula de reparacions i revisions

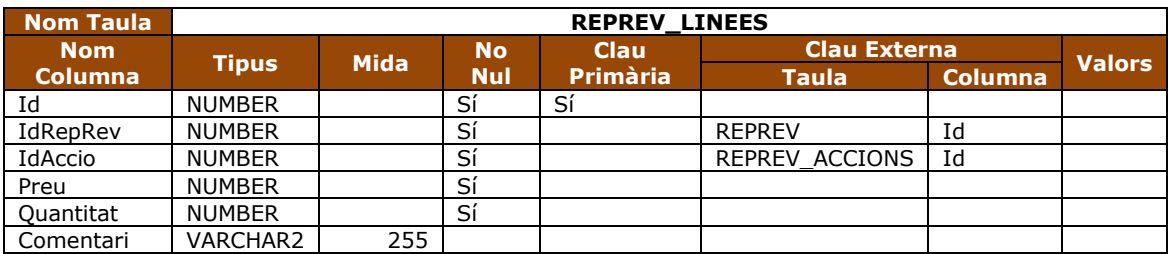

Taula 97. Taula de línies de reparacions i revisions

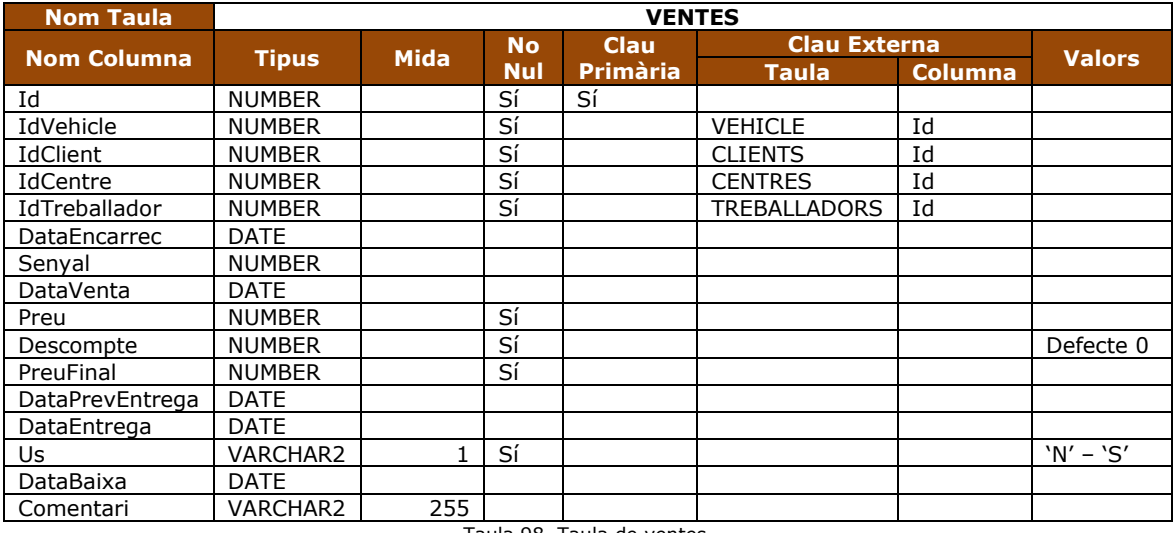

#### Taula 98. Taula de ventes

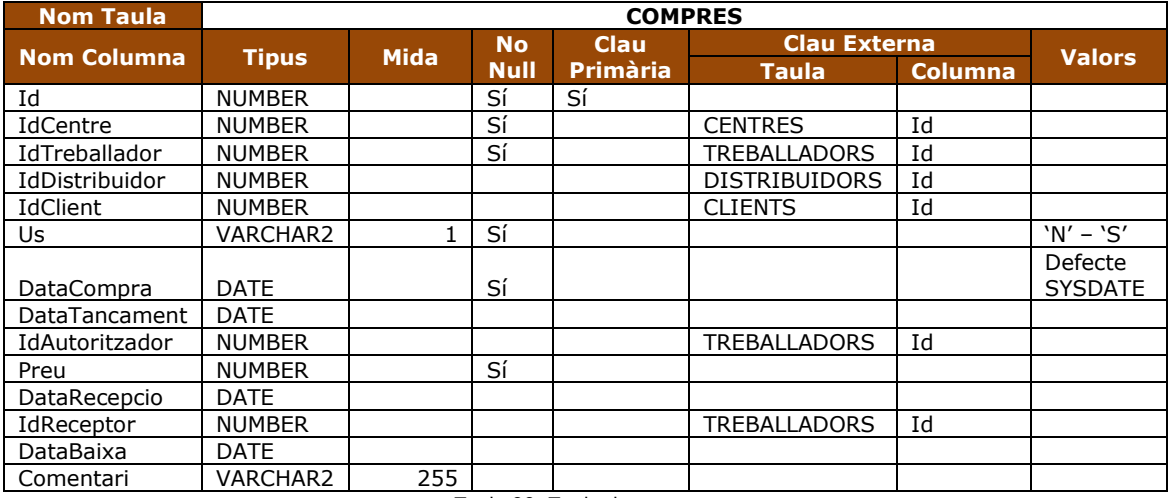

#### Taula 99. Taula de compres

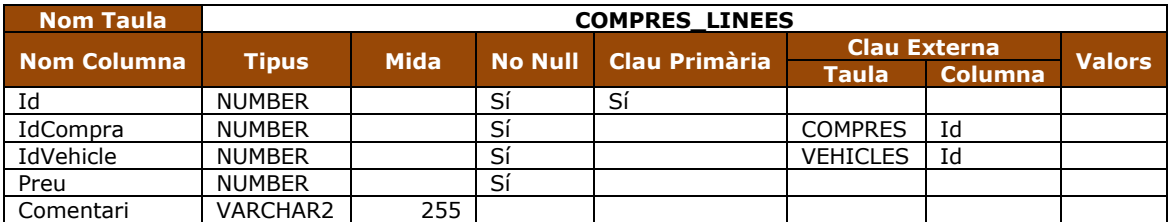

Taula 100. Taula de línies de compres

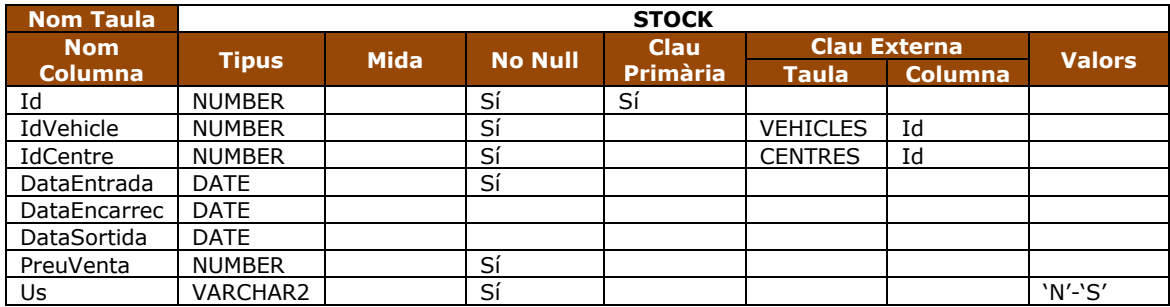

Taula 101. Taula d'estocs

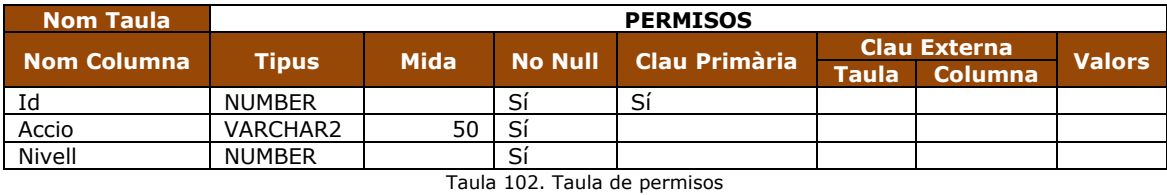

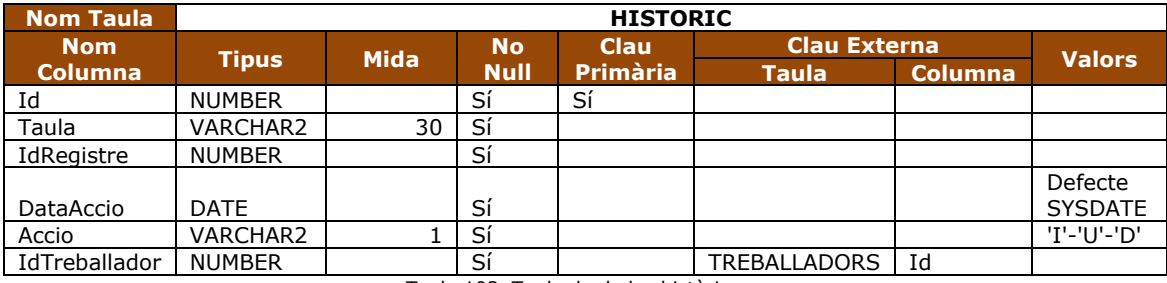

Taula 103. Taula de dades històriques

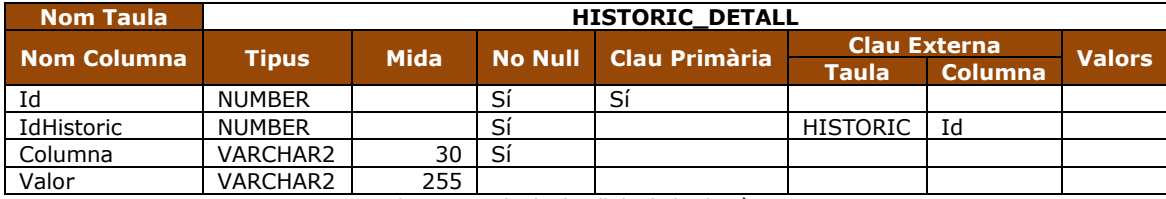

Taula 104. Taula de detall de dades històriques

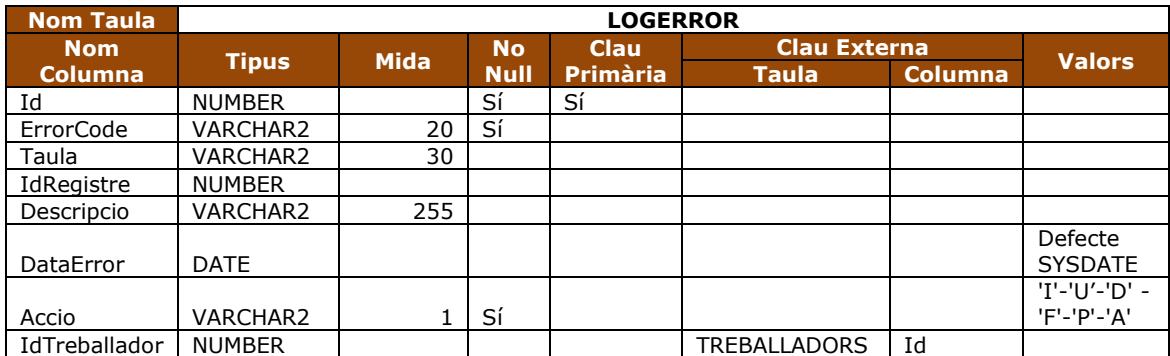

Taula 105. Taula de registre d'errors

### **2.4 Procediments emmagatzemats**

Per a la creació de la implementació de la funcionalitat necessària per a l'aplicació, s'han pres un conjunt de decisions inicial que afecten a la forma de treballar, no al resultat final, que ens permeten una gestió de les tasques més senzilla i còmoda, aquestes decisions són les següents:

- Encapsular de totes les funcionalitats de gestió i treball amb paquets de base de dades, així poden tenir agrupat tots els processos referents a cada tasca o grup de tasques.
- Totes les accions que escriguin a base de dades, no es faran com a processos, sinó que seran funcions i retornaran un objecte de retorn amb les dades de com ha anat el procés i cas d'error on a fallat.
- Només restaran fora de l'encapsulació dels paquets de base de dades, les funcionalitat que seran necessàries per a ser usades per a totes les accions i que no pertanyen a cap agrupació concreta.
- Totes les funcions de gestió tindran la mateixa estructura en el nom i que normalment correspondran al nom del paquet afegint-li un sufix per a l'alta 'xxxxxxx\_I', per la modificació 'xxxxxxx U' i per la baixa física 'xxxxxxxx D' o 'xxxxxxx' correspon al nom del paquet.

## **2.4.1 Objectes**

Es crea un objecte, que cal esmentar, de tipus "Type" que ens servirà per a controlar de forma clara i completa els resultats de les accions contra la base de dades aquest objecte te el nom i paràmetres que veiem a la següent taula.

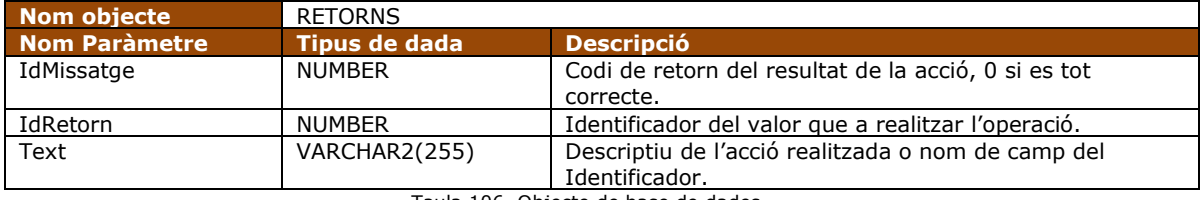

Taula 106. Objecte de base de dades

### **2.4.2 Funcions**

Una única funció per les seves característiques no s'ha cregut oportú que quedés encapsulada en cap paquets i aquesta es la que veiem a la següent taula.

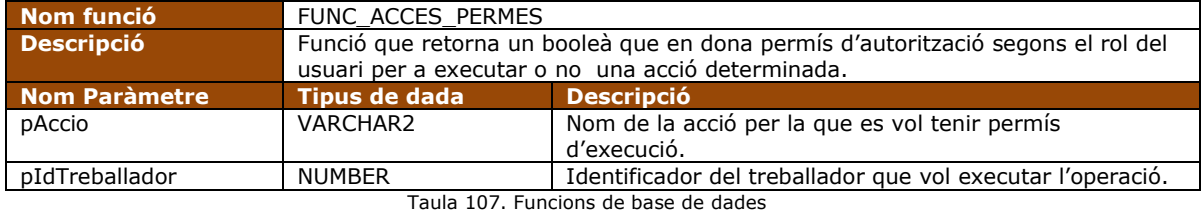

Taula 107. Funcions de base de dades

### **2.4.3 Procediments**

Pel que fa a procediments també tenim un sol procés fora de l'encapsulació del paquets, això es per que és l'únic procés, és l'únic cas que no podem retornar un objecte resultat d'una consulta o el RETORNS, aquest procés és el que podem veure a la taula.

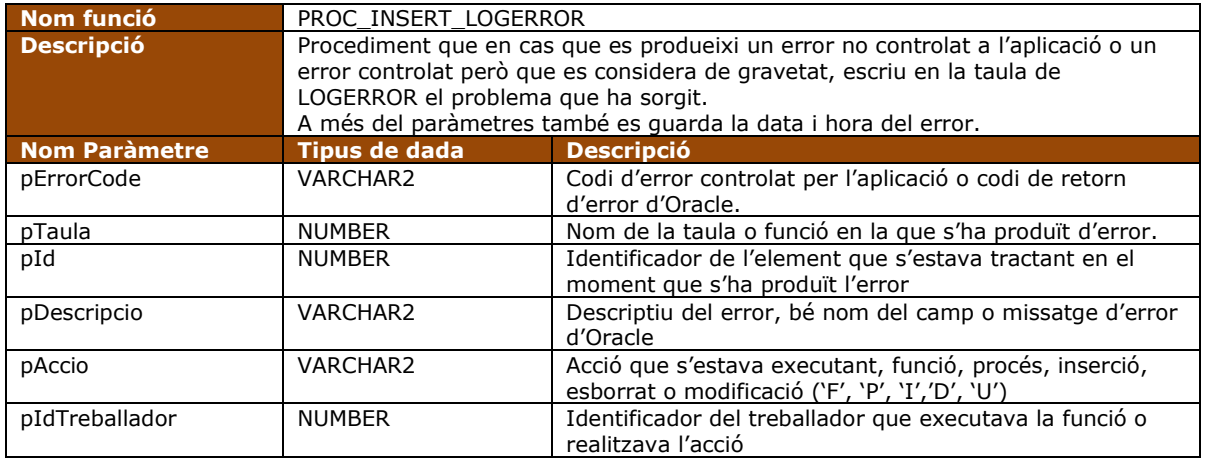

Taula 108. Procediments de base de dades

## **2.4.4 Paquets de base de dades**

Com ja hem comentat amb anterioritat totes els processos emmagatzemats han estat agrupats en paquets seguidament passem a veure el contingut dels mateixos.

Tots els paquets tenen una mateixa estructura en el seu nom 'PAK\_XXX', on 'XXX' és el nom de la taula a la que fa referència tot el seu conjunt de funcionalitats.

Pel que fa a les funcionalitats també tenen totes elles, almenys a les que gestió es refereix una estructura delimitada en el nom, 'XXX\_Y' sent 'XXX' en nom de la taula i 'Y' l'acció de gestió 'I' per inserció, 'U' per modificació i 'D' per esborrat.

Veiem a continuació els paquets creats i totes les seves funcions associades, així com a quines taules fan referència.

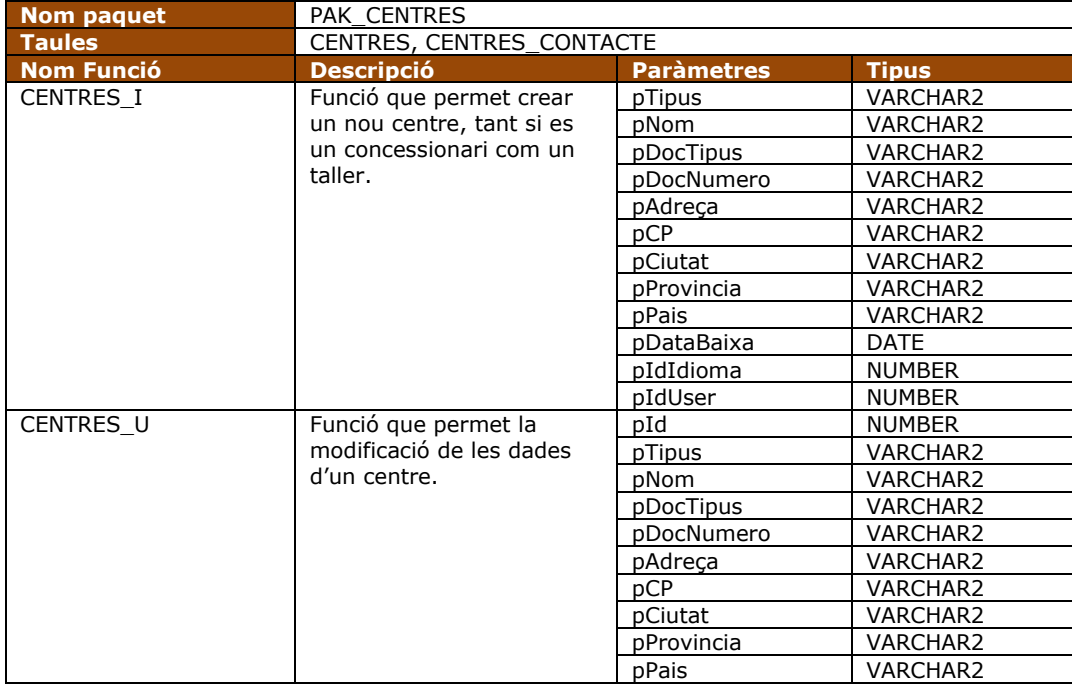

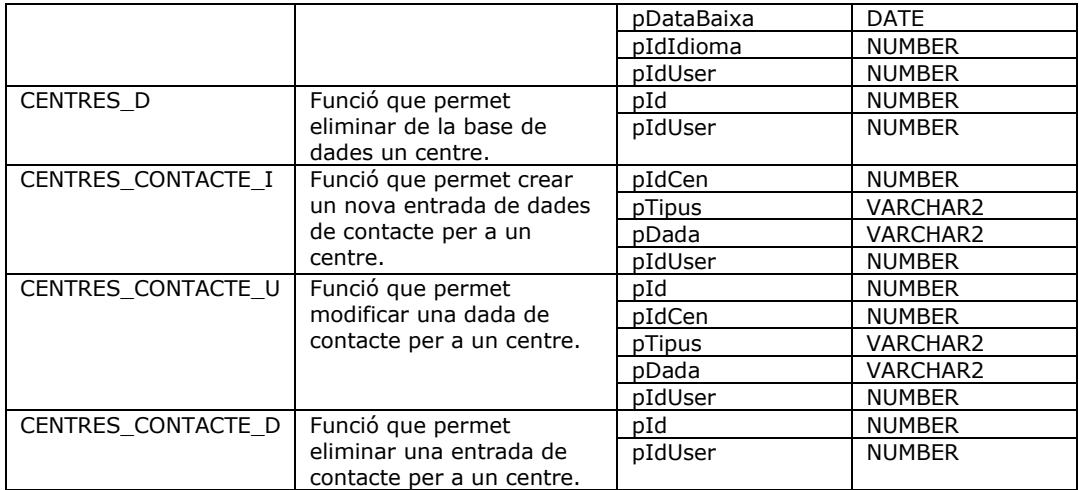

Taula 109. Llista de funcions de pak\_centres

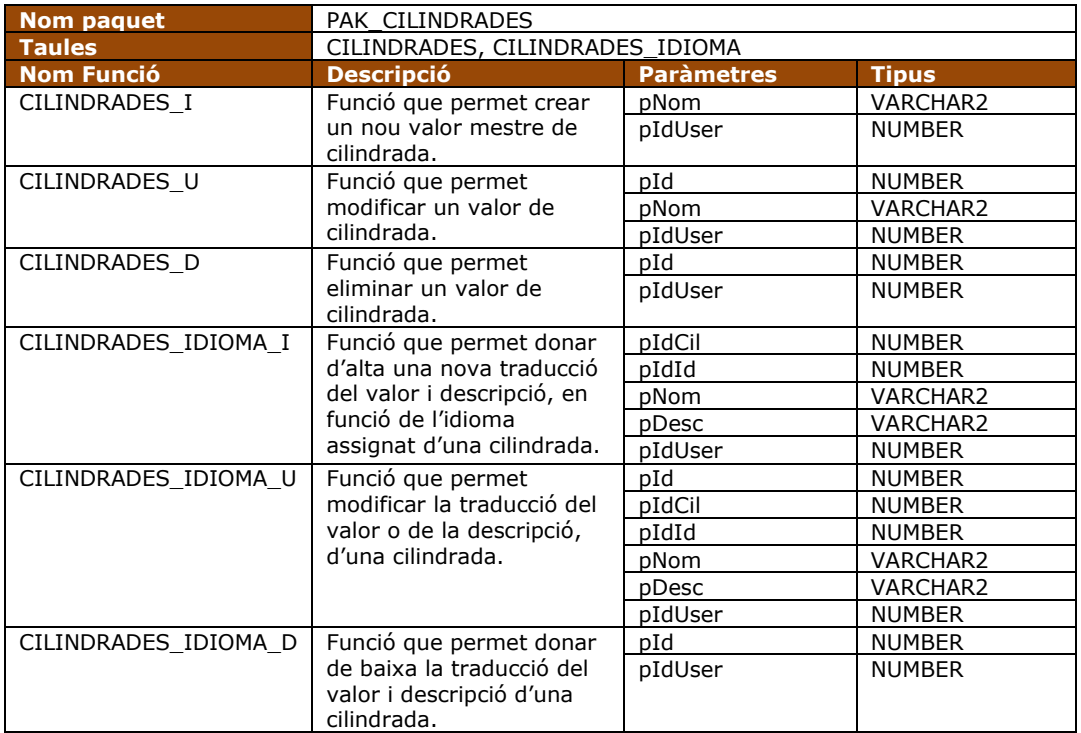

Taula 110. Llista de funcions de pak\_cilindrades

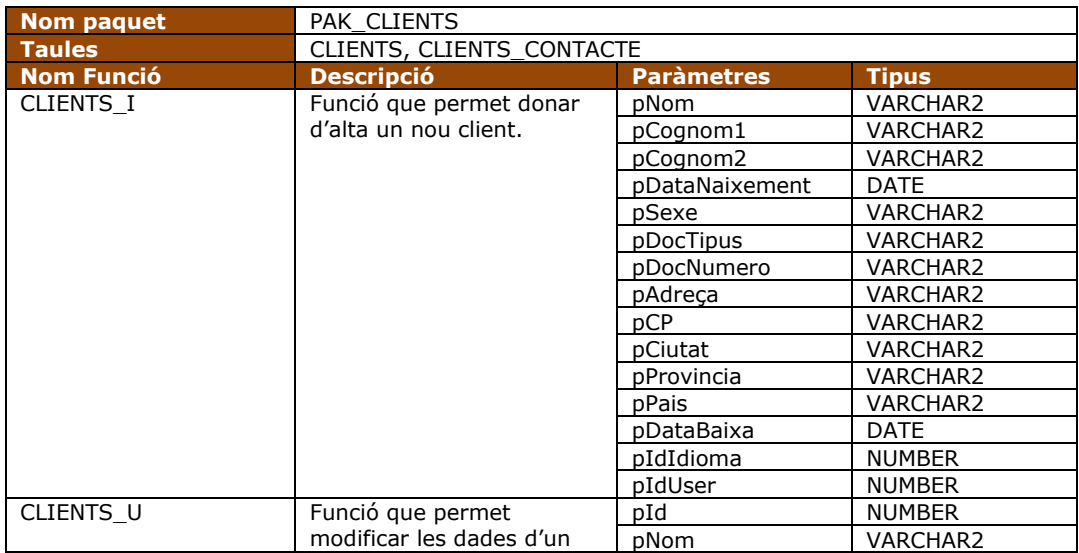

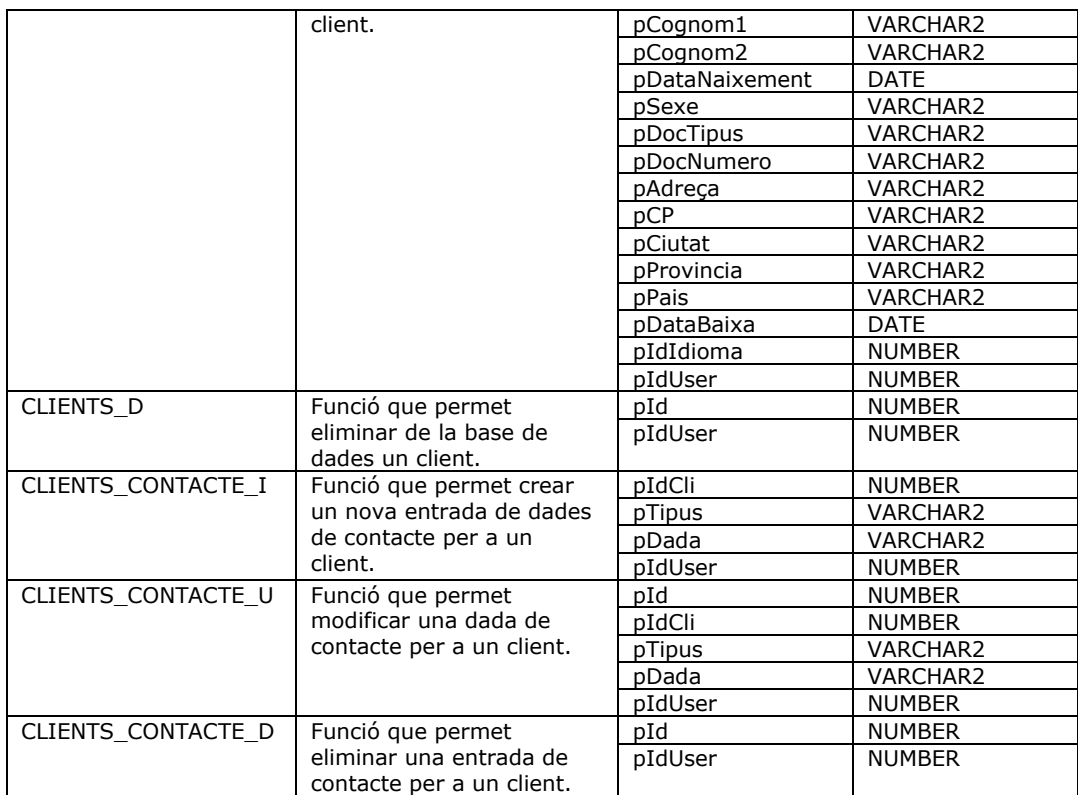

Taula 111. Llista de funcions de pak\_clients

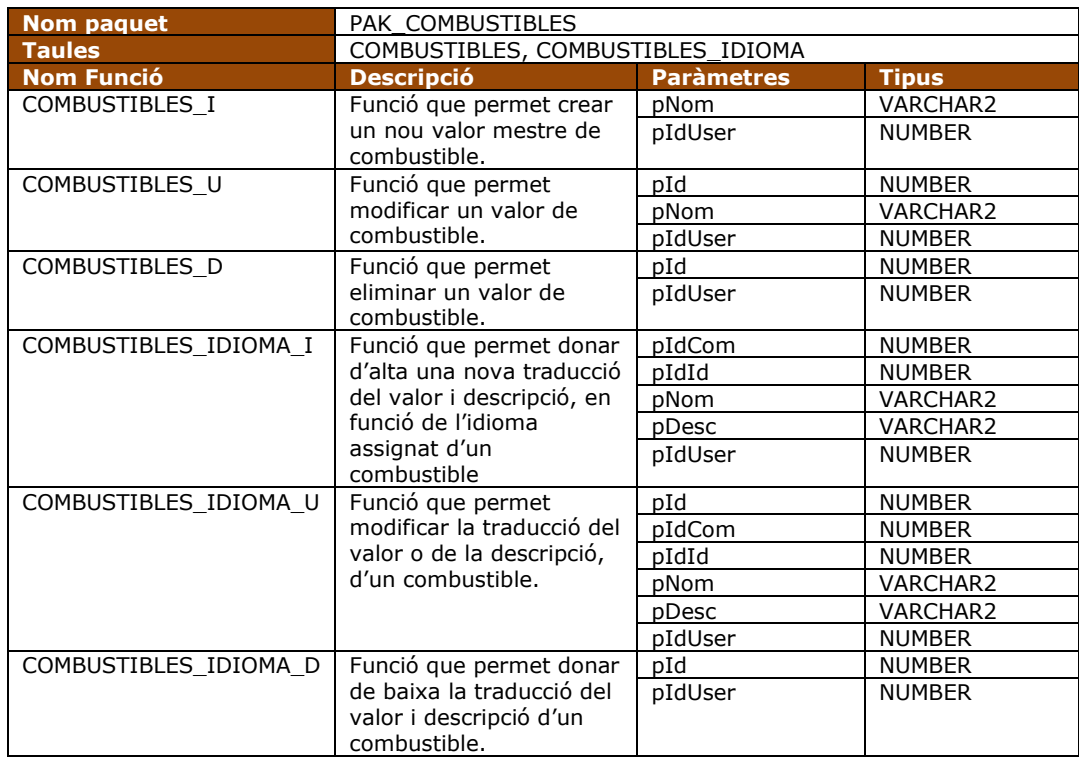

Taula 112. Llista de funcions de pak\_combustibles

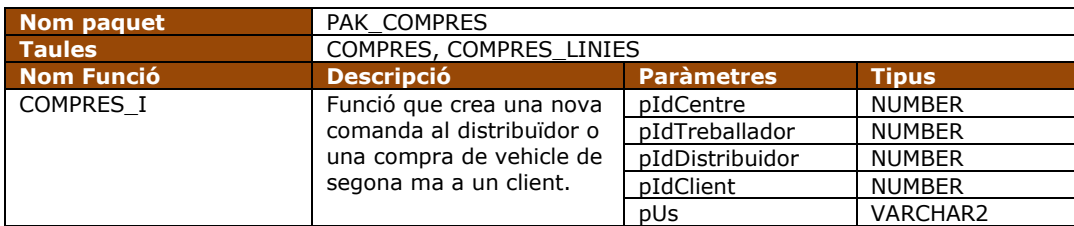

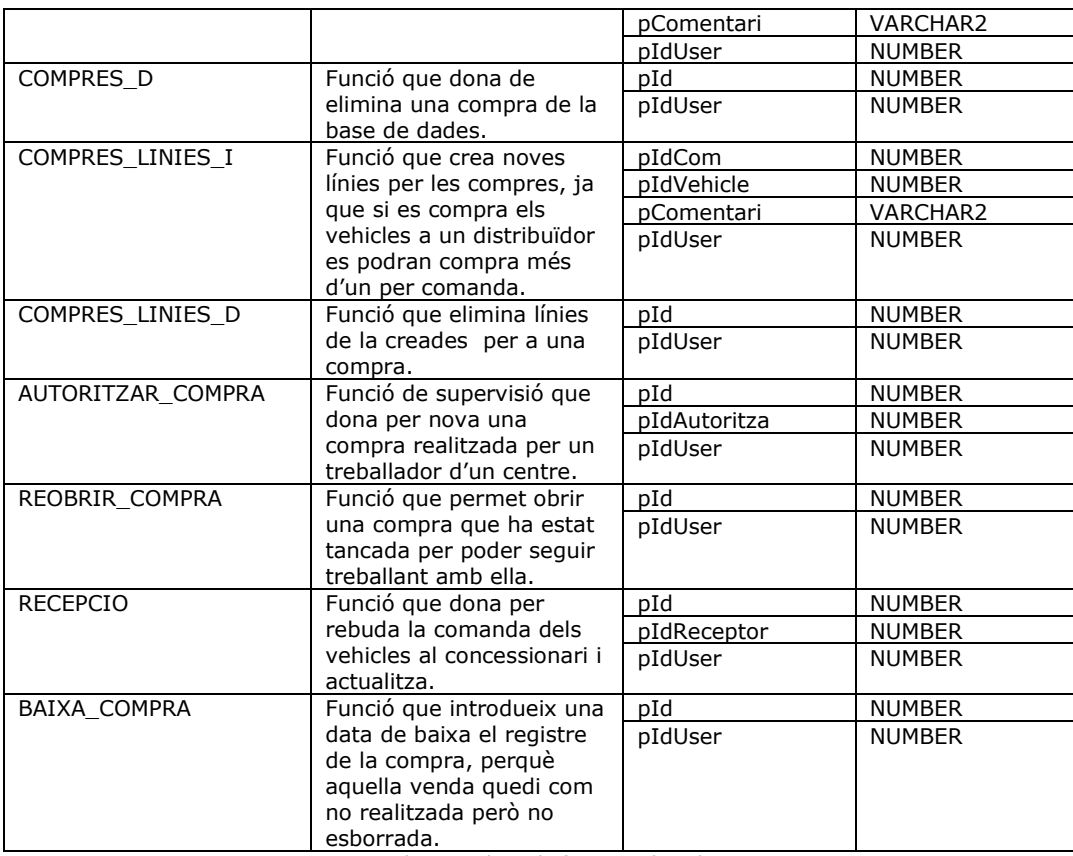

Taula 113. Llista de funcions de pak\_compres

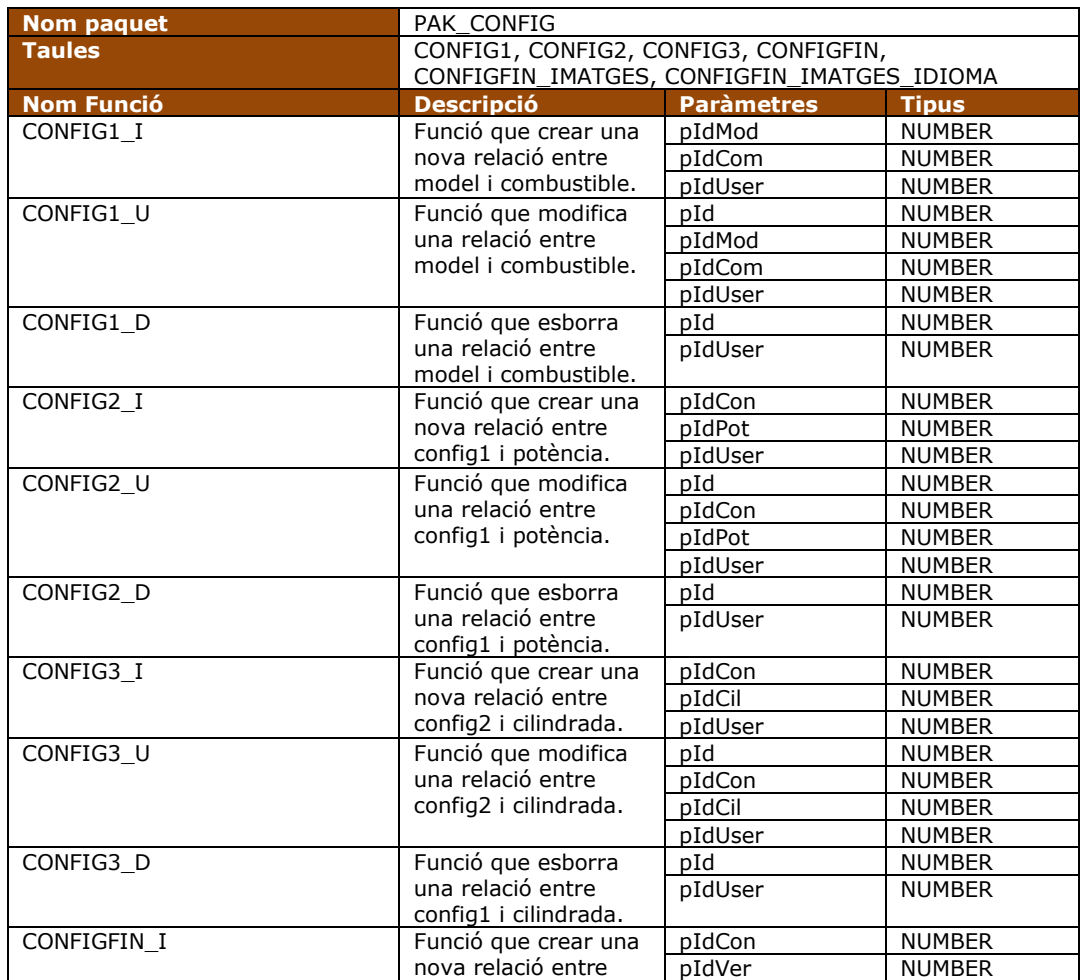

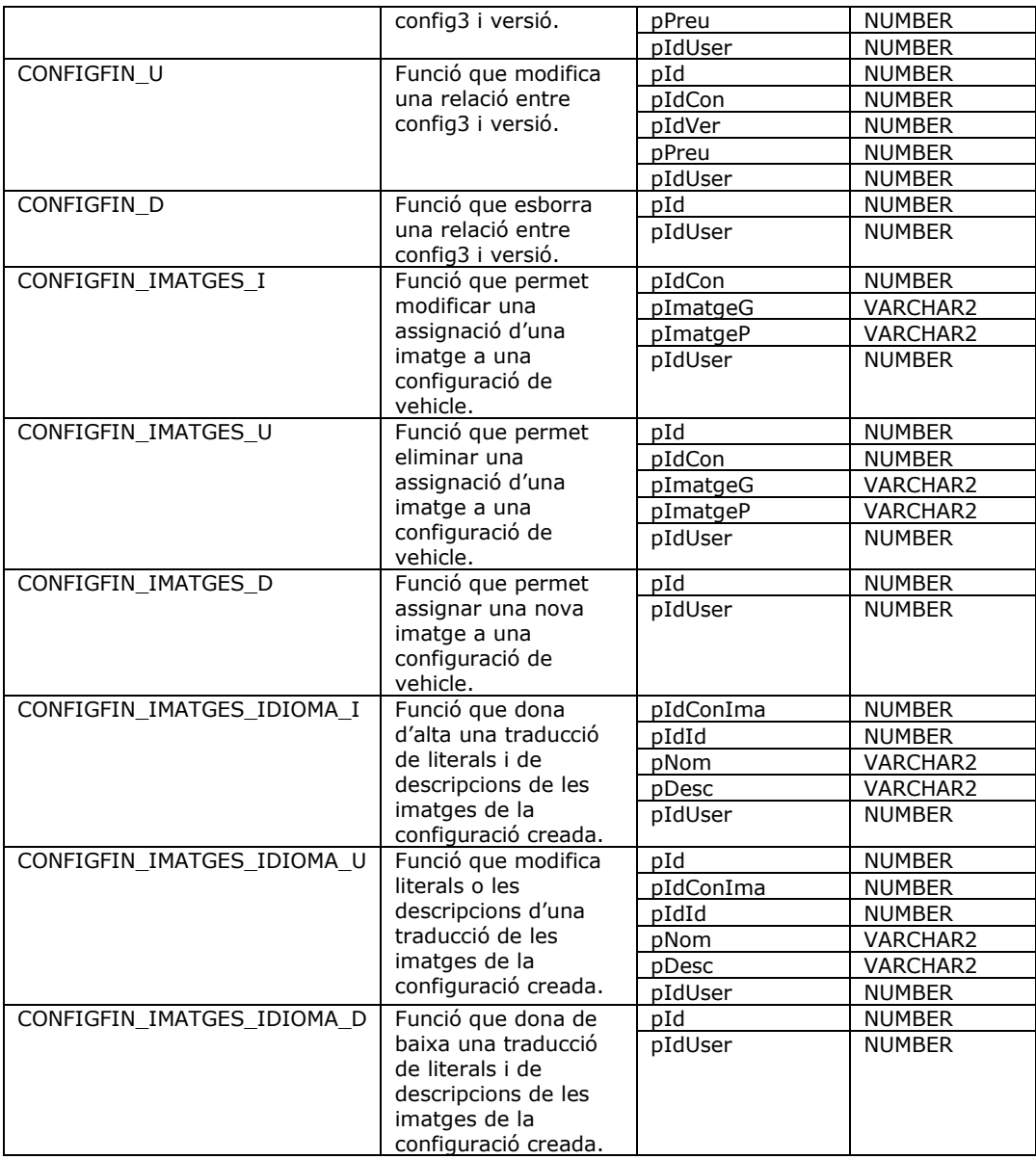

Taula 114. Llista de funcions de pak\_config

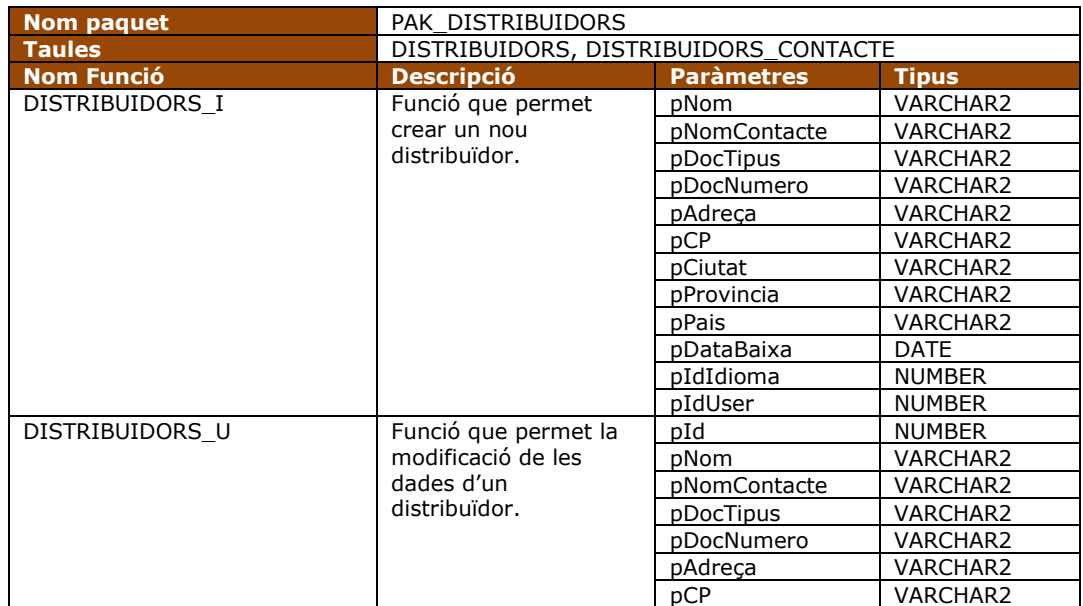

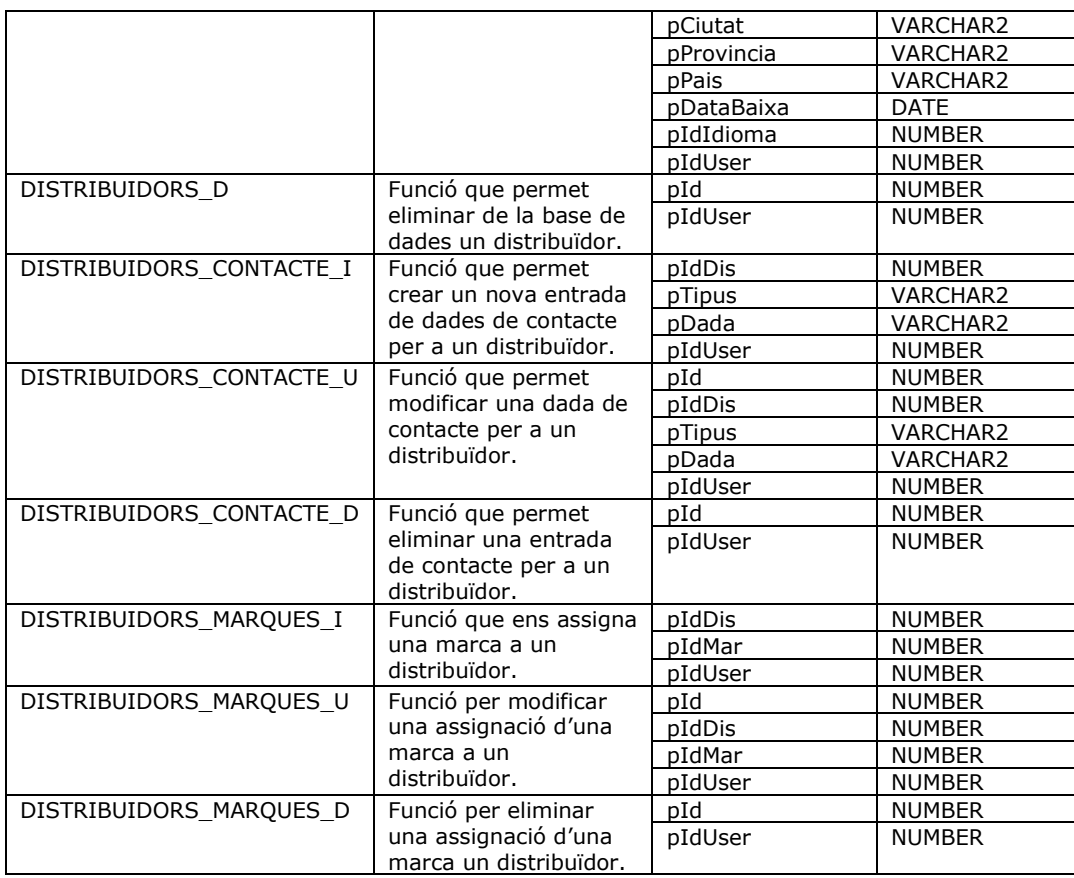

Taula 115. Llista de funcions de pak\_distribuidors

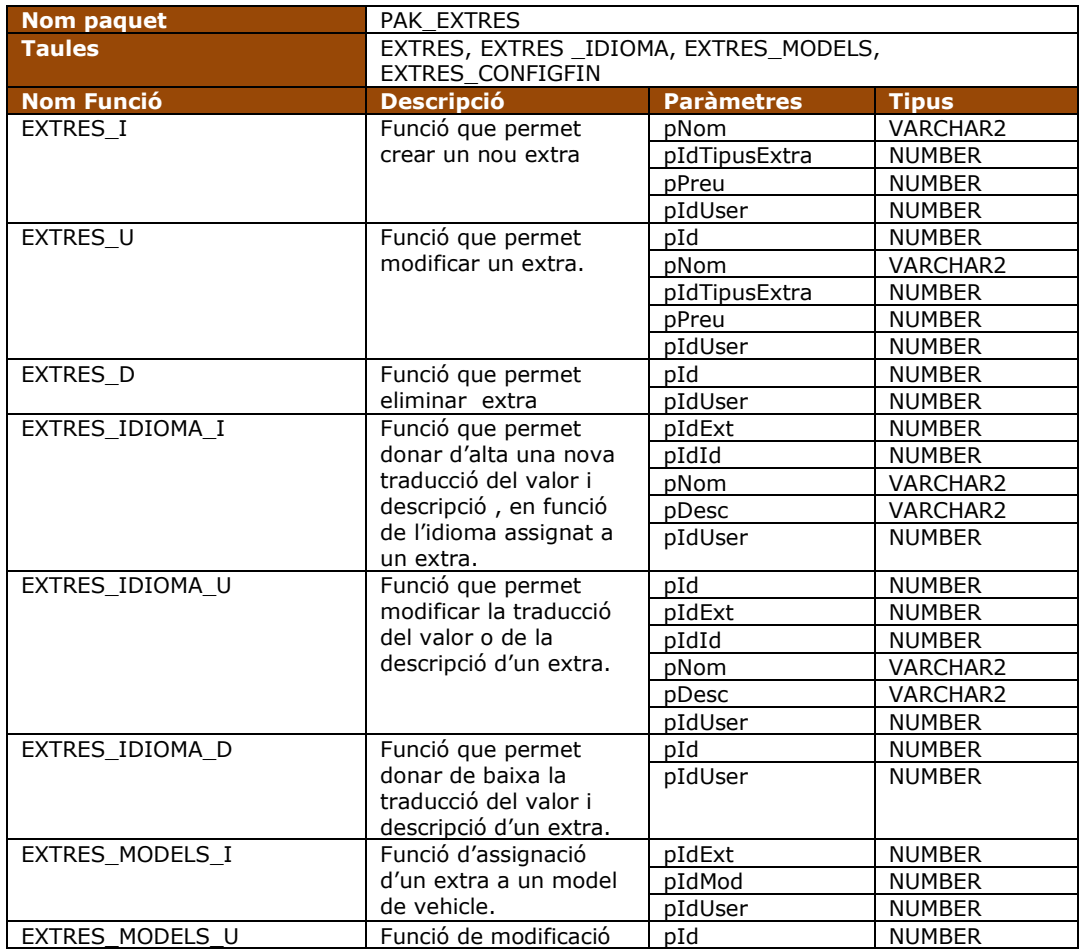

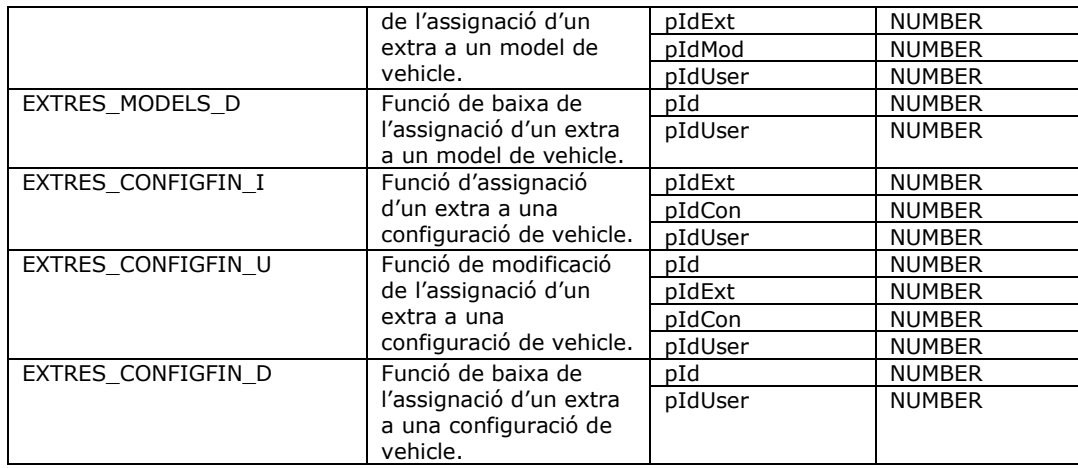

Taula 116. Llista de funcions de pak\_extres

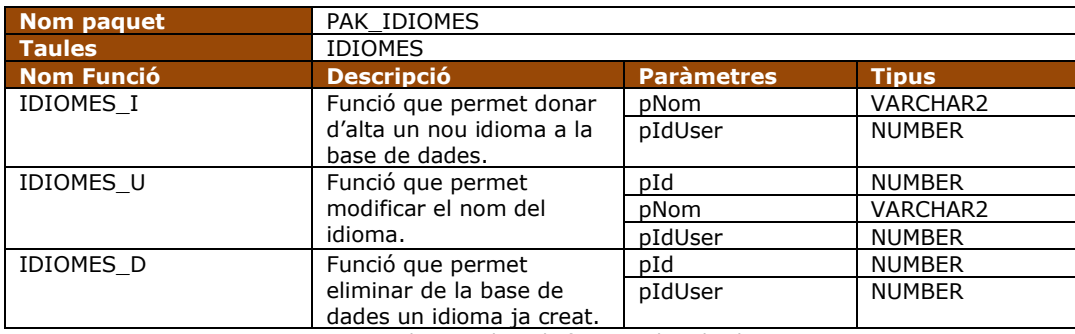

Taula 117. Llista de funcions de pak\_idiomes

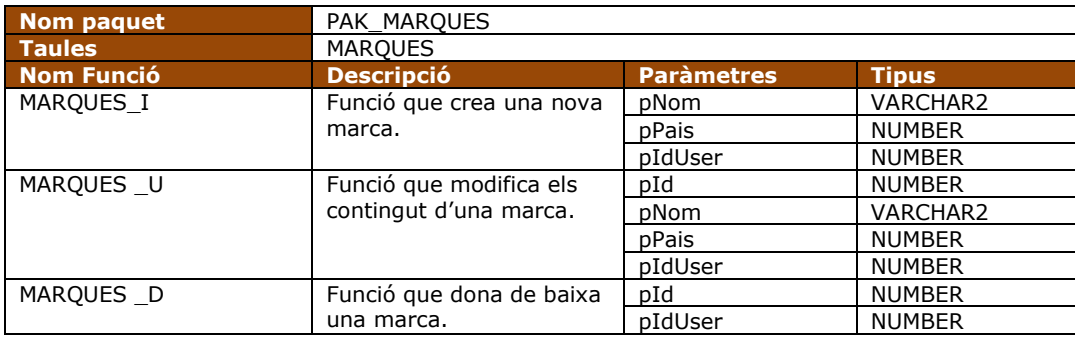

Taula 118. Llista de funcions de pak\_marques

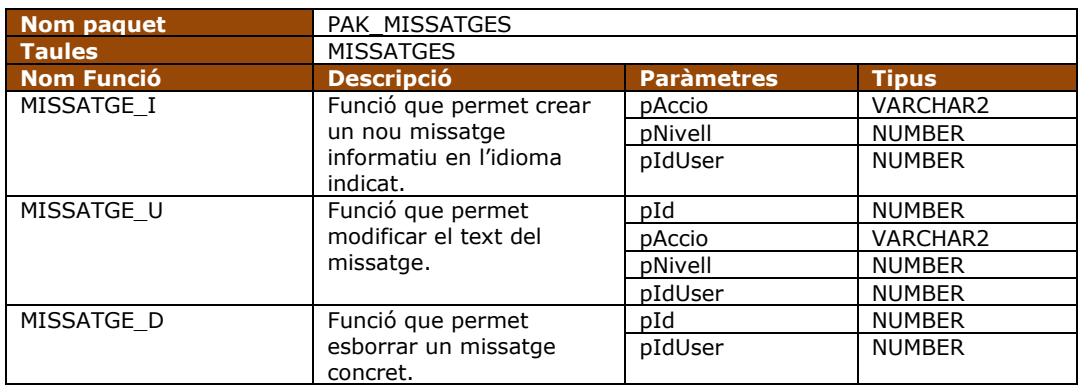

Taula 119. Llista de funcions de pak\_missatges

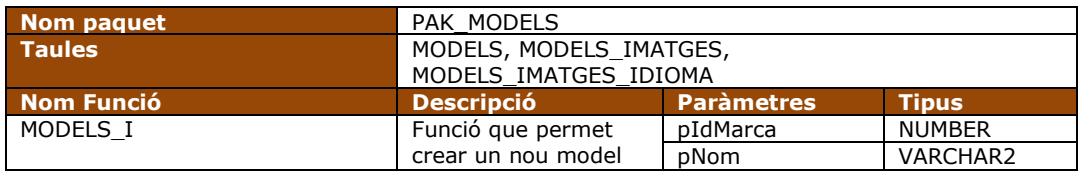

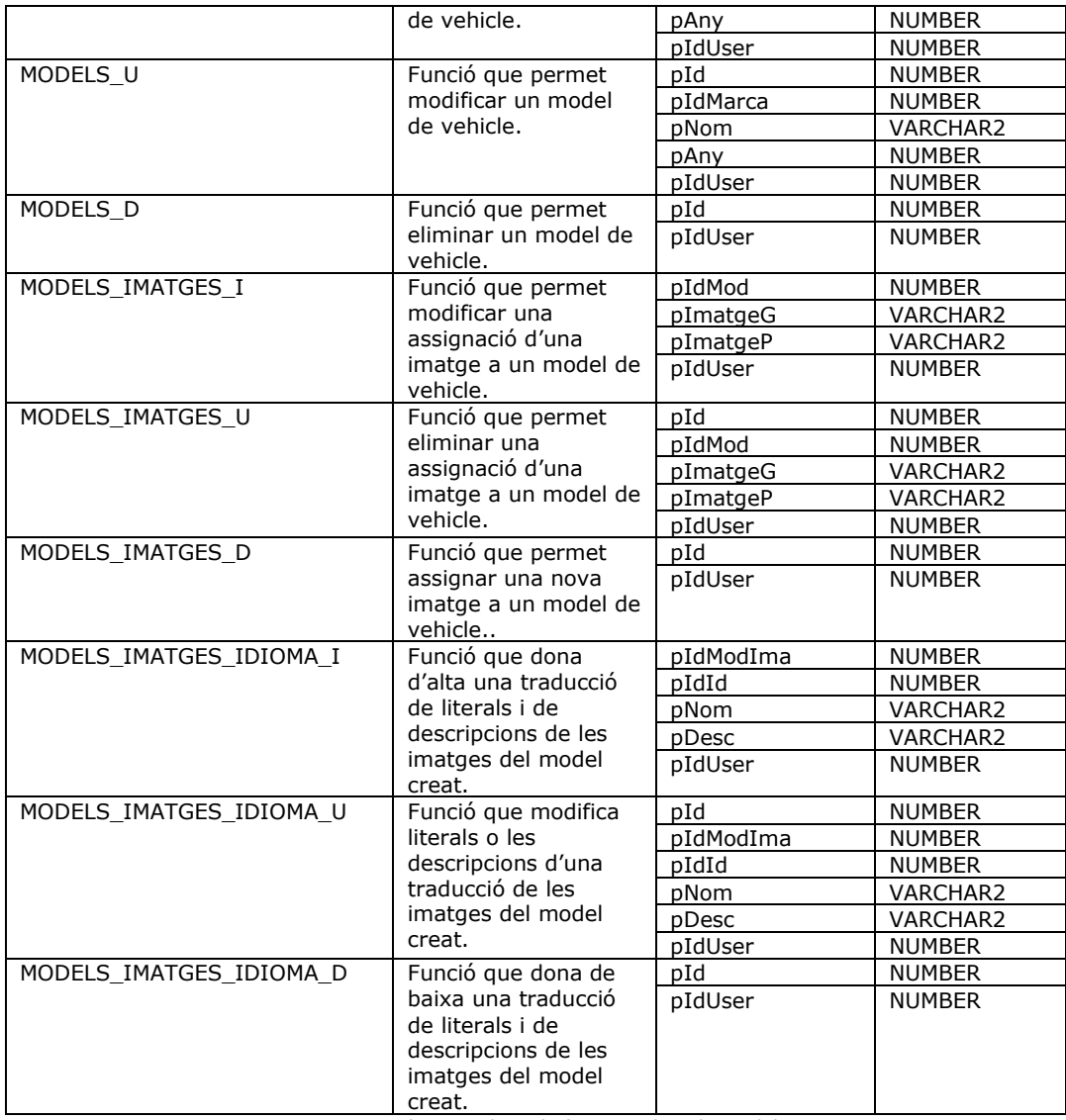

Taula 120. Llista de funcions de pak\_models

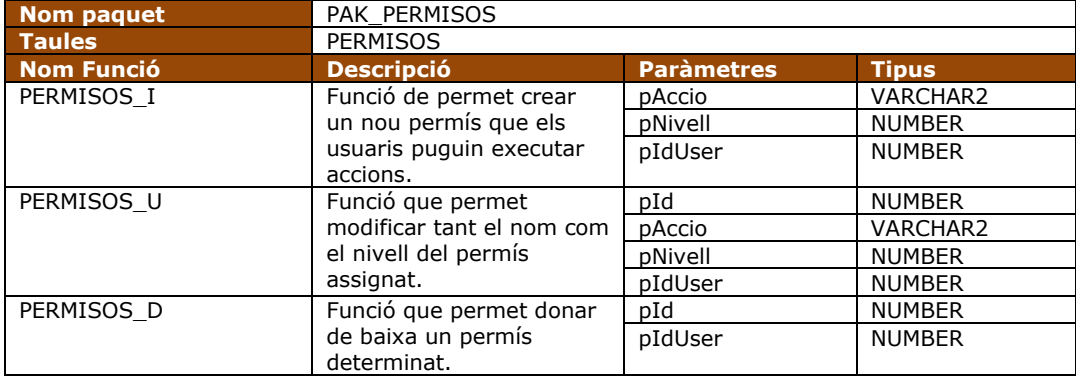

Taula 121. Llista de funcions de pak\_permisos

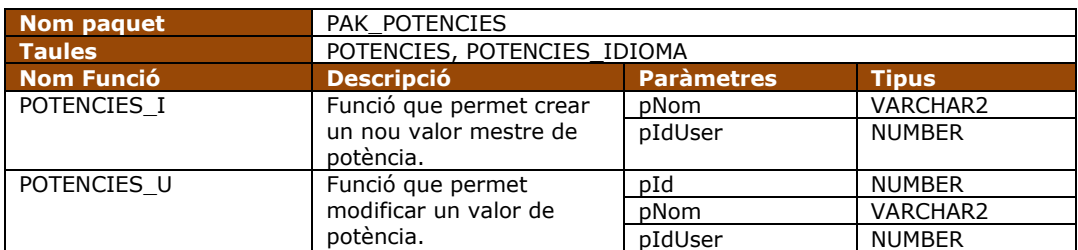

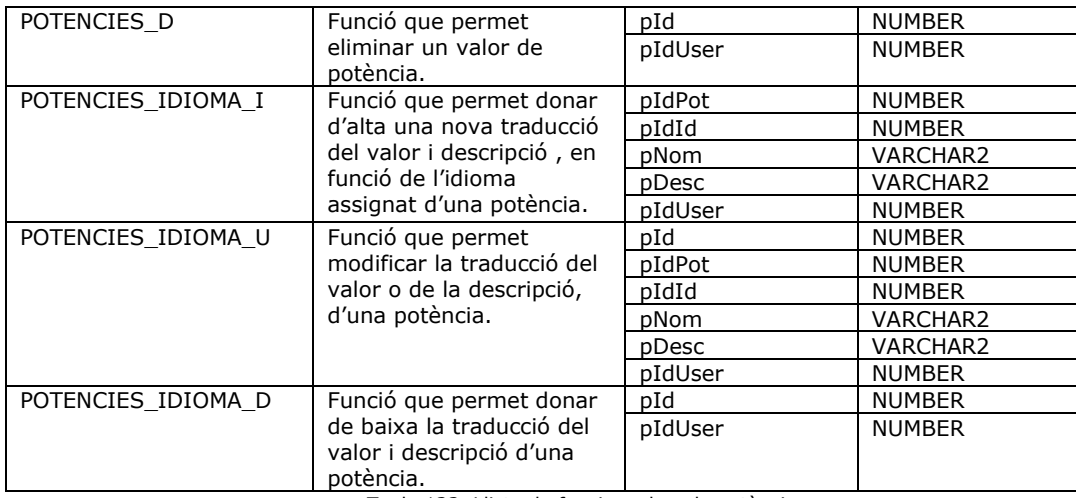

Taula 122. Llista de funcions de pak\_potències

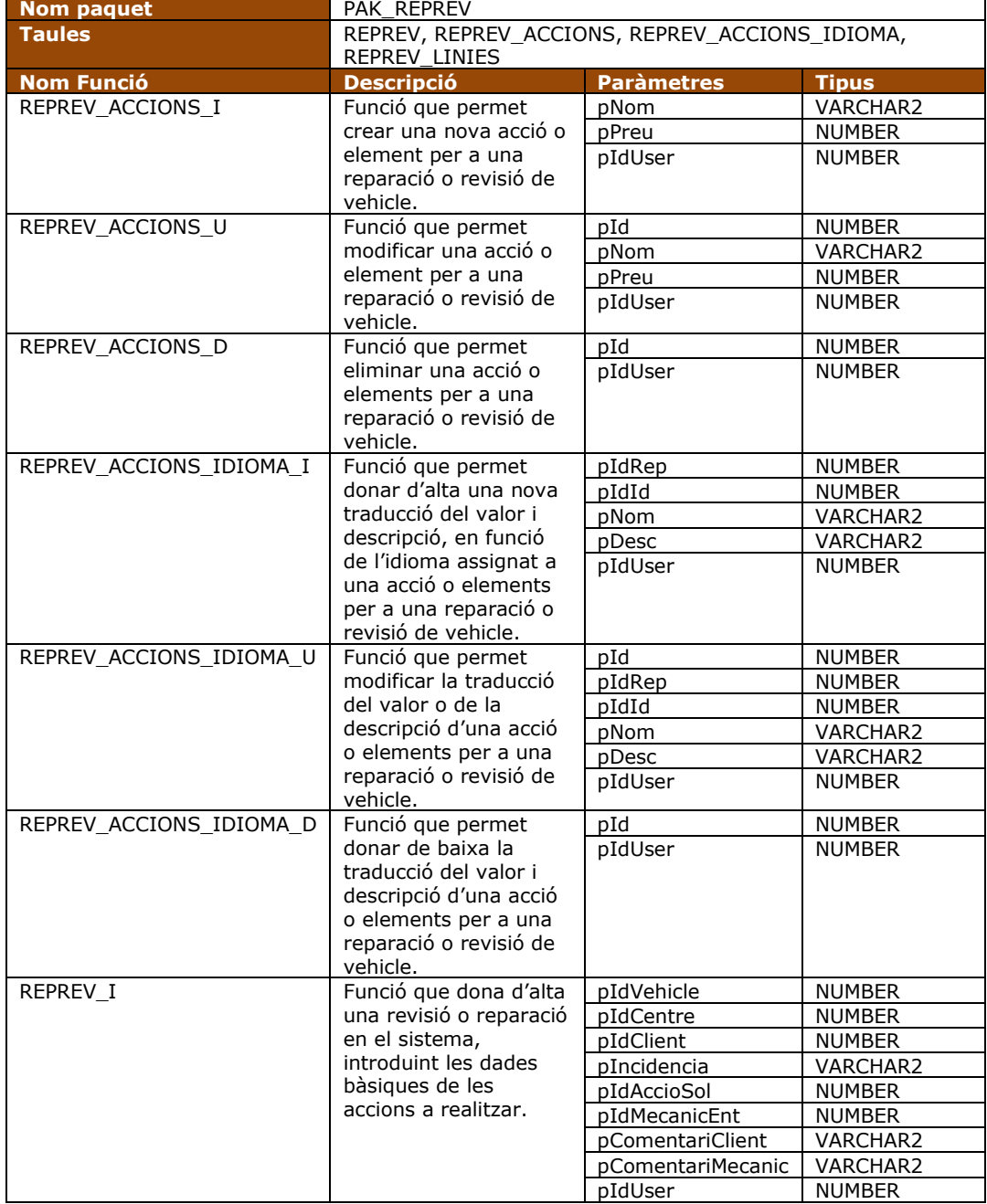

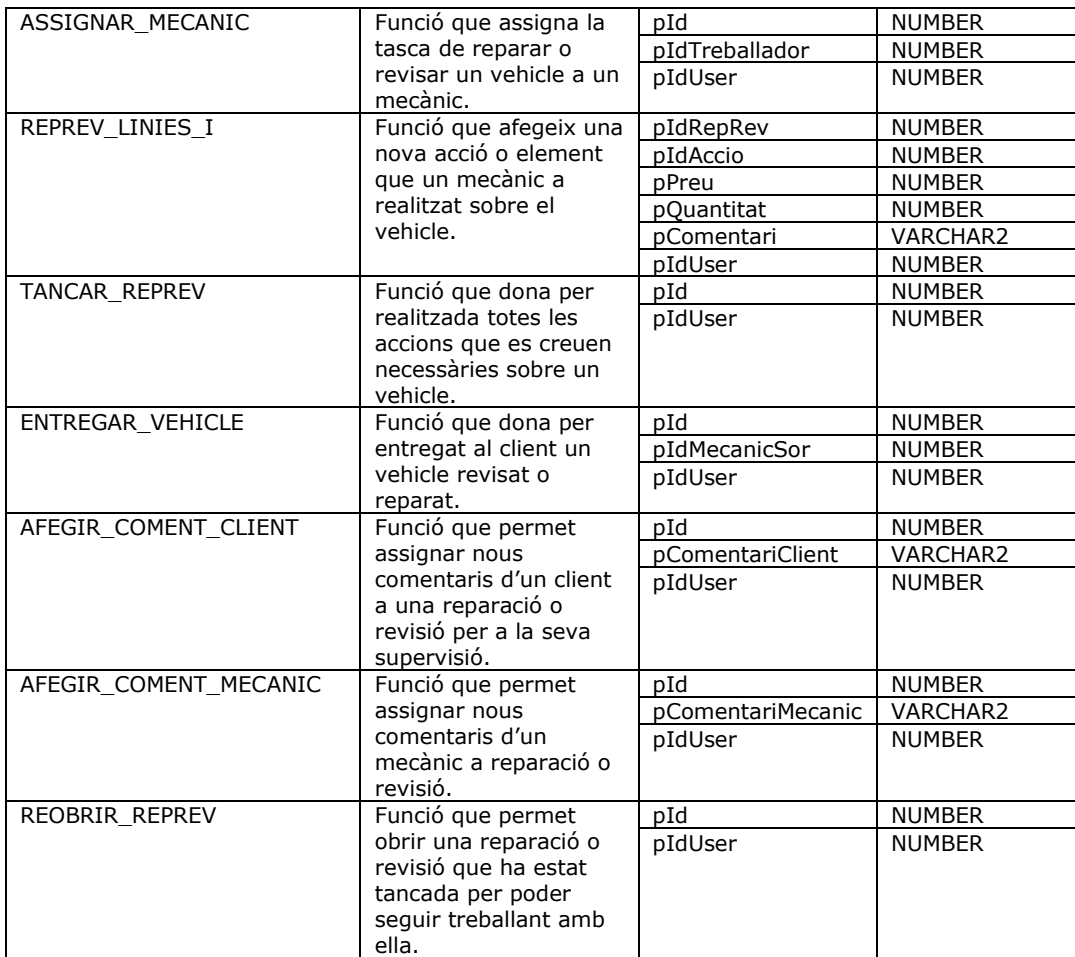

Taula 123. Llista de funcions de pak\_reprev

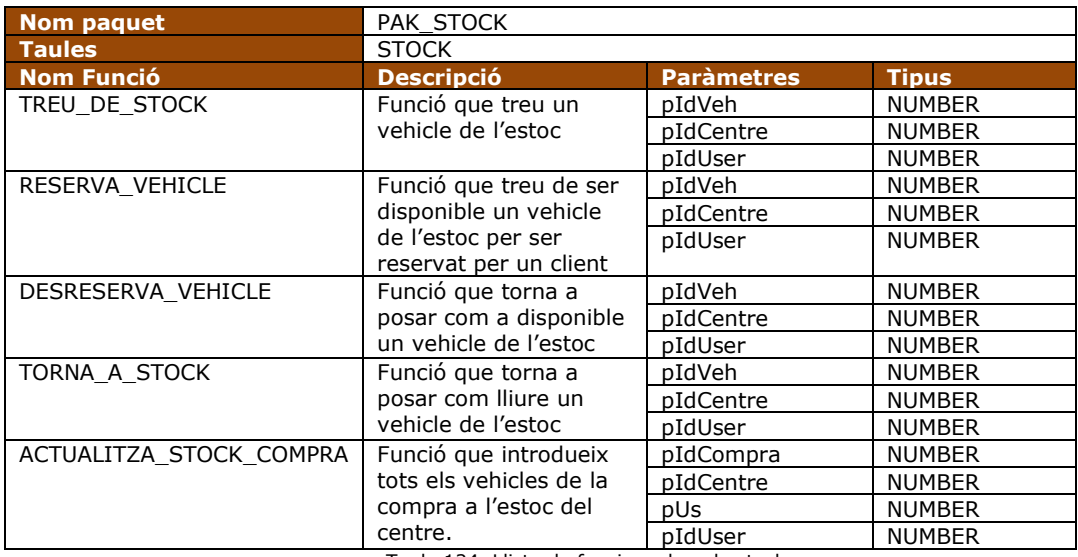

Taula 124. Llista de funcions de pak\_stock

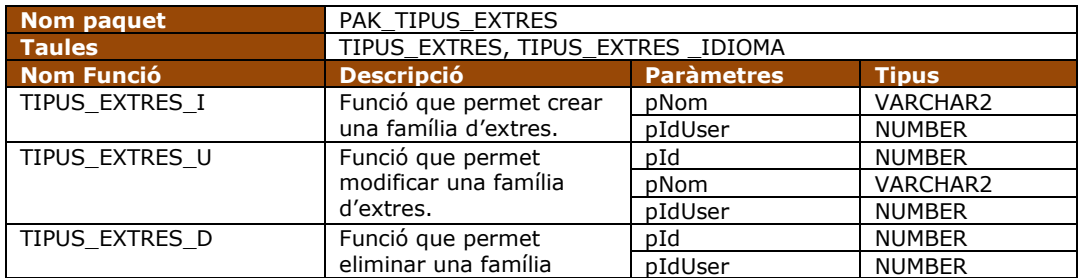

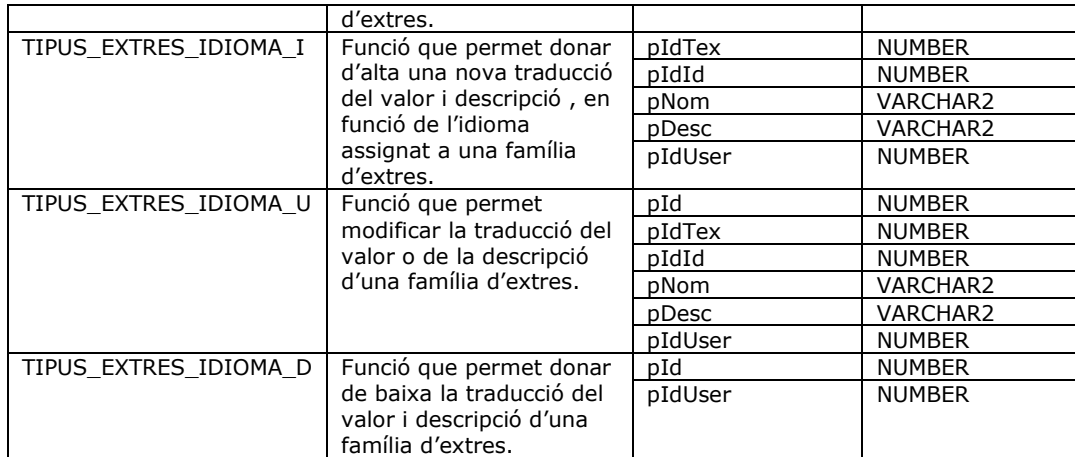

Taula 125. Llista de funcions de pak\_tipus\_extres

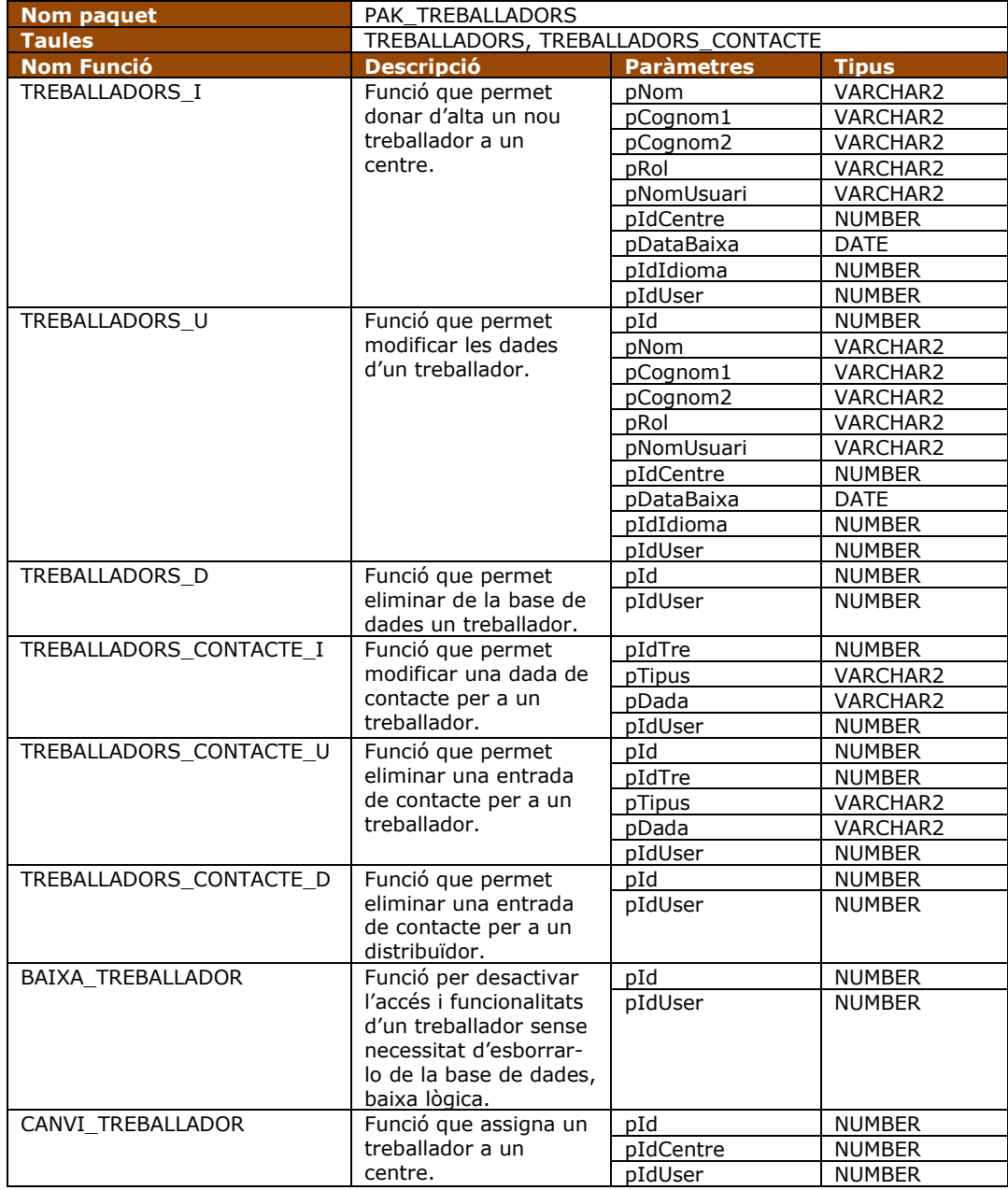

Taula 126. Llista de funcions de pak\_treballadors

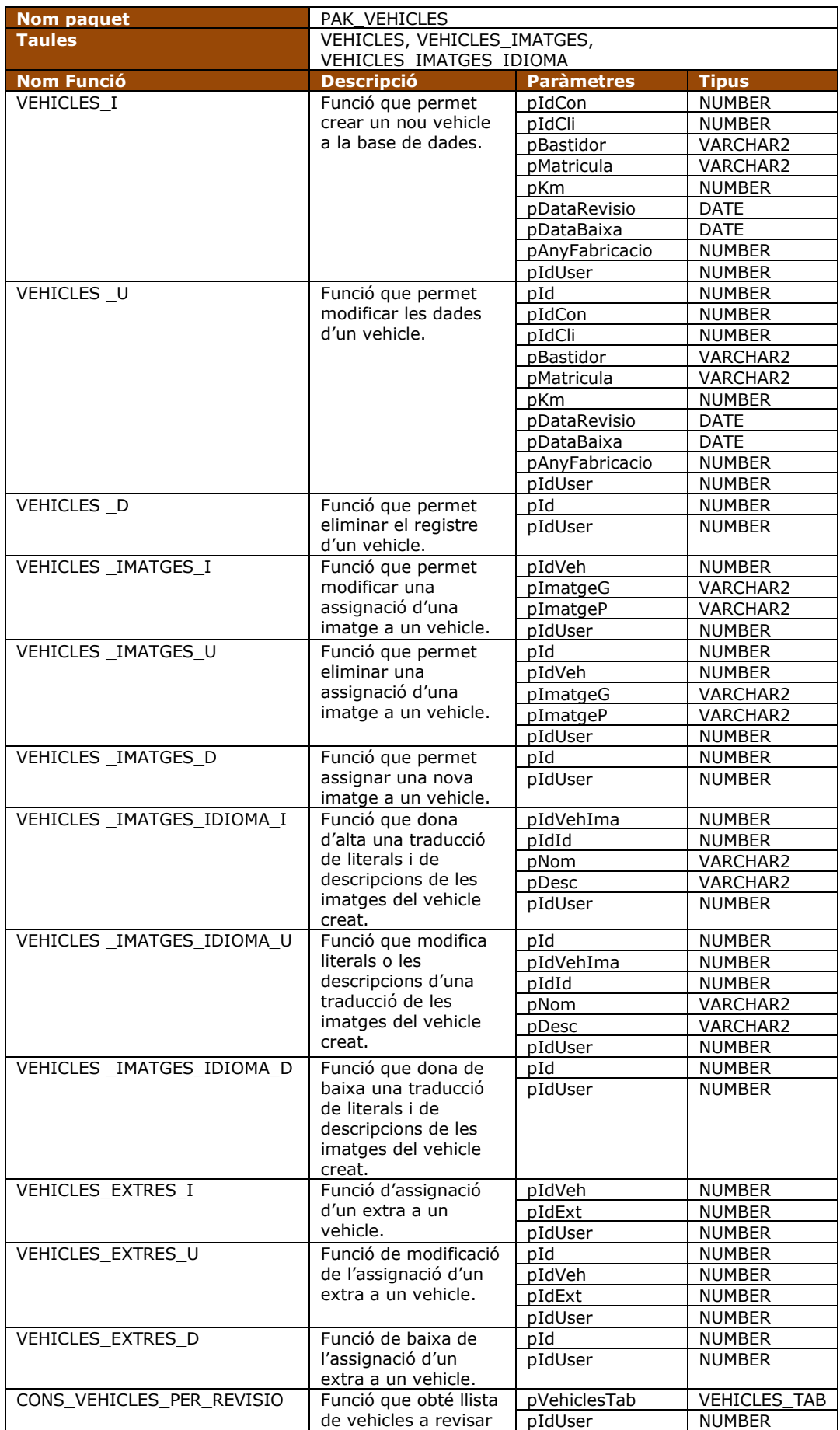

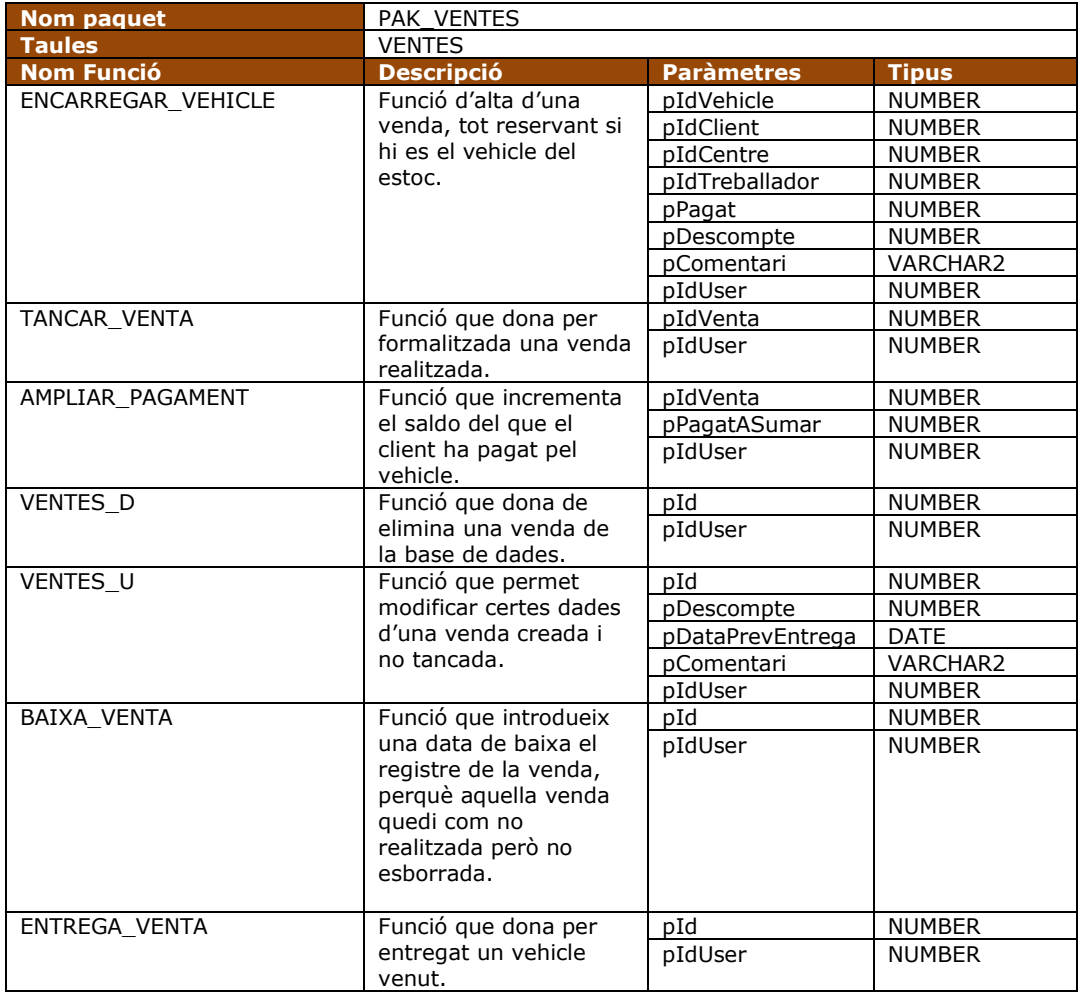

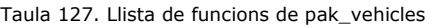

Taula 128. Llista de funcions de pak\_ventes

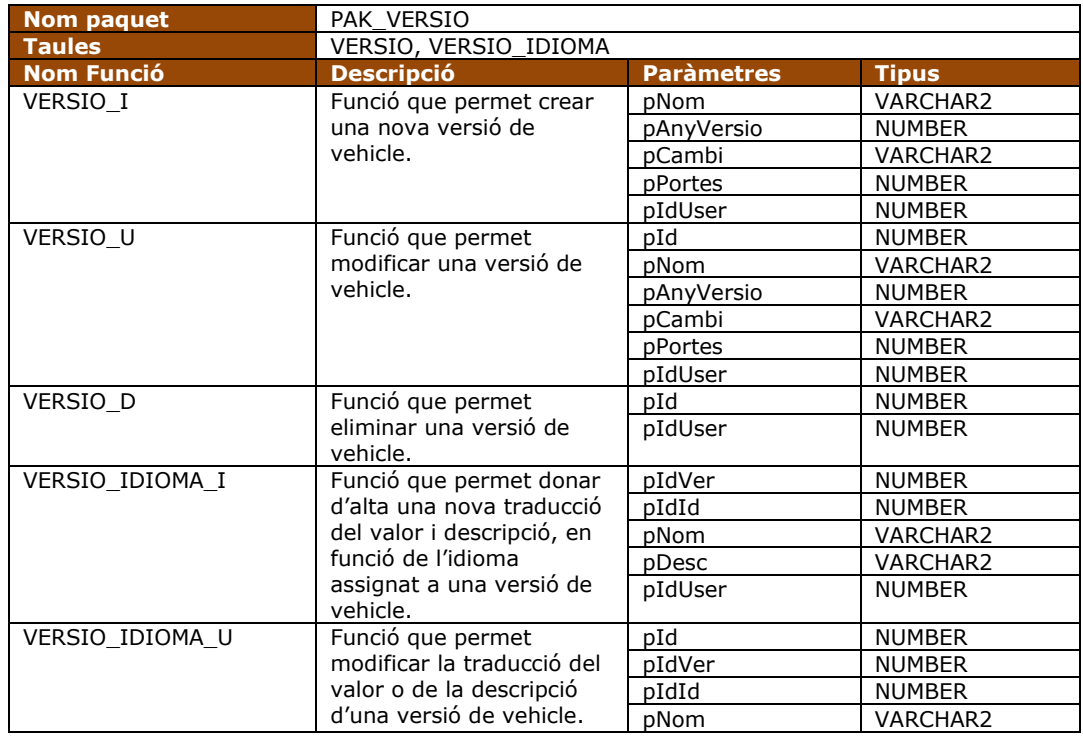

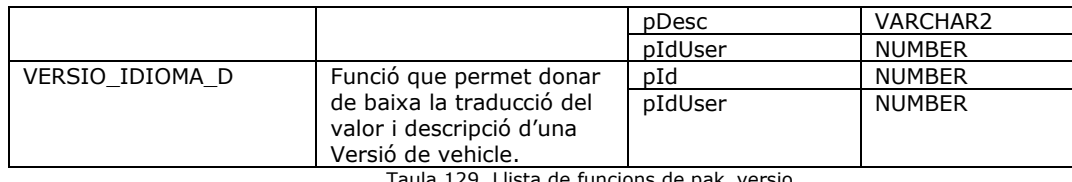

Taula 129. Llista de funcions de pak\_versio

## **2.4.5 Seqüències**

Degut a que per totes les taules s'ha decidit utilitzar un identificador numèric, independentment que la taula pogués tenir una clau primària per si sola, ens ha estat prou útil crear un comptador autonumèric, per no tenir que realitzar els controls de l'últim valor disponibles.

Aquests valors seqüències han estat creats per a totes les taules a excepció de la missatges, ja que aquest ha de ser controlat externament, per ser utilitzat durant els processos.

Totes les seqüències tenen la mateixa estructura de nom, 'SEQ\_XXX', on 'XXX' es el nom de la taula per la que gestiona el seu número d'identificador.

## **3 Magatzem de dades**

### **3.1 Objectiu**

Per aquest projecte a més del sistema de base de dades i els processos emmagatzemats, se'ns demana que es dissenyi i s'implementi un magatzem de dades (datawarehouse, DW), sent aquest un conglomerat de dades amb la finalitat de que la direcció o administració dels concessionaris i tallers puguin generar i consultar estadístiques que facilitin la feina de gestió i control dels centres, treballadors, compres, vendes i reparacions.

## **3.2 Anàlisi de Requeriments**

Per l'elaboració d'aquest mòdul els requeriments que tenim són poc acotats, tot els que ens indiquen és que el sistema ha de poder extreure estadístiques, tals com el temps mig que es triga en reparar un vehicle, quins són els millors venedors o en quins mesos es realitzen més reparacions o vendes.

Entenem així aquest requeriments com a elements orientatius i que haurien de ser fàcilment ampliables en qualsevol moment, tan ara en els moments inicials del projecte, com en futurs evolutius. Per aquesta raó és molt important continuar amb un bon sistema d'escalabilitat de la base de dades.

## **3.3 Casos d'ús**

Seguidament veiem la figura que ens representa el diagrama de casos d'ús per a aquest nou mòdul de l'aplicació que permet la consulta de valors estadístics.

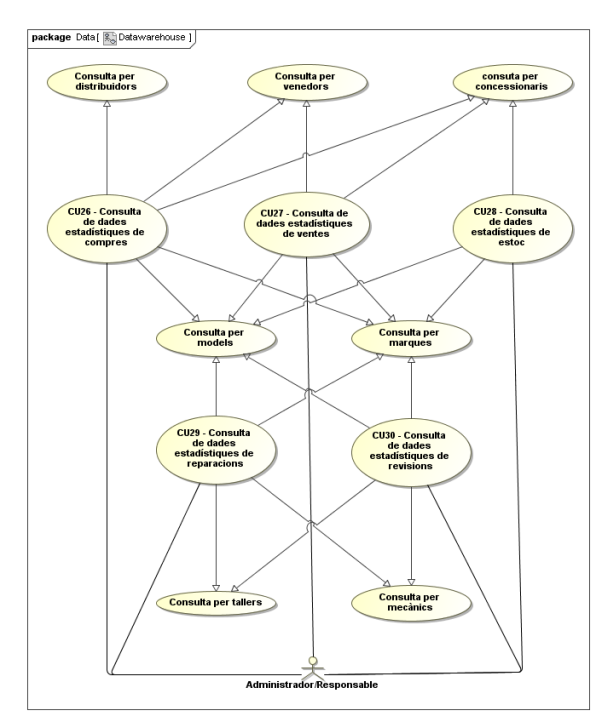

Figura 14. Cas d'us de datawarehouse

En aquest diagrama veiem que els actors que intervenen per a realitzar les consultes són l'administrador i màxim responsable de l'aplicació a nivell d'usuari i els responsable dels centres, ja que són els membres de l'organització amb més interès per aquestes dades.

Per poder treballar conceptualment amb més facilitat per a generació i consulta d'estadístiques, aquestes les dividirem en 5 parts tal i com hem vist al diagrama i per cada una d'aquestes parts, les dades que obtindrem seran de caràcter general o més detallistes en funció dels seus àmbits tal i com detall a la següent taula.

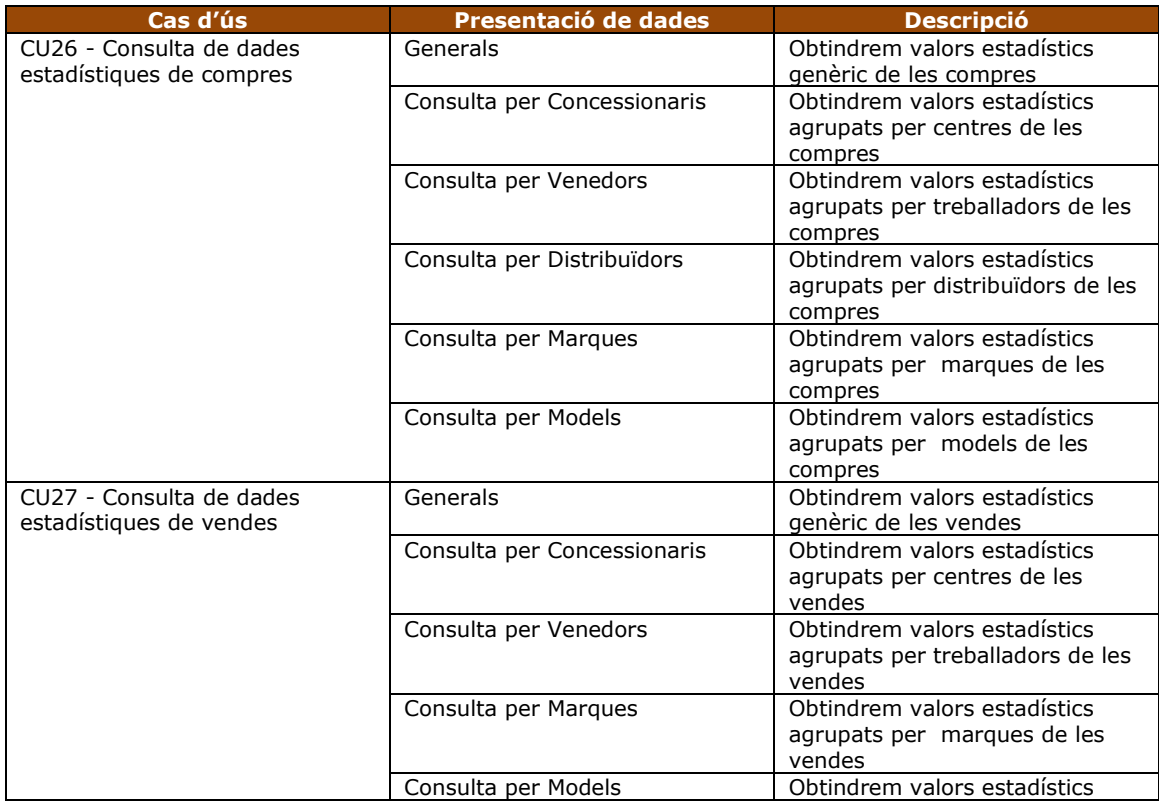

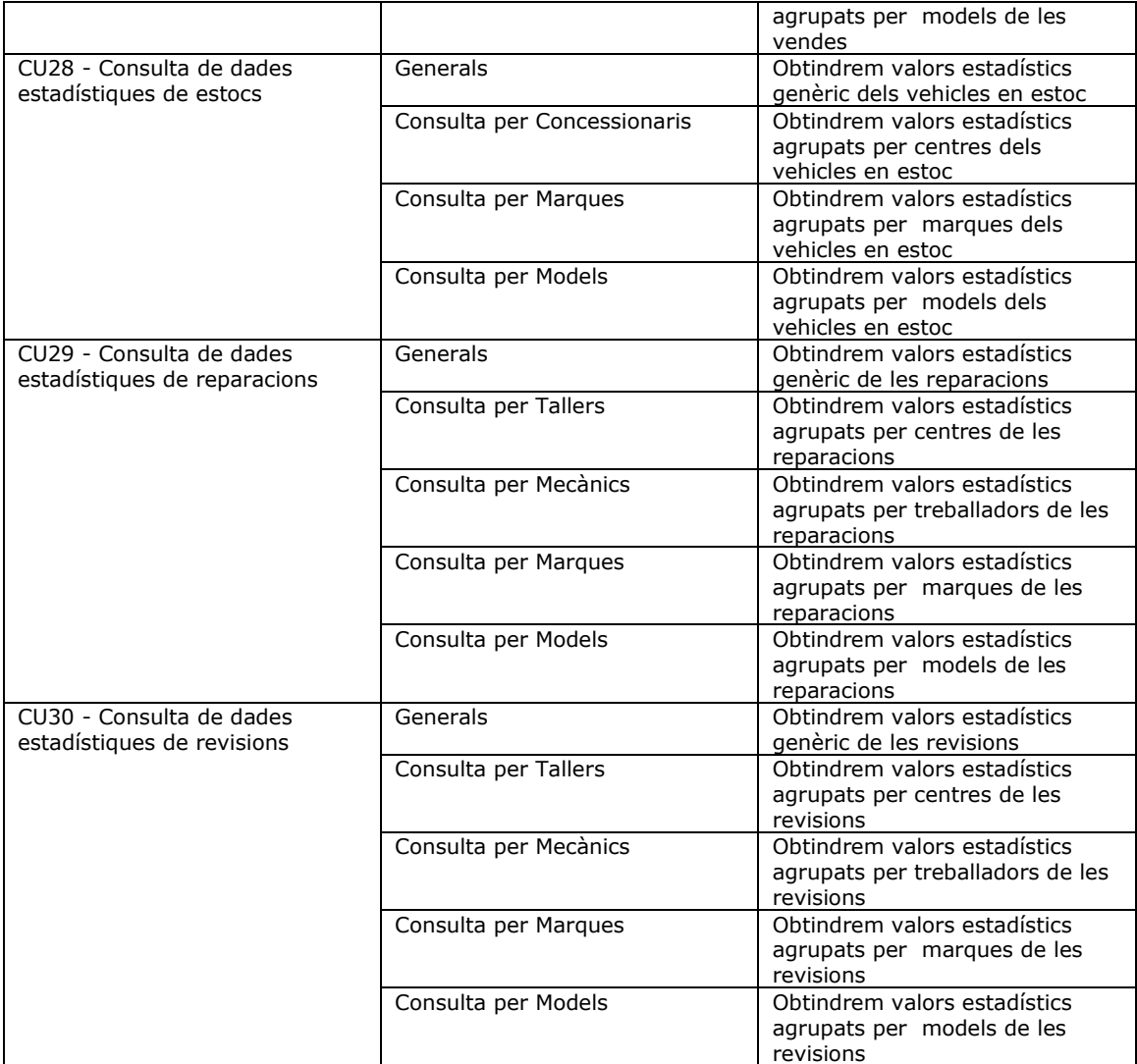

Taula 130. Cas d'ús de datawarehouse

Aquest que hem vist han estat uns criteris escollits per a l'extracció de la informació però com es lògic aquests criteris establerts podrien haver estat uns altres, així com la informació que d'aquí extrauríem.

I com ja hem dit amb anterioritat aquest ha de ser un mòdul estadístic a disposició del client, i es el client el que amb el dia a dia es conscient de les seves necessitats de dades i resta per a futurs evolutius l'ampliació, millora i depuració de les dades que es mostren i com elles s'agrupen.

## **3.4 Disseny i Arquitectura**

Per crear el nostre magatzem de dades i poder aplicar còmodament tots els cassos d'us que hem vist anteriorment prenem la decisió de realitzar un procés de Extracció - Transformació – Carrega (ETL, Extract-Transform-Load), en el qual realitzarem a una base de dades intermèdia o operacional (ODS, Operational Data Store) un procés programat i amb certa periodicitat d'extracció de tot el conjunt de dades de la base de dades operacional que ens servirà com a punt de partença pel magatzem de dades .
Seguidament es realitzarà un procés de transformació de les dades per que aquestes ens siguin fàcilment tractables pels processos de consulta estadística que veurem més endavant. Aquest tractament de dades facilitarà molt la feina en temps de consulta realitzant certes recomposicions i reduccions, no en volum de dades, sinó en forma de dades com també veurem més endavant.

Per finalment carregar les dades ja manipulades en el DataWarehouse, des de on extreure'm tots els càlculs estadístics per la consulta de l'usuari.

Aquest procés ETL, que acabem de descriure, el podem veure de forma gràfica en la següent figura.

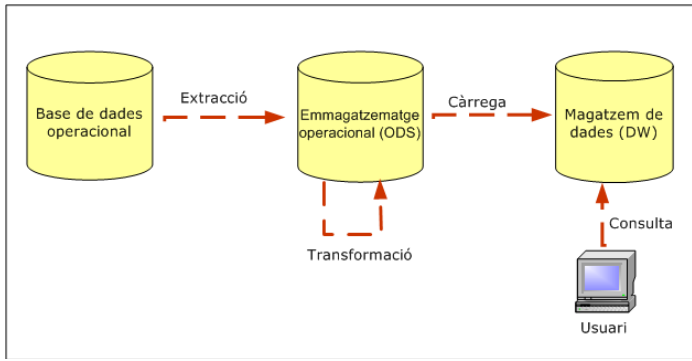

Figura 15. Esquema ETL

Com hem vist aquest procés es divideix en tres parts, i durant el proper apartat d'implementació entrarem en un nivell més profund de detall.

Ara només aclarirem que per la realització d'aquest procés es crearan dos nous espais de treball a la base de dades, el primer que anomenem ODS, contindrà la replica de les dades i el segon nou espai que anomenarem DW les dades ja preparades i els processos de consulta. A més tots dos espais hauran de contenir un paquet de base de dades que realitzi l'extracció o carrega de les mateixes de taula a taula mitjançant un procés programat i periòdic.

# **3.5 Implementació**

Aquesta descripció dels processos implementats la dividirem en dues parts, la primera, la que ens farà referència al detall del procés ETL enunciat en l'apartat anterior i la segona part, a la implementació de totes els funcions de consulta estadístiques que l'usuari pot requerir.

Pel que fa al procés encarregat de l'extracció, transformació i carrega, es crearà a cadascun dels nous espais de treball (ODS i DW) un nou paquet de base de dades i un nou procés programat.

Al espai de treball anomenat ODS, crearem un paquet de base de dades que anomenarem PAK\_EXTRACCIO\_ODS, que contindrà un procés diferent per a cada taula de la base dades on es realitzaran les tasques d'extracció i copia d'informació de la base de dades operacional a aquesta encarregada de l'emmagatzematge. No creiem necessari comentar aquest processos de extracció de dades per ser la creació d'un mirall de l'estructura i dades ja vistes anteriorment.

A més en mateix espai i per que l'usuari no es tingui que preocupar per gairebé res de la seva gestió i manteniment es crearà una tasca programada (en anglès i per Oracle, un *Job*), que cada diumenge realitzarà una cria a aquests processos i mantindrà les dades actualitzades.

Es pren la decisió de realitzar el procés en diumenge i cada setmana primerament per assegura els valors sempre són actualitzats amb una carència de temps baixa, com a molt una setmana de endarreriment de dades, i per que els diumenges per regla general tant els concessionaris com els tallers es troben tancats, podent garantir així, en principi, que no hi ha altres processos corrent amb les seves possibles inestabilitats i a més com aquest pot ser un procés amb certa carrega de feina i temps, no provocarà endarreriment o sensació de desatenció als usuaris.

Dins del segon espai de treball que com ja hem vist anomenarem DW, i trobarem diversos paquets de base de dades, el que ara veurem s'anomenarà PAK\_CARREGA\_DW. Aquest paquet com el PAK\_EXTRACCIO\_ODS, realitzarà per cada taula l'extracció de les dades, per la seva següent inserció en les taules de destí, amb la peculiaritat que prèviament per a cada taula de destí trobarem si cal una transformació de dades per facilitar la posterior consulta.

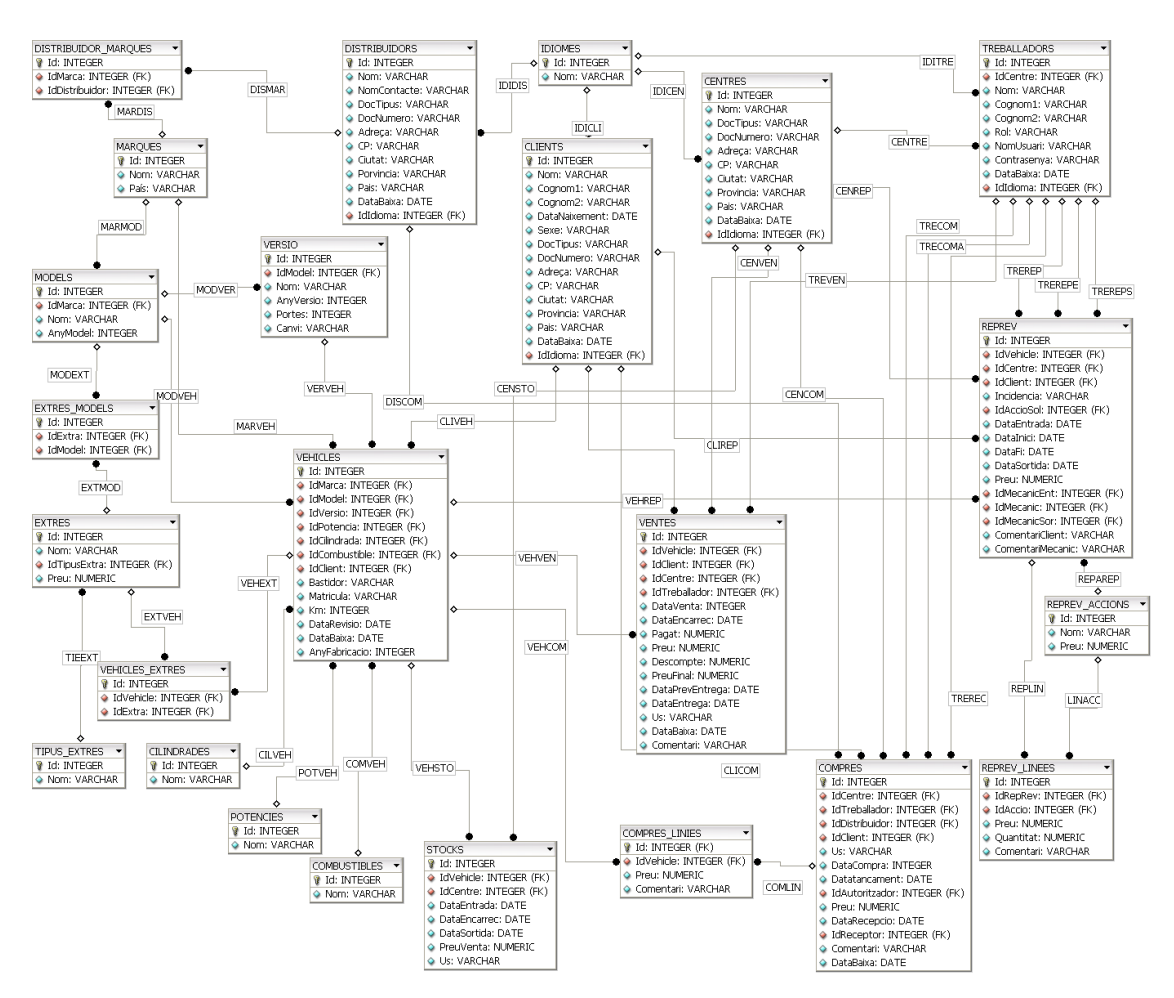

Figura 16. Disseny lògic de datawarehouse

En aquest cas no tindrem una replica de la base de dades operativa, ja que es produiran certes transformacions de dades en el seu format i a més hi haurà certa reducció en el nombre de taules que per l'extracció d'informació estadística ens resultarà innecessària.

Com veiem en la figura per aquest esquema el grup de taules es molt més reduït, ja que gràcies a processos de transformacions per taules com clients o vehicles i tractament de les dades, simplificant i agrupant informació que pel DW no ens es necessària, podem obtenir un grup de taules més petit sense pèrdua d'informació per la gestió estadística.

Com es lògic no creiem que sigui necessari entrar a comentar amb detall i una per una les taules que aquest esquema conté, ja que havent vist com ho hem fet en anteriors apartats el disseny conceptual, lògic i físic de les taules operacionals i veient l'actual diagrama lògic per aquest esquema es pot veure fàcilment les transformacions i carregues realitzades.

Només comentarem tres peculiaritats, la primera que ara per a cada vehicle tenim agrupada tota la informació relacionada amb el seu model, versió, marca, cilindrada, potència i combustible, permetent així una consulta pels vehicles més senzilla.

La segona és per la realització d'una normalització de dades en la presentació de certa informació de clients, com són l'edat per rang, si el nostre client és Jove, Adult, Avançat i Sènior, o el nombre de vehicles que té a la seva propietat. També es realitzen transformacions de literals com són el de sexe deixant de ser codis per ser tot els literal o l'agrupació del nom del client, ja que en aquest mòdul no creiem necessària la cerca per nom o per cognom i ens es més pràctic que sigui en un sol literal.

I la darrera peculiaritat és la creació d'una nova taula d'agrupació de vehicles, sent aquest els vehicles venuts en els nostres concessionaris amb el seu preu agrupat per en tres rangs, econòmic, mig o car. També normalitzats per l'edat del model, si es nou, normal, antic o molt antic. Igual que pel sexe dels clients en l'ús del vehicle trobem la descripció complerta de l'ús (Nou o de segona ma) i per últim s'ha introduint el nom de la marca i del model.

Finalment només ens resta per comentar per aquest bloc, que com el primer espais de taules ODS, també existeix per aquests esquema una procés programat que serà llançat de forma automàtica i periòdica, per que l'usuari no tingui que realitza cap tasca. Aquest procés serà llançat amb la mateixa periodicitat que el vist anteriorment però amb un marge prudencial de finalització d'aquest per que no hi hagi solapament.

Si entrem ja en el segon bloc que es pretén comentar hi ha que començar dient que per a representar i posar a la disponibilitat de l'usuari tot el recull de funcions generadores d'estadístiques dins de l'espai de DW es creen dos paquets de base de dades, un primer a mode de interfície d'accés(PAK\_ESTADISTIC), sense cap funcionalitat real on hi ha les crides a totes les funcions que l'usuari té com a disponibles i un segon que farà les tasques de redireccio i obtenció de les dades demanades (PAK\_EST\_CONTROL).

Abans de veure amb detall el gran grup de processos que per aquesta fase s'han desenvolupat donem un parell de pinzellades a l'estructura d'aquests processos s'ha seguit tant en que per la nomenclatura com paràmetres.

Per aquest conjunt de processos seguirem una estructura molt semblant a la que hem seguit per a tots els han estat comentats anteriorment, així doncs tot el contingut de processos per aquests paquet seran en forma de funció, no retornant directament la informació sol·licitada o l'objecte que la contingui, sinó que retornarem un objecte que ens indicarà si el procés s'ha realitzat correctament o si s'ha produït algun tipus d'incidència. La informació que l'usuari sol·liciti sempre vindrà continguda en el primer paràmetre de sortida de la funció, tant si aquest és un valor, un objecte o llista d'objectes.

Pel que fa a la resta de paràmetres que per les funcions es puguin sol·licitar i que veurem seguidament, tots ells seran de caràcter opcional, és a dir, que segons el criteri o necessitat del usuari podrà en qualsevol moment acotar el resultat a cercar.

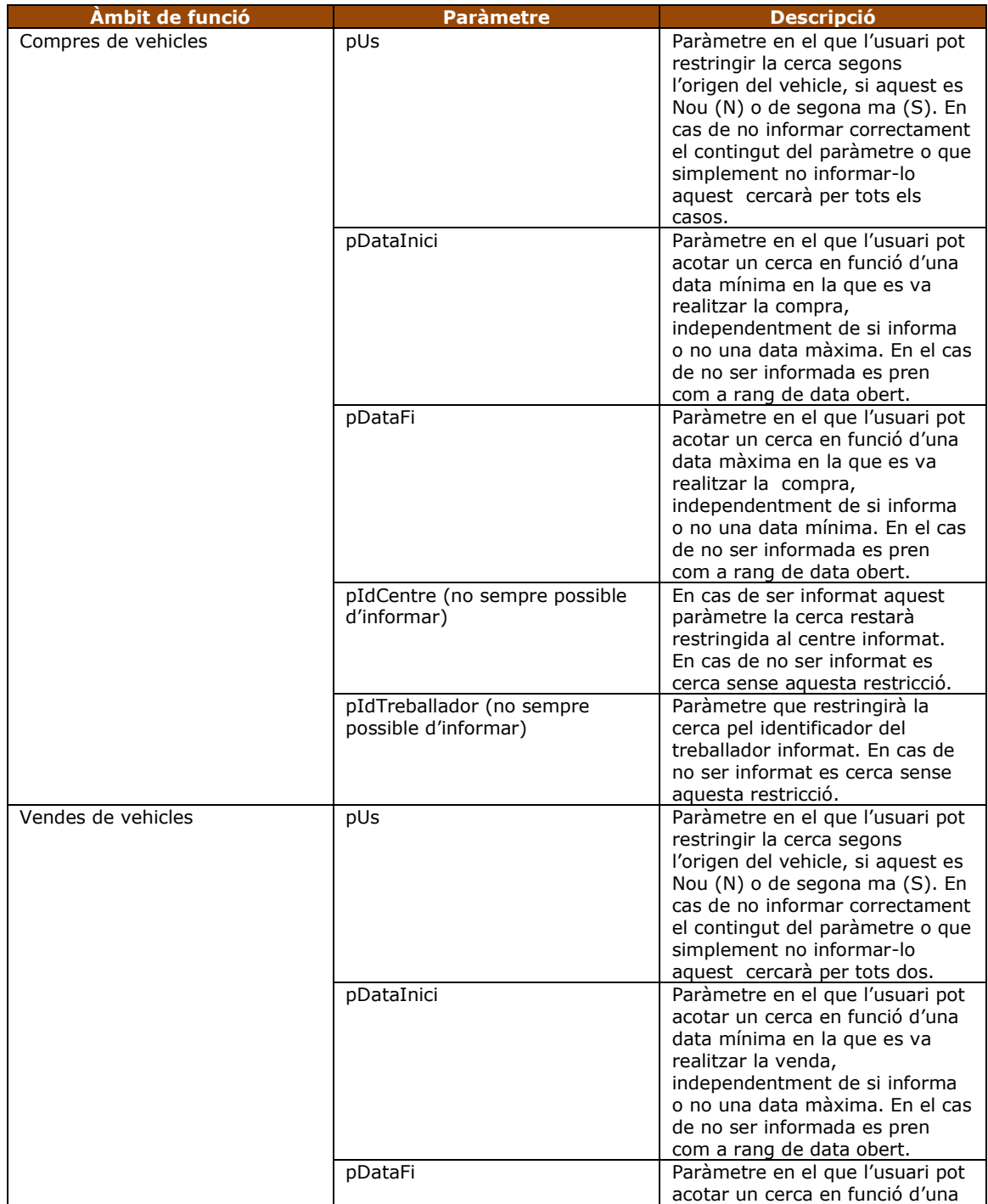

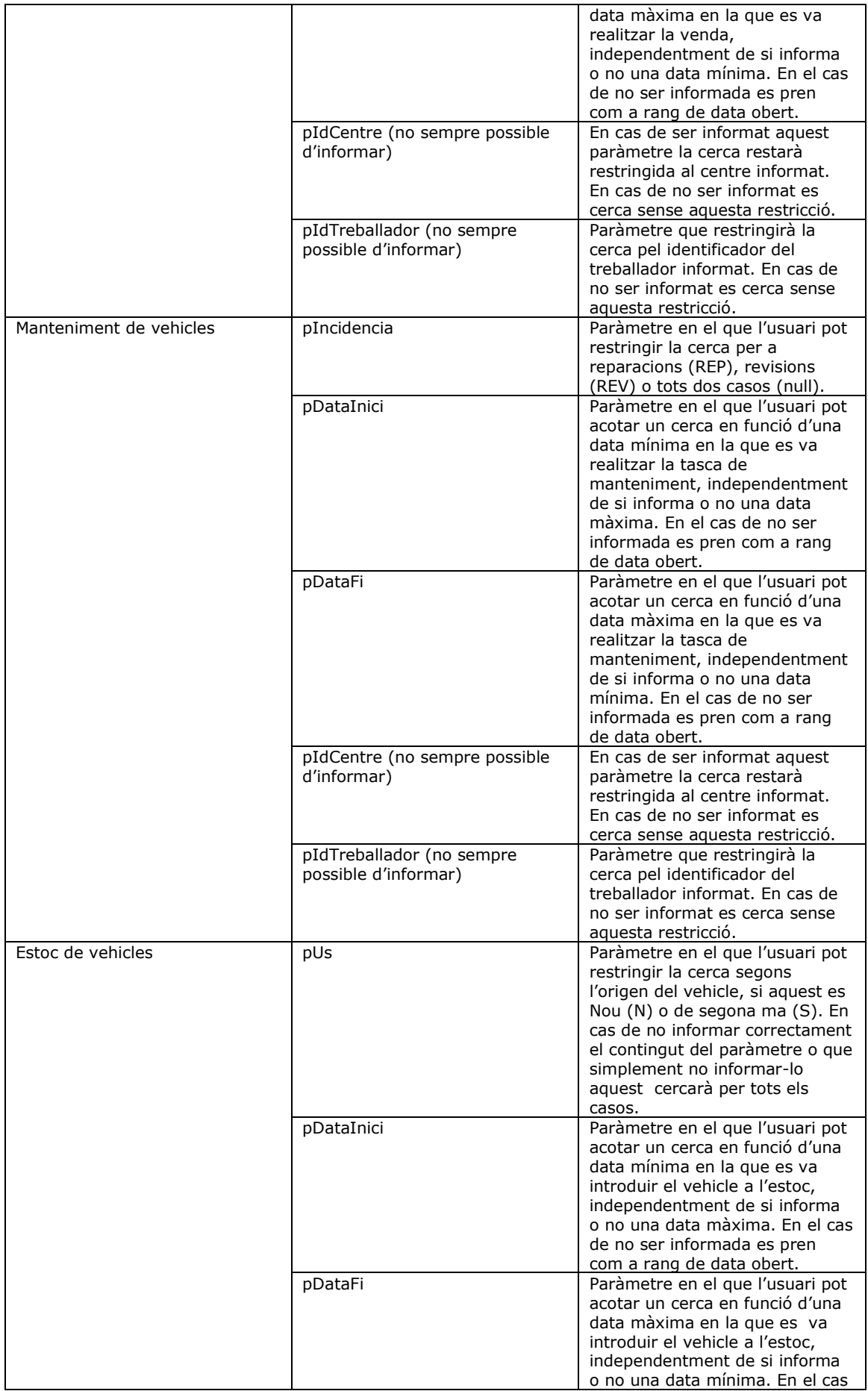

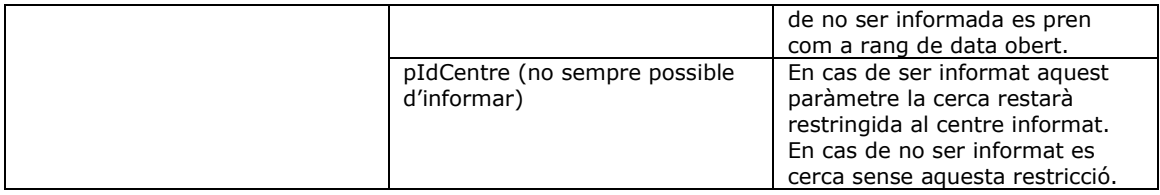

Taula 131. Paràmetres opcionals d'entrada de funcions estadístiques.

Pel que fa al nom de les funcionalitats segueixen també un criteri clar per a distingir les accions, l'àmbit i els valors que retornen. En la part inicial del nom tindrem de la forma més clara possible el descriptiu de l'acció que realitza, que seguidament comentem. Trobarem un primer sufix en el que ens dirà per quin àmbit o taula realitza la consulta estadística. Finalment podem trobar un segon sufix que indicarà si els resultats els volem centres (\_C), per mecànics (\_M), per venedors (\_V) o si es vuit per tots els valors possibles.

Un cop hem vist com s'han configurat els noms i estructura de tots processos de forma general ja som a disposició de veure aquests de forma un xic més en detall amb un petit descriptiu.

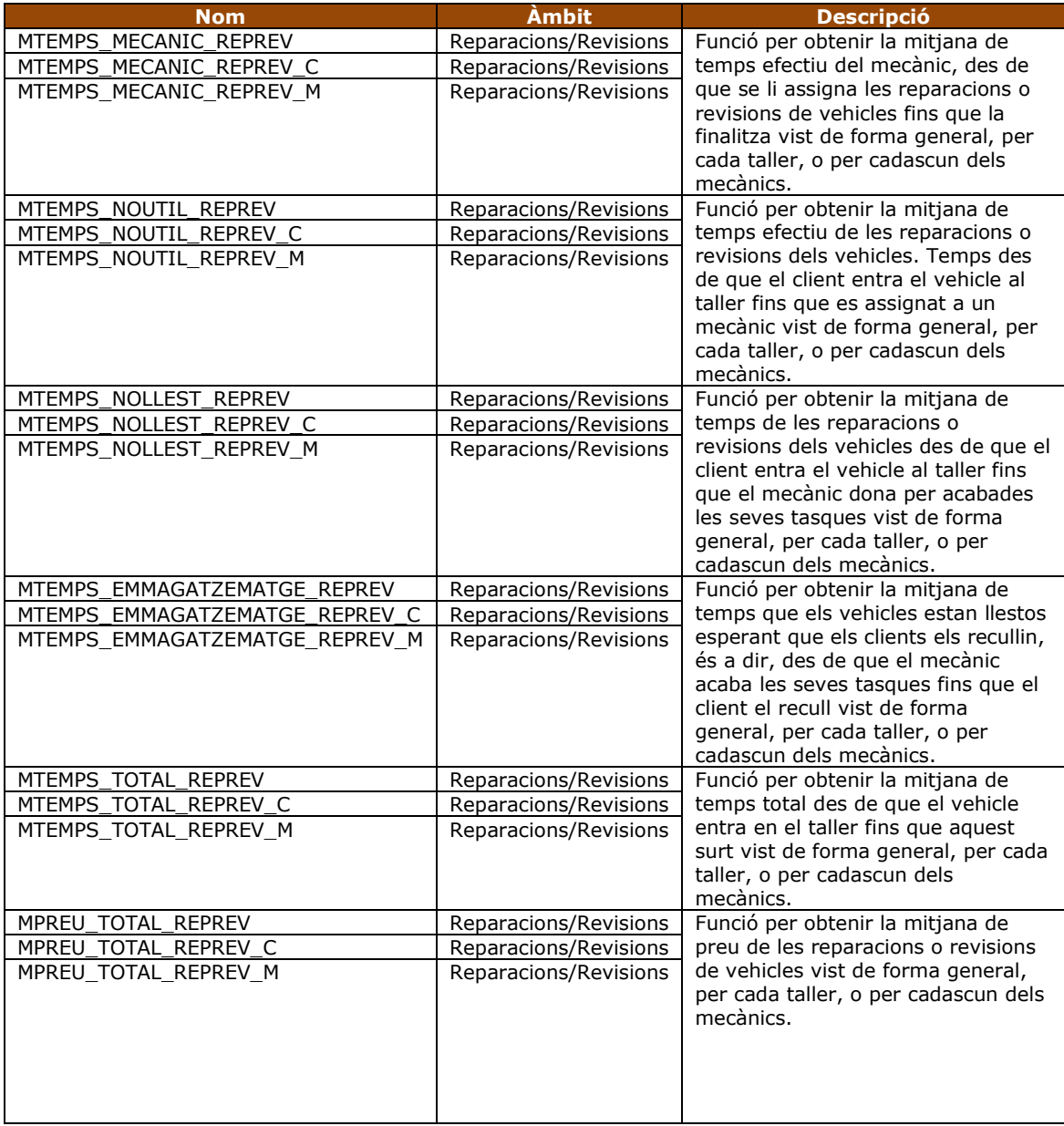

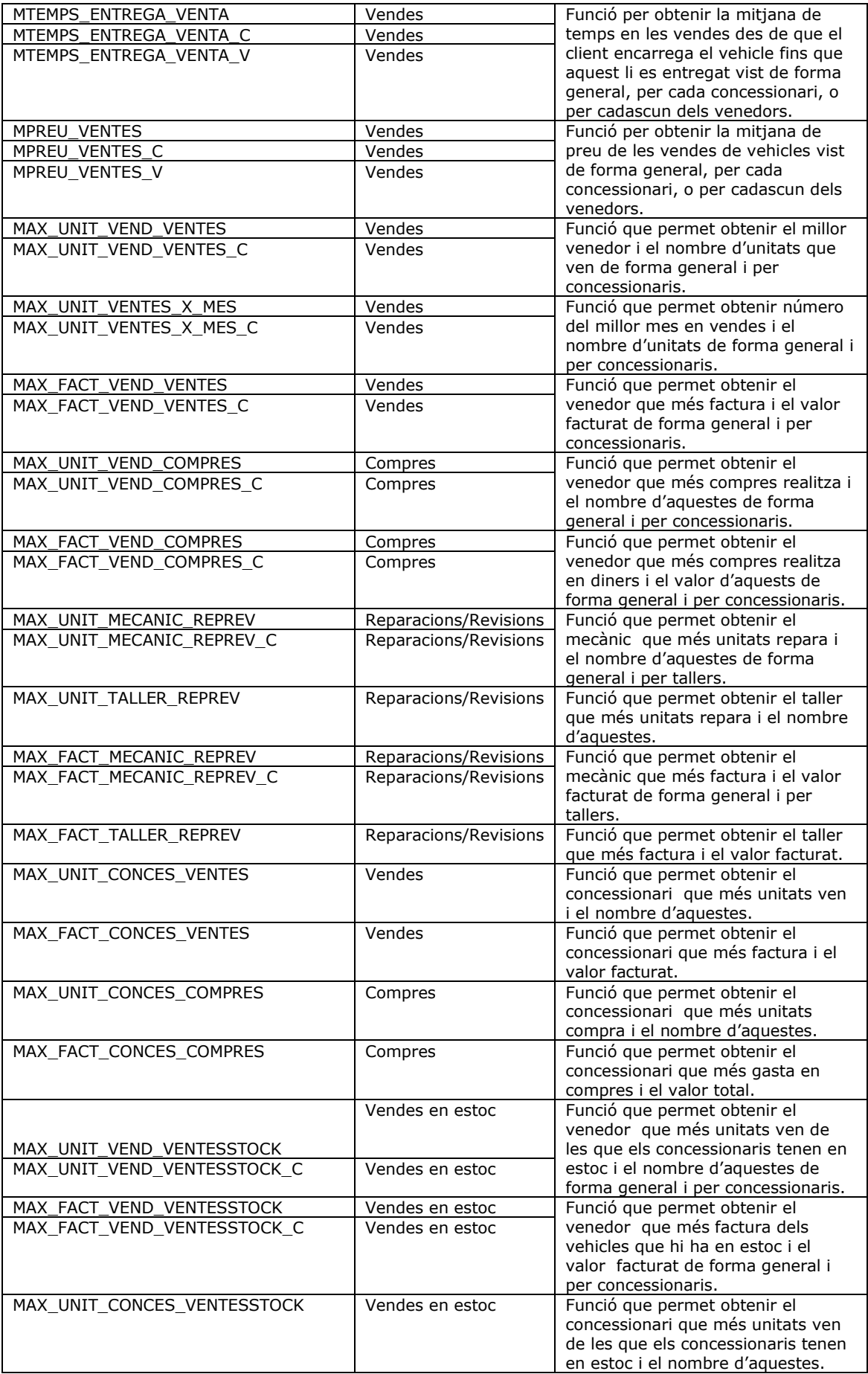

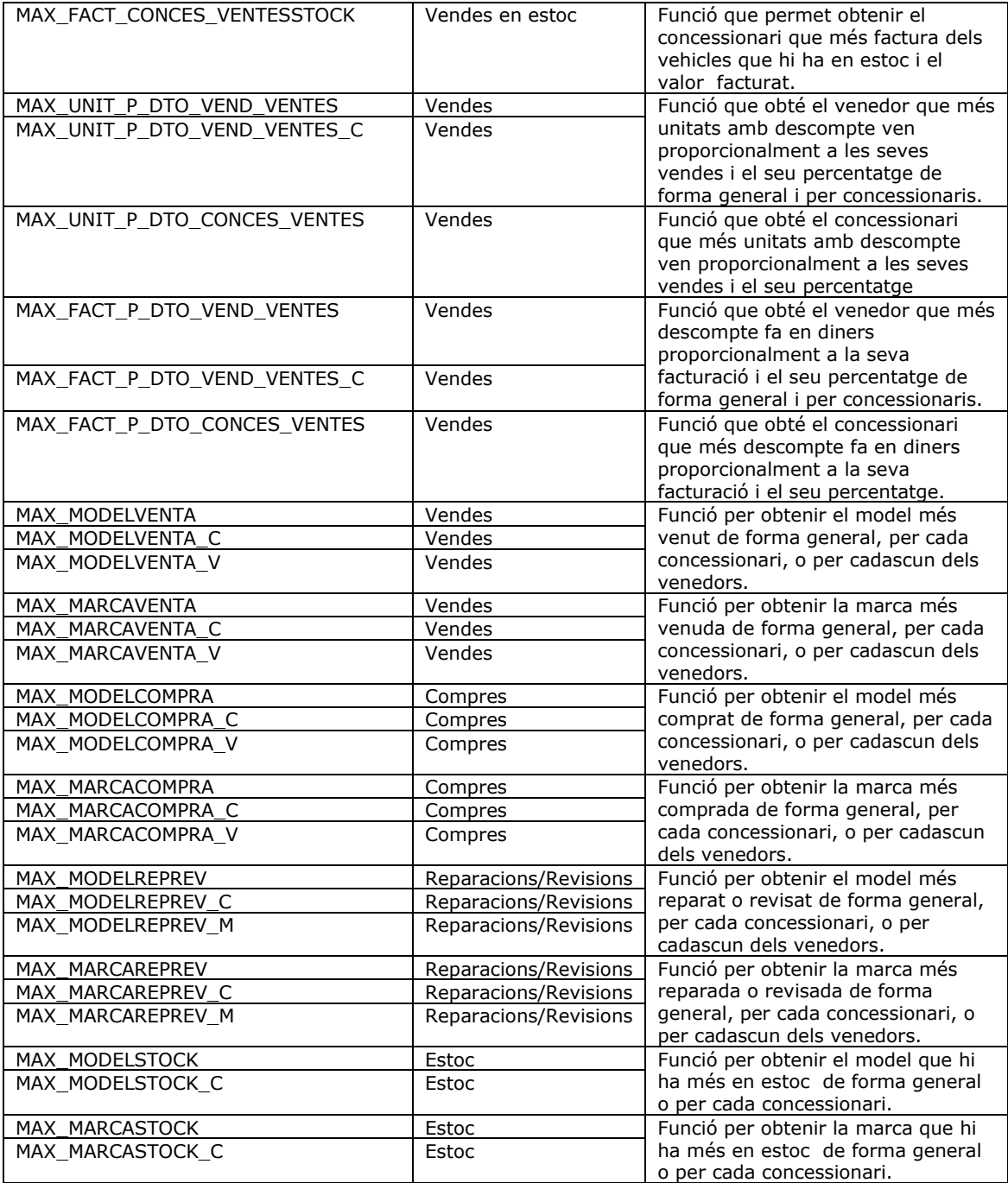

Taula 132. Funcions estadístiques disponibles.

## **4 Altres Funcionalitats**

Per completar l'aplicació i dotar-la de més i millors eines pel seu millor funcionament també es dissenyaran i implementaran un conjunt de característiques que ara enunciem i que veurem amb més detall en els següent punts.

Gestió de dades històriques.  $\bullet$ 

Per cadascuna de les transaccions que es realitzen a la base de dades l'aplicació deixarà un rastre d'aquesta acció.

Gestió d'errors. $\bullet$ 

Per tot error que es pugui produir en l'aplicació tant si es dins dels esperats, com si no ho és, aquest restarà controlat i encaminat.

Gestió de permisos.

Es dotarà a l'aplicació d'una eina que permet discernir si un determinat usuari pel rol que té pot o no executar uns processos o uns altres.

Enviaments de correus

Es dotarà a l'aplicació d'un mòdul que permetrà l'enviament de correus electrònics, tant per ús de funcionalitats internes com externes.

Funcionalitats de test

Regularment l'aplicació comprovarà de forma autònoma que les connexions són correctes i que els processos importants segueixen en ordre.

# **4.1 Gestió d'Històrics**

## **4.1.1 Anàlisis de requeriments**

Per a totes les aplicacions sempre hi ha un moment en el que ha desaparegut una informació o una dada i ningú es fa responsable o és capaç de dir perquè no hi és. Amb aquest mòdul es vol solucionar aquest problema. No amb la finalitat de trobar el responsable d'una determinada acció, sinó amb el fi de trobar una dada perduda o modificada o el motiu d'introducció d'una dada que no hauria de ser-hi.

Per aquesta raó es realitza el mòdul que etiquetem com a gestió d'històrics que no ha de ser més que una biblioteca de accions produïdes a la base de dades.

Pel moment en el que es troba l'aplicació es creu oportú deixa rastres de les insercions, modificacions i esborrats de les dades, no així de les consultes que es realitzen, encara que seria viable realitzar-ho, però ara per ara no es troba que sigui necessari. Encara que si en tot cas el client en algun moment ho demanés per a la totalitat o per a certa part de la informació o per cert conjunt de dades no suposaria una gran feina realitzar aquesta ampliació.

## **4.1.2 Disseny**

Per que l'aplicació sigui perfectament capacitada per a poder contenir i gestionar tots els valors que en algun moment han estat a la base de dades independentment dels que hi hagin en un moment donat, és a dir, dades històriques, ens caldrà dissenyar un sistema per a poder-les contenir les dades a unes taules aïllades de la resta de la base de dades.

Es podria haver pres la decisió de crear una replica exacta de la base de dades i allar anar contenint les dades, tenint així un mirall per les dades inserides, i aquestes si són modificades realitzar una nova inserció, però això és molt pesat i no ens resultaria gens pràctic. Una altra opció podria ser la utilització de sistemes de copies de seguretat específiques per taules, com a control de valors històrics, i encara així no ens faria gaire servei per esbrinar les accions que hagin succeït amb la base de dades.

Així doncs l'opció que s'implementarà poder és la més laboriosa, però la que resulta finalment més útil pels nostres interessos de manteniment de dades, esbrinament de successos i de compactació de les dades.

Aquesta solució es bassa en un gran conjunt de disparadors, que quedarà explicat en el següent punt, que s'executaran en el moment que es realitzi una acció sobre alguna de les taules de la base de dades i escriuran a les taules que veiem al següent gràfic.

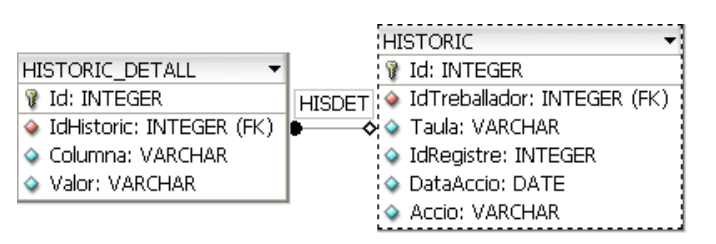

Figura 17. Taules per a la gestió d'històrics.

Per la taula d'històric, que ja vam poder veure al disseny de la base de dades, es creen diversos camps de control com són *Taula* que ens servirà per relacionar i desprès si cal cercar de forma indirecte amb la taula i l'identificador que també guardarem a I*dRegistre*, el camp de *Accio* que ens indicarà el tipus d'acció que s'ha realitzat (I per a insercions, U per a modificacions , o D per a esborrats), el camp de D*ataAcció* on es guardarà la data actual de l'acció i el identificador del treballador que realitza l'acció, per poder realitzar un correcte seguiment de l'incident.

A la taula de detall d'històrics es guardarà en el camp *Columna*, el nom del camp pel que es pugui realitzar l'acció sobre la seva taula i al camp *Valor,* el valor que ja es ja no es troba a la base de dades operacional.

Aquestes dues taules que tenen els seus propis identificadors, estaran relacionades entre elles per l'identificador de la taula històrics com hem pogut veure en el gràfic anterior.

Creiem que aquesta és una bona solució per la gestió de les dades històriques ja és una forma molt i molt fàcil de tenir una fàcil escalabilitat de la base de dades, ja que si en algun moment es creessin noves taules o s'eliminessin, només hi haurà que realitzar accions sobre els disparadors, o bé creant-ne de nous , desactivant o eliminant els existents i no sobre altres funcionalitats. I no cal dir que aquest sistema és totalment autònom i independent de les tasques que ha de realitzar l'administrador.

# **4.1.3 Implementació**

Per que en tot moment qualsevol de les accions que es produeixen a la base de dades pugui estar controlada es creen uns disparadors (*Trigger*), per a cadascuna de les taules de la base de dades menys les d'històrics i errors.

Per aquest disparadors es segueix sempre la mateixa estructura pels seus noms, sent aquesta del tipus *TRI\_XXX\_LOG*, on *XXX* correspon al nom de la taula, veient clarament per que serveixen aquest disparadors.

Si entrem a mirar amb detall el contingut dels disparadors veiem que tots segueixen la mateixa estructura de treball i realitzen el mateix conjunt d'accions.

Tots ells es dispararan en el moment que finalitza una inserció, una modificació o un esborrat d'algun element de la taula en qüestió.

Per cada una d'aquestes accions es realitzarà una inserció a la taula d'històrics informant la taula per la que s'ha realitzat l'acció, el moment que es realitza, el tipus d'acció (I per insercions, U per modificacions i D per esborrats), l'identificador del registre i l'usuari que va realitzar l'acció.

A més a més si l'acció realitzada es de tipus U o D (modificació o esborrat) es guardarà a la taula de detall d'històrics el valor dels camps esborrats o modificats i el nom del registre al que afecta, tot relacionat amb l'acció principal (amb l'identificador d'històric), per tal de poder fer un seguiment de les accions i dels valors ja perduts.

Com és normal aquesta taula es pot omplir amb molta facilitat provocant que al cap d'un temps aquesta sigui intractable per aquesta raó hi haurà que realitzar (quedant com a evolutiu) processos de bolcat i neteja periòdica, mantenint dades que puguin ser importants o bé crear unes particions de les taules per períodes de temps.

## **4.2 Gestió d'Errors**

## **4.2.1 Anàlisis de requeriments**

Per aquesta aplicació s'elaborarà un complert sistema de control de possibles errors que detallarem durant el disseny, però no obstant sempre es poden produir alguns errors no esperats o que siguin aliens al disseny de l'aplicació, per aquesta raó es crearà una funcionalitat que permetrà emmagatzemar i controlà els errors no esperats que es puguin produir durant l'ús i funcionament de l'aplicació.

## **4.2.2 Disseny i Implementació**

Per portar un correcte control de errors es fa des de dues vessants, la primera és intentant controlar al màxim tots els possibles problemes que puguin sorgir a l'hora de consultar, introduir, modificar i esborrar dades, capturant-los i mostrant l'incident a l'usuari d'una forma més intel·ligible i amigable, com veurem seguidament. I la segona és tenir clar que no es poden identificar i controlar mai tots del tot i per tant hi ha que estar el millor preparats possible perquè l'usuari identifiqui el mínim nombre de vegades possible els errors i tenir un sistema d'aturada dels errors no controlat o d'àmbit massa genèric o extern per ser controlats.

Per controlar el màxim de possibles errors, el primer que necessitem és controlar les accions contra la base de dades, per això hi ha realitzarà tot el recull de processos emmagatzemats, que ja hem vits anteriorment i que es trobaven encapsulats en els diversos paquets de base de dades, així evitarem la necessitats d'accions que escapin al nostre sistema i al cap i a la fi al nostre sistema de controls d'errors.

Després farem ús per tots els processos emmagatzemats com a element de retorn de les funcions de l'objecte *RETORNS* que també hem parlat en un capítol anterior. En aquest objecte com a primer paràmetre sempre retornarà un identificador, que gràcies a aquest identificador sabrem com ha anat l'execució. El valor de l'identificador no és arbitrari i quedarà establert d'inici amb els primers valors a la taula de missatges, a més i gràcies a tenir els missatges en una taula aquests contenen un descriptiu textual, que es troba per a suportar múltiples idiomes per ser mostrat a l'usuari en lloc d'un codi d'error, d'aquesta manera es permet mantenir el criteri de escalabilitat i integritat. Treballant així es pot fer créixer el nombre de missatges o modificar-los segons convingui.

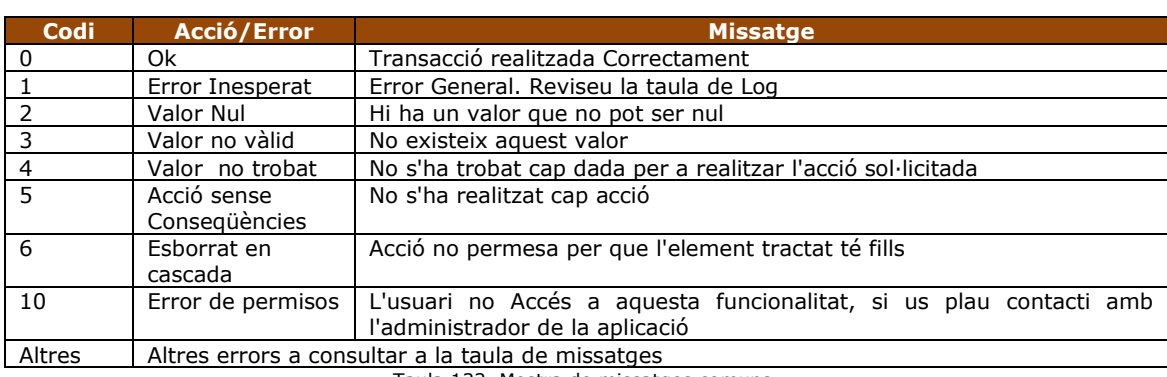

Ara no resulta el moment de mostrar tot el contingut de la taula, que hi ha que dir que és amplia (consulta la taula de BBDD), només indicarem un resum de codis a la següent taula.

Taula 133. Mostra de missatges comuns.

Tal i com hem vist per tot incident que nosaltres tinguem previst que pot succeir amb una consulta, inserció, etc, l'usuari sabrà el que ha succeït i podrà esmenar el seu error o posar-se en contacte amb algun responsable indicant el cas i si no es tindria que haver produït.

Com ja hem dit, hi ha altres casos en els que els errors no s'han previst o són impossibles de controlar, per aquesta raó totes les funcions porten un sistema d'excepcions que controlaran tots els altres casos no previstos.

Aquestes excepcions retornaran sempre l'objecte RETORNS amb identificador 1, que ja hem vist a la taula, per que l'usuari sàpiga que alguna cosa no ha anat be, a més realitzaran una inserció a la taula de *logerrors*, taula que tenim representada seguidament.

| :LOGERROR                    |  |
|------------------------------|--|
| Id: INTEGER                  |  |
| C ErrorCode: VARCHAR         |  |
| <b>Taula: VARCHAR</b>        |  |
| ldRegistre: INTEGER          |  |
| <b>E</b> Descripcio: VARCHAR |  |
| S DataError: DATE            |  |
| Accio: VARCHAR               |  |
| IdTreballador: INTEGER (FK)  |  |
|                              |  |

Figura 18. Taula de gestió de Errors.

En aquesta taula es guardaran inicialment, i mentre el client no demani que es continguin un altra classe d'errors, tots els errors que no siguin controlats i informats degudament a l'usuari. Al produir-se un error es guardarà el nom del procés o taula en el que s'ha produït i si es coneix, per quin registre, el tipus d'acció que s'estava realitzant, si era per una inserció, modificació, esborrat, consulta, procediment, funció o algun altre cas, codi de l'error, un petit text informatiu i com ès lògic la data i hora en la que s'ha produït l'error.

Aquesta inserció a la taula no es realitza fent una inserció directe dins del espai de l'excepció sinó que es remetrà a un procés anomenat PROC\_INSERT\_LOGERROR i que ha estat dissenyat i creat amb aquest propòsit.

Gràcies a tenir aquest procés de forma aïllada de la resta de la funcionalitat ens dona la virtut de poder oferir, sense necessitat de tocar tots els processos emmagatzemats, la possibilitat d'enviar cada cop de es produeixi o cada cert període de temps de forma agrupada el conjunt d'errors a una compte de correu especifica per aquesta raó o directament a l'administrador.

## **4.3 Gestió de permisos**

#### **4.3.1 Anàlisis de requeriments**

En tota aplicació hi ha funcionalitats o dades que no poden ser executades o consultades per tots els usuaris de l'aplicació, per ser dades compromeses, accions de risc, d'alta responsabilitat, o simplement per decisions dels seus responsables. Aquesta ha estat la motivació que ha portat a crear aquest petit mòdul que inicialment no es trobava entre els requisits de l'usuari i que es creu d'una vital importància per a controlar certs accessos.

## **4.3.2 Disseny i Implementació**

Poder dotar a l'aplicació un sistema de control de permisos requereix de dues parts de disseny i codificació, la primera és una funció de validació de permisos i la segona és una taula en la que s'emmagatzemin els identificadors dels processos i quins usuaris tenen accés.

Per portar a terme aquestes dues parts, primer es dissenya una taula com la que veiem a continuació anomenada *PERMISOS,* que contindrà apart del seu identificador per cada registre (en principi no massa necessari) dos camps més, un amb el nom del procés o funció al qual es sol·licita l'accés i l'altre el rol mínim que hi ha que tenir per poder accedir-hi.

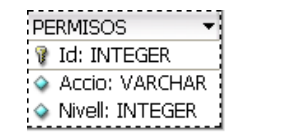

Figura 19. Taula de gestió de Permisos.

Per a la segona part es crearà un funció que s'anomenarà FUNC\_ACCES\_PERMES que ha de retornar un booleà amb cert o fals, constatant si l'usuari està autoritzat per aquell procés. Per saber si ha de permetre l'accés aquesta funció rebrà el nom on es vol accedir i l'identificador del treballador pel que es mirarà quin rol té a l'organització i segons aquest obtenir un nivell o un altre d'accés.

Amb aquesta parella nom i nivell, compararem amb la taula de permisos i en el cas de que el treballador tingui un permís de més alt rang o igual al de la taula el es retornarà un cert.

La funció FUNC\_ACCES\_PERMES es cridarà al començament de totes les funcions dels paquets de la base de dades que es trobi oportú tenir control de permisos i en el cas que el permís sigui denegat la funció retornarà l'objecte estàndard de retorn amb el codi oportú, que podem veure a l'apartat de gestió d'errors.

## **4.4 Enviament de correus**

#### **4.4.1 Anàlisis de requeriments**

Es pren l'iniciativa de crear una funcionalitat d'enviament de correus associada a una compte de correu de la empresa (a definir per l'usuari), per a poder realitzar les comunicacions que l'administrador cregui oportunes.

A més a més aquesta funcionalitat de correu resultarà, com veurem en propers punts, molt útil pel funcionament del control de l'aplicació.

## **4.4.2 Disseny i Implementació**

Aquesta és una de les parts més senzilles de dissenyar i desenvolupar per aquesta aplicació. El que es realitzarà es un procés, lliure de ser en un paquet i que pugui ser invocat des de qualsevol punt de l'aplicació pel que se li passarà una compte origen, una de destí, un assumpte i un missatge, per ser enviat al seu destinatari.

No creiem que sigui ara el propòsit de detallar els por menors del codi línia a línia (consular bibliografia), però si només indicar un parell de punts. Primer que s'ha pres la decisió de que el paràmetre d'entrada del missatge enviat sigui un CLOB, per que pugui ser un text de dimensions considerables si escau. I Segon que per implementar el codi de l'enviament es farà ús de les eines que la mateixa base de dades facilita amb la llibreria UTL\_MAIL.

## **4.5 Funcionalitats de test**

#### **4.5.1 Anàlisis de requeriments**

Per assegurar el correcte funcionament de l'aplicació se'ns demanen mecanismes per a testeja que la base de dades i les seves funcionalitats es troben operatives.

## **4.5.2 Disseny i Implementació**

Per a complir amb els requisits demanats es prenen dues mesures.

La primera mesura és la creació d'un nou paquet de base de dades, que anomenarem Pak\_test i que detallarem més endavant, on es podran anar creant totes les funcionalitats de test que es creguin oportunes. A més per aquest procés es crearà també un procés programat per fer un ús metòdic i automàtic del procés que hem creat i finalment farem ús de la funcionalitat de enviament de correus per a poder realitzar la comunicació dels resultats obtinguts amb el procés de test a l'administrador de l'aplicació.

Dins del paquet Pak\_test trobarem de moment un sol procés, com ja hem comentat es dona sempre l'oportunitat d'ampliació de funcionalitats a criteri del client. Aquest procés anomenat TEST\_OK, que no necessita cap paràmetre ni retorna cap resultat, facilitant així la no necessitat d'interacció humana. El procés realitza una sèrie d'accions, que veurem en el següent quadre, i per cadascuna d'elles va composant línies d'un senzill document html que serà enviat a l'administrador de l'aplicació com a resultat del test obtingut, tant si tots els processos són correctes com si algun d'ells ha fallat.

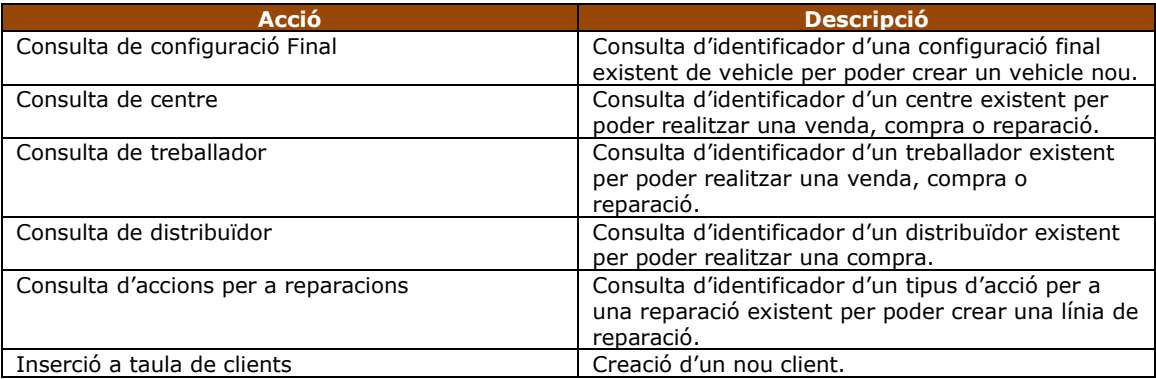

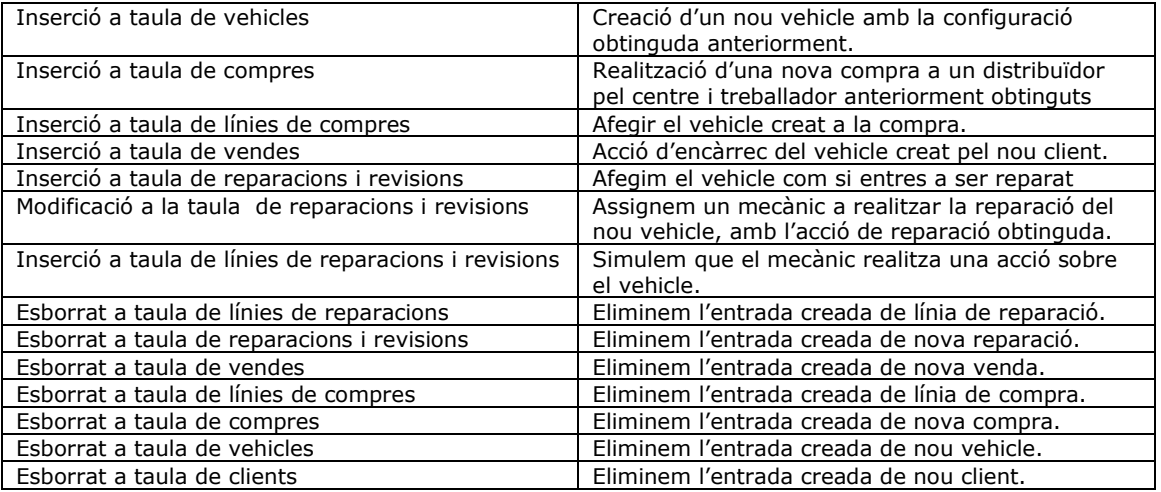

Taula 134. Accions realitzades per la gestió de test.

Per poder garantir que el procés de test es realitza regularment, s'ha creat un procés programat (a *Oracle* una *Job*), que executa aquest procés de forma automàtica cada dia a les 7 del matí. Així l'administrador disposa abans de començar a treballar d'un informe en el que se l'indica si hi ha o no alguna incidència amb el sistema i té un marge d'anticipació per a la trobar la solució del problema que hagi pogut sorgir.

La segona mesura presa fa referència a la taula de registres d'errors, aquesta taula l'experiència diu que és molt útil per la depuració i test de l'aplicació però que la majoria de responsables no la consulten mai, per aquesta raó es realitza una modificació en el procés d'inserció de missatges d'errors, fent que aquests a part de gravar-se en taula s'enviïn a un compte de correu. Sabem positivament que si s'ignora el contingut de la taula, també es pot ignorar el contingut dels correus, no obstant, per regla general no s'acostuma a ignorar el volum d'aquest correus, és a dir, si en un moment donat comencen a arribar una quantitat poc habitual d'aquest missatges, bé sigui per defecte o per accés l'administrador serà conscient sense necessitat de mirar el contingut d'aquest que alguna cosa no està funcionant com hauria de fer-ho.

A més a més com en certes fases inicials o segons l'administrador de l'aplicació que hi hagi, aquesta mesura pot ser massa molesta es dotarà un mètode de desactivació temporal d'aquests enviaments.

# **5 Proposta d'evolutius**

A continuació veiem un recull de propostes de millora que restarien pendents per dissenyar i desenvolupar, i que podrien resultar en un futur molt útils al nostre client per a la gestió dels concessionaris i tallers.

- Informe diari de les vendes, les compres i les reparacions de forma general enviat per correu cada matí a l'administrador i per cada centre a cadascun dels responsables.
- Informe diari de les vendes, les compres, les revisions i reparacions que per un motiu o un altre es van endarrerint en el temps i no es donen sortida, per que aquest preguin les mesures que creguin més oportunes.
- Enviament de documents i informes a través de l'aplicació tant de forma manual com automàtica per a múltiples comptes de correu electrònic i de forma dinàmica.
- Control i comunicació de denegació de permisos d'accés.
- Crear un grup de funcions d'autogeneració el més estàndards possibles per a estadístiques, independentment dels camps, taules i resultats (màxims, comptadors, percentuals, diferencials) que l'usuari vulgui consultar.
- Sistema d'accés primari controlat per contrasenya i nom d'usuari.
- Crear un entorn visual amigable per a la gestió de dades mestres, així com per a la consulta de les dades residents i per la realització de vendes, compres i reparacions.
- Sistema de còpies de seguretat periòdic i automatitzat guardades a un servidor segur.
- Crear un sistema balancejat de dades en múltiples servidors, per si la carrega per concurrència és prou alta poder treballar amb múltiples servidors.

# **6 Valoració Econòmica**

El cost econòmic d'aquest projecte en recursos de desenvolupament humà (no de maquinari, ni de programari), es té que calcular a partir del temps que utilitzen cadascun dels diferents perfils que intervenen en aquest projecte. Com aquest projecte, com ja hem vist és un projecte relativament petit, amb un Cap de Projecte, que realitza les tasques de gestió, direcció i supervisió, un Analista, que realitza tasques d'anàlisi, disseny i arquitectura i un Programador que realitza la part d'implementació hem de tenir ben be prou.

Per realitzar aquesta valoració econòmica haurem d'agafar tot el conjunt de tasques i jornades que es necessiten i que hem pogut veure durant l'apartat de la planificació i multiplicar-los per les hores que dedicaran cada dia, les quals s'estimen en 4 hores de feina per jornada.

Així doncs podem veure a la següent taula com restaria el desglossament de les diferents tasques en cadascun dels perfils i el còmput global d'hores d'aquests, així com una estimació d'un possible preu d'hora per cadascun d'ells (el preu és una estimació de preu basat en l'experiència i cerca per Internet preus de projectes i sense cap rigor empresarial real), obtenint així el preu final del nostre projecte.

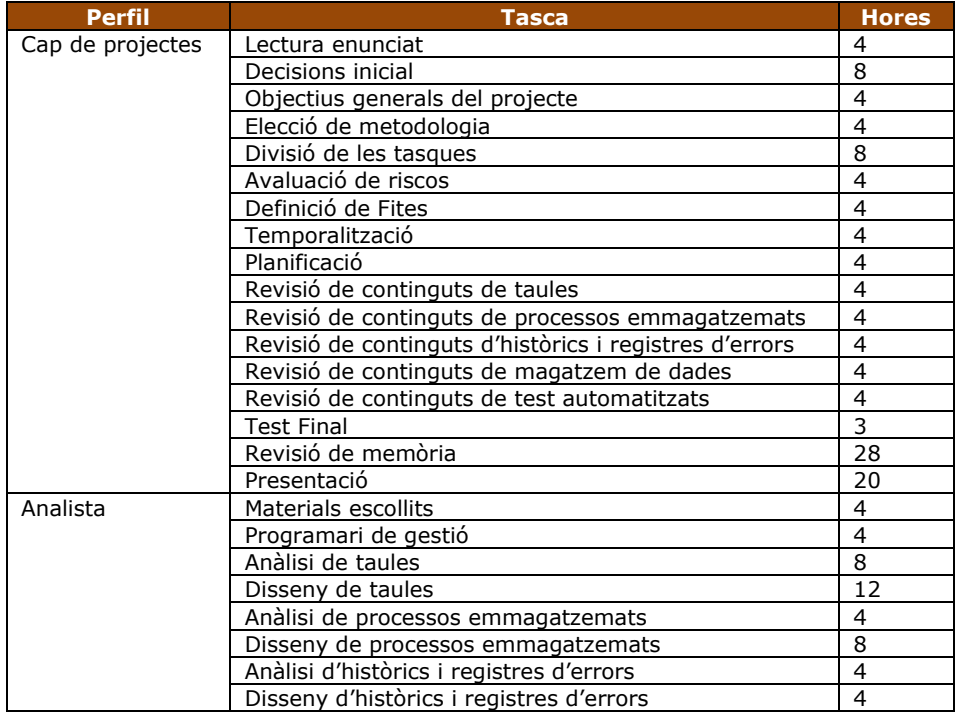

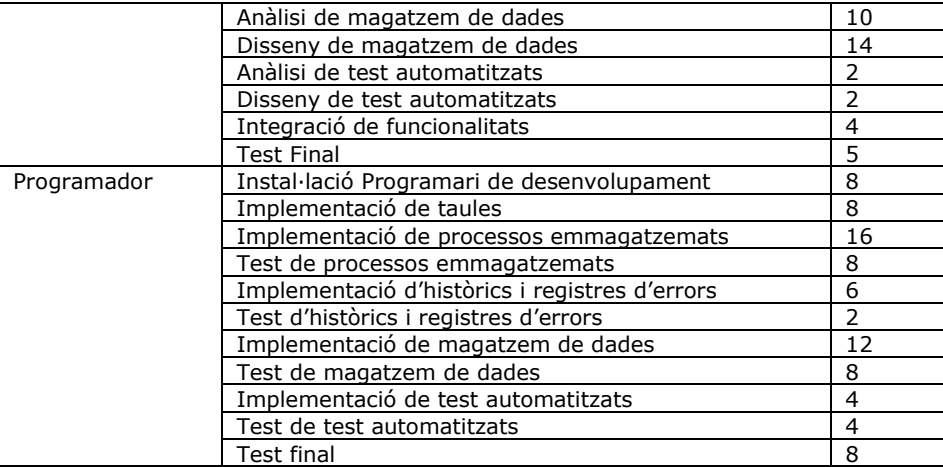

Taula 135. Detall de hores per perfil i tasca

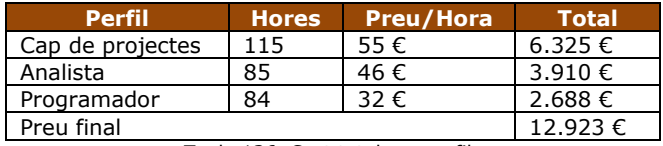

Taula 136. Cost total per perfils

Com veiem a la taula anterior el projecte tindrà un cost de monetari final, en despeses de recursos humans de 12.923€.

## **7 Conclusions**

Un cop finalitzat tant el projecte com la redacció d'aquest document de memòria estem en disposició que realitzar les oportunes conclusions i valoracions.

El primer que podem concloure és que en el decurs de l'elaboració del projecte s'han assolit amb èxit tots els objectius fixats inicialment, seguint de forma el més acurada possible amb la planificació realitzada al pla de treball.

Hi ha que valorar com a molt positivament l'ús de les fites que es van marcar al pla de treball, tant les oficials amb l'entrega de les Pac's, com les entregues parcials i privades que es van posar per evitar d'aquesta manera possibles desviacions en temps o en el no assoliment de l'abast del projecte i que han permès trobar, si existien, de forma molt senzilla desviacions en la temporalització tant per endarreriment com per avançament.

Així mateix, hi ha que valorar molt positivament que una realitzar una feina com aquest projecte ens ha permès aglutinar i posar en pràctica tots o molts dels coneixement que s'ha anat adquirint durant la realització d'aquest estudis universitaris i molt especialment aquelles assignatures que fan referència a tot els temes de base de dades relacionals, creant-la des de cero, començant amb la instal·lació, creació d'espais i usuaris, fins a la consulta de valors de forma més estadística.

No volia oblidar mencionar al realitzar aquesta conclusió l'apartat que fa referència al magatzem de dades, experiència única, si bé cada dia amb la dedicació professional es fa ús de bases de dades, no es té sempre l'oportunitat de poder treballar amb la transformació, homogeneïtzació i tractament d'aquestes dades per a donar-les-hi d'un enfocament diferent i més orientat al propi negoci.

No obstant i per finalitzar també volia remarcar un petit però que he trobat durant la realització d'aquest projecte, malgrat que un és conscient que és un projecte de base de dades i com a tal hi ha que focalitzar-lo en la pròpia base de dades, he trobat a faltar el poder realitzar un petit entorn visual per aquestes dades, ja que el mateix Oracle proporciona algunes eines per realitzar aplicacions visuals de dades, com poden ser APEX o Oracle Forms. Sent sempre conscient també que el temps d'un projecte com aquest és molt limitat i que el volum de feina podria desbordar.

Acabo només dient que la meva valoració final respecte aquest projecte només pot ser com a molt positiva i que ha estat una experiència que com es lògic llarga i que ha requerit molta dedicació, però també i per sobre de les altres, ha estat molt i molt enriquidora.

## **8 Glossari**

Cas d'ús;  $\bullet$ 

> Descripció de forma visual i esquemàtica de tasques o passos que hi ha que realitzar per assolir un cert procés.

Disparador o *Tigger*;

Funció autònoma que s'executa en un per conseqüència d'una altra acció, sense el control de l'usuari i de forma paral·lela a la seva acció.

• Entitat de base dades:

Representació d'un objecte o concepte, d'una forma semblant a la de mon real, per a ser mostrat o descrit a una base de dades.

Esquema;

Descripció i agrupació del elements de la base dades.

Log;

Registre de dades que donen informació sobre accions, informant normalment que quina acció s'ha realitzat, de quan s'ha realitzat, de qui l'ha realitzar i en el cas que aquest sigui un registre d'error ha d'informar, si es pot de per que ha succeït.

Magatzem de dades o *Data warehouse*;

Grup de dades no estàtiques amb orientació empresarial, que amb la seva consulta han d'ajudar en la mesura del possible a la presa de decisions dins del negoci.

Navegador o *browser*;

Finestra que permet una fàcil visualització de les dades, informació o objectes. En el cas d'un navegador per a bases de dades ha de facilitar la interacció amb els diversos elements de la base de dades, ajudant a crear-los, eliminar-los, modificar-los o consultar-los .

Procediment emmagatzemat;

Programa de base de dades, normalment amb instruccions SQL, que al ser executat realitza una acció contra la mateixa base de dades.

SQL;

Llenguatge de consulta estructurat o en anglès *structured query language.*  Llenguatge que ens permet interactuar de forma declarativa amb la base de dades.

UML;

Llenguatge unificat de modelat o en anglès *Unified Modeling Language*. Llenguatge de representació gràfica per a mostrar diferents aspectes representatius sobre la construcció d'un sistema .

## **9 Bibliografia**

Documentació consultada en paper, dins dels material de l'UOC:

- Gestió i desenvolupament de projectes Conceptes i suggeriments Alfons Bataller Díaz
- Redacció de textos cientificotècnics Nita Sáenz Higueras Rut Vidal Oltra
- Presentació de documents i elaboració de presentacions Roser Beneito Montagut
- Assignatura de Mineria de Dades Ramon Sangüesa i Solé
- Assignatura de Metodologia i gestió de projectes informàtics José Ramón Rodríguez

Documentació que s'ha fet servir consultada per Internet:

- Diverses webs de simuladors d'assegurances i configuració de vehicles
- Com a referència bàsica d'Oracle [http://docs.oracle.com/cd/B19306\\_01/server.102/b14200/toc.htm](http://docs.oracle.com/cd/B19306_01/server.102/b14200/toc.htm)
- Per al tractament de dates i altres funcionalitats <http://www.plsql.biz/>
- Per l'enviament de correu electrònics [http://oraclehelper.wordpress.com/2012/05/24/send-mail-via-oracle-utl\\_mail/](http://oraclehelper.wordpress.com/2012/05/24/send-mail-via-oracle-utl_mail/)
- Per a processos programats <http://www.probandocodigo.com/2008/12/crear-job-en-oracle.html>

## **10 Annexos**

## **Annex A - Instal·lació**

Dins del paquet lliurat trobem que existeix una carpeta anomenada *Scripts* i aquesta entre d'altres fitxers conté un anomenat instal·lar, que realitza pas a pas tots els processos necessaris per a realitzar la inicialització dels espais de treball, creació d'usuaris, de permisos, de taules, processos, objectes, paquets i alimentació de les taules amb les dades, tant per la base de dades operacional com pel magatzem de dades.

Hi ha que tenir en compte que aquest fitxer s'ha creat sota entorn Windows i amb l'usuari i contrasenya de SYSDBA del desenvolupador i que aquests han de ser modificats si s'executen amb un altra usuari de DBA.

## **Annex B - Jocs de proves**

Dins del paquet lliurat trobem que existeix una carpeta anomenada proves, tal a l'arrel del paquet com a la carpeta DW, on trobarem una mostra de fitxers per a realitzar proves bàsiques amb la base de dades del projecte.